# **OpenGIS - Catalog Interface Implementation Specification (Version1.0)**

## **The Joint Submission**

## Submitters:

Blue Angel Technologies Environmental Systems Research Institute (ESRI) Geomatics Canada (Canada Centre for Remote Sensing (CCRS)) Intergraph Corporation Marconi Integrated Systems, inc. MITRE Oracle Corporation U.S. Federal Geographic Data Committee (FGDC) U.S. National Aeronautics and Space Administration (NASA) U.S. National Imagery and Mapping Agency (NIMA)

## Contributors:

Compusult Limited, GEODAN IT bv, HJW, JRC - European Commission, SICAD **GEOMATICS** 

OpenGIS Project Document 99-051s

#### **NOTICE**

The companies listed above hereby grant a royalty-free, paid up license to the Open GIS Consortium, Inc. (OGC) for worldwide distribution of this document or any derivative works thereof, so long as OGC reproduces the copyright notices and the below paragraphs on all distributed copies.

The material in this document is submitted to the OGC for evaluation. Submission of this document does not represent a commitment to implement any portion of this specification in the products of the submitters.

WHILE THE INFORMATION IN THIS PUBLICATION IS BELEIVED TO BE ACCURATE, THE COMPANIES LISTED ABOVE MAKE NO WARRANTY OF ANY KIND WITH REGARD TO THIS MATERIAL INCLUDING BUT NOT LIMITED TO THE IMPLIED WARRANTIES OF MERCHANTABILITY AND FITNESS FOR A PARTICULAR PURPOSE. The companies listed above shall not be liable for errors contained herein or for incidental or consequential damages in connection with the furnishing, performance or use of this material. The information contained in this document is subject to change without notice.

This document contains information which is protected by copyright. All Rights Reserved. Except as otherwise provided herein, no part of this work may be reproduced or used in any form or by any means—graphic, electronic, or mechanical including photocopying, recording, taping, or information storage and retrieval systems—without the permission of one of the copyright owners. All copies of this document must include the copyright and other information contained on this page.

The copyright owners grant member companies of the OGC permission to make a limited number of copies of this document (up to fifty copies) for their internal use as a part of the OGC evaluation process.

RESTRICTED RIGHTS LEGEND. Use, duplication, or disclosure by government is subject to restrictions as set forth in subdivision (c) (1) (ii) of the Right in Technical Data and Computer Software Clause at DFARS 252.227.7013.

# **Table of Contents**

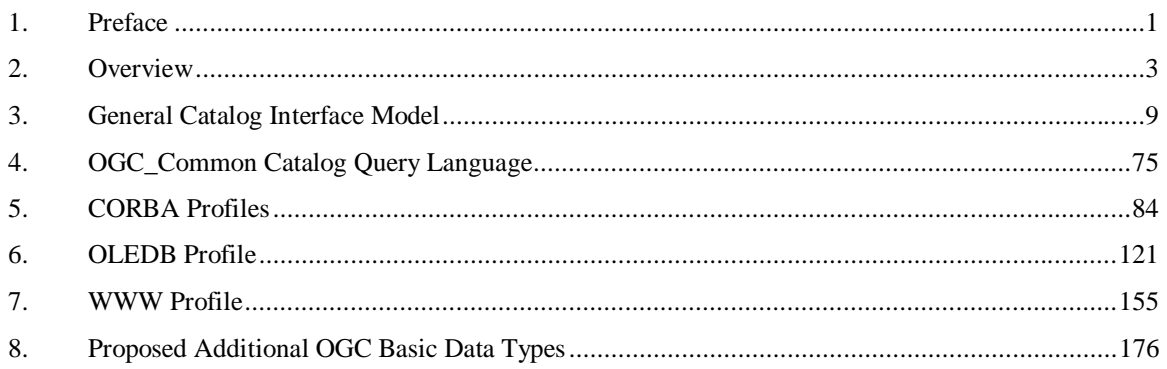

# **Detailed Table of Contents**

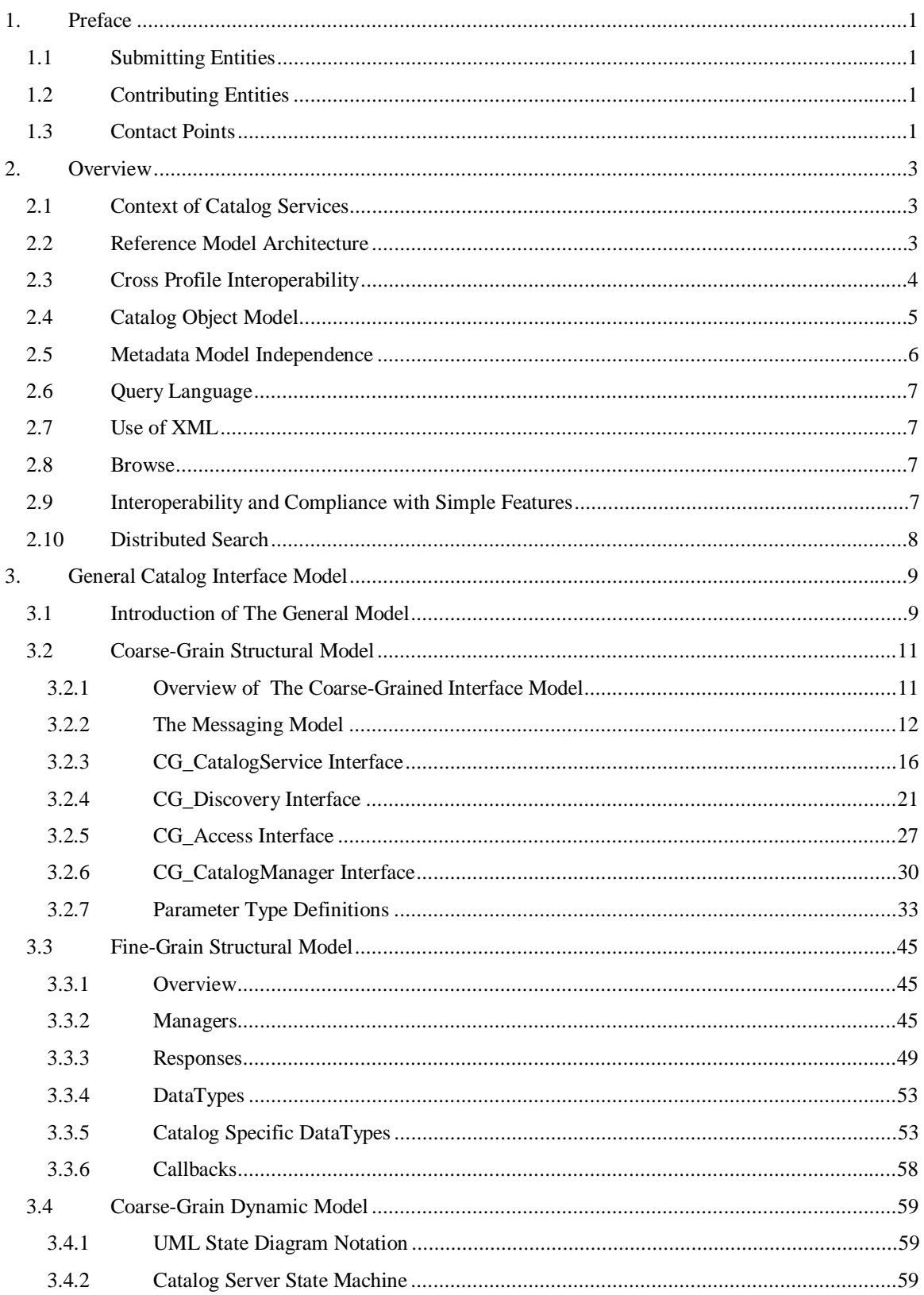

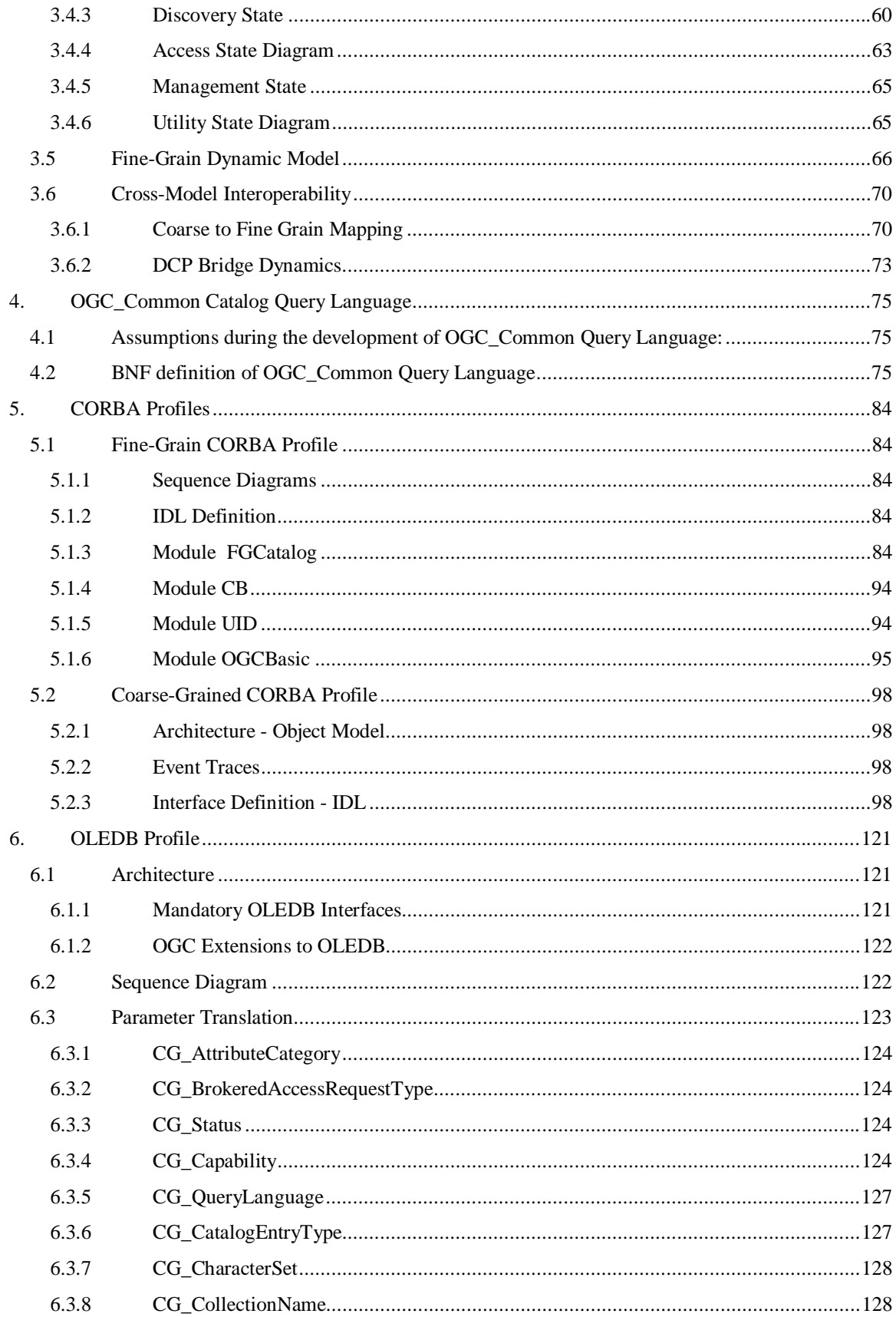

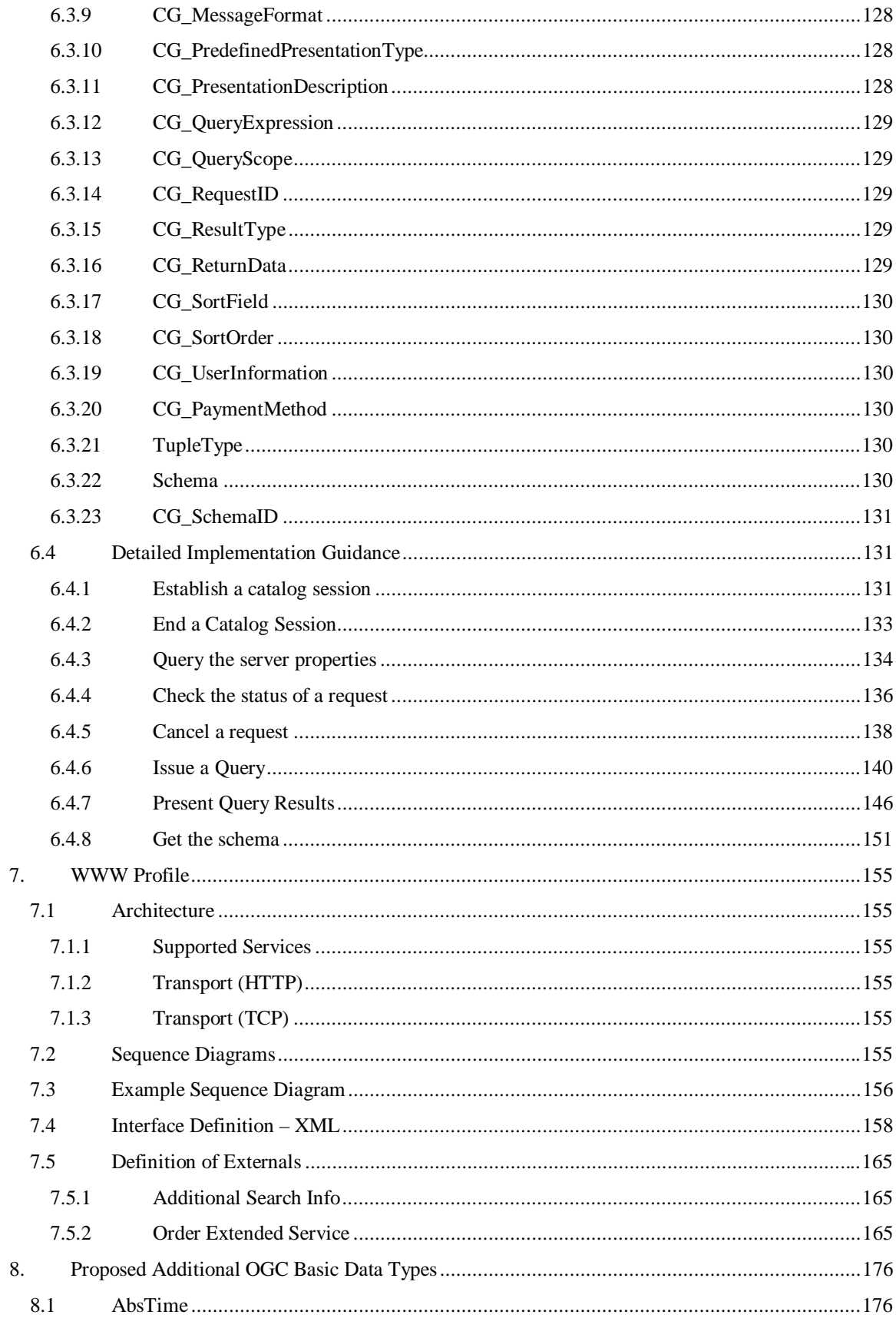

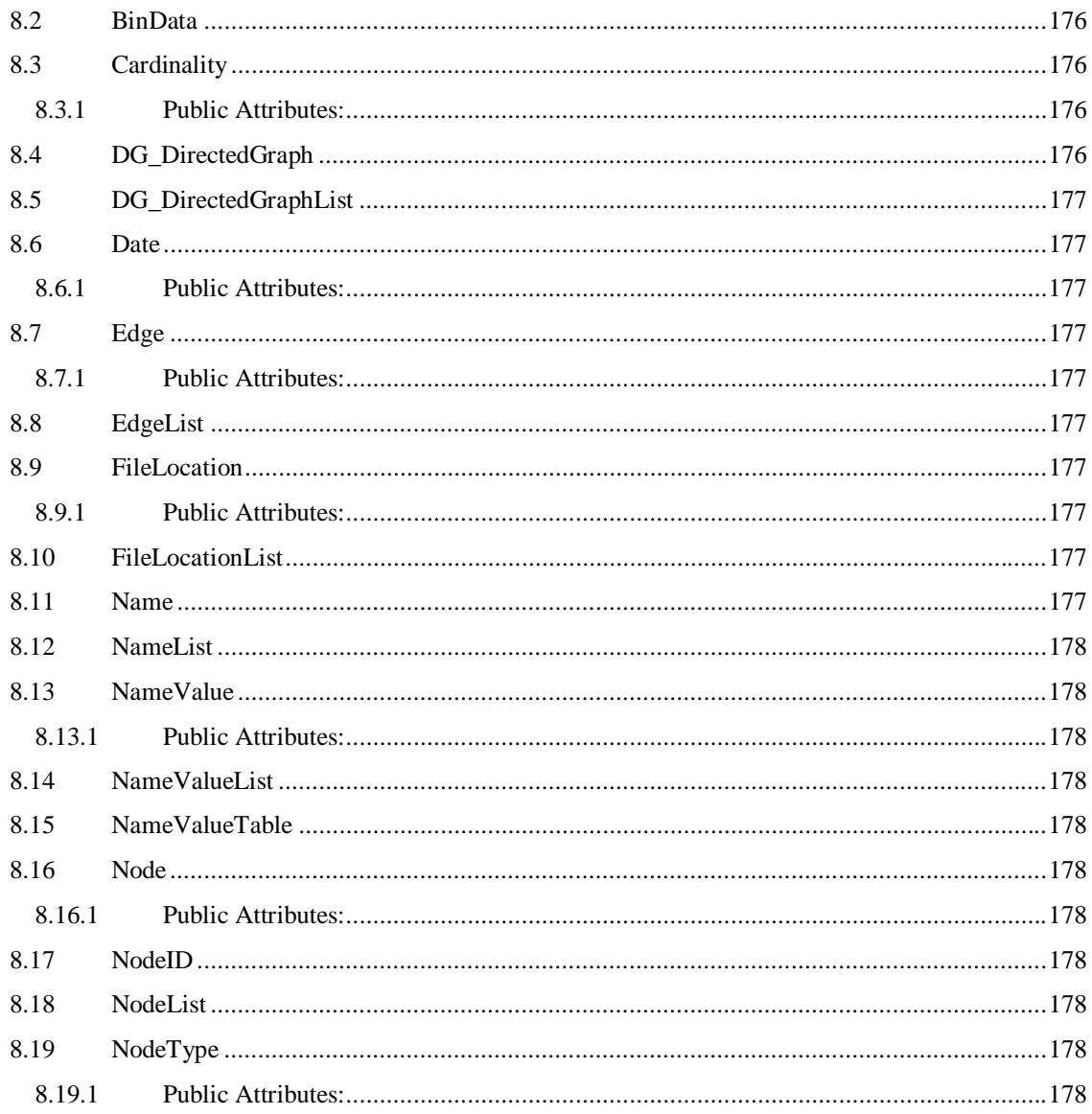

# **Table of Figures**

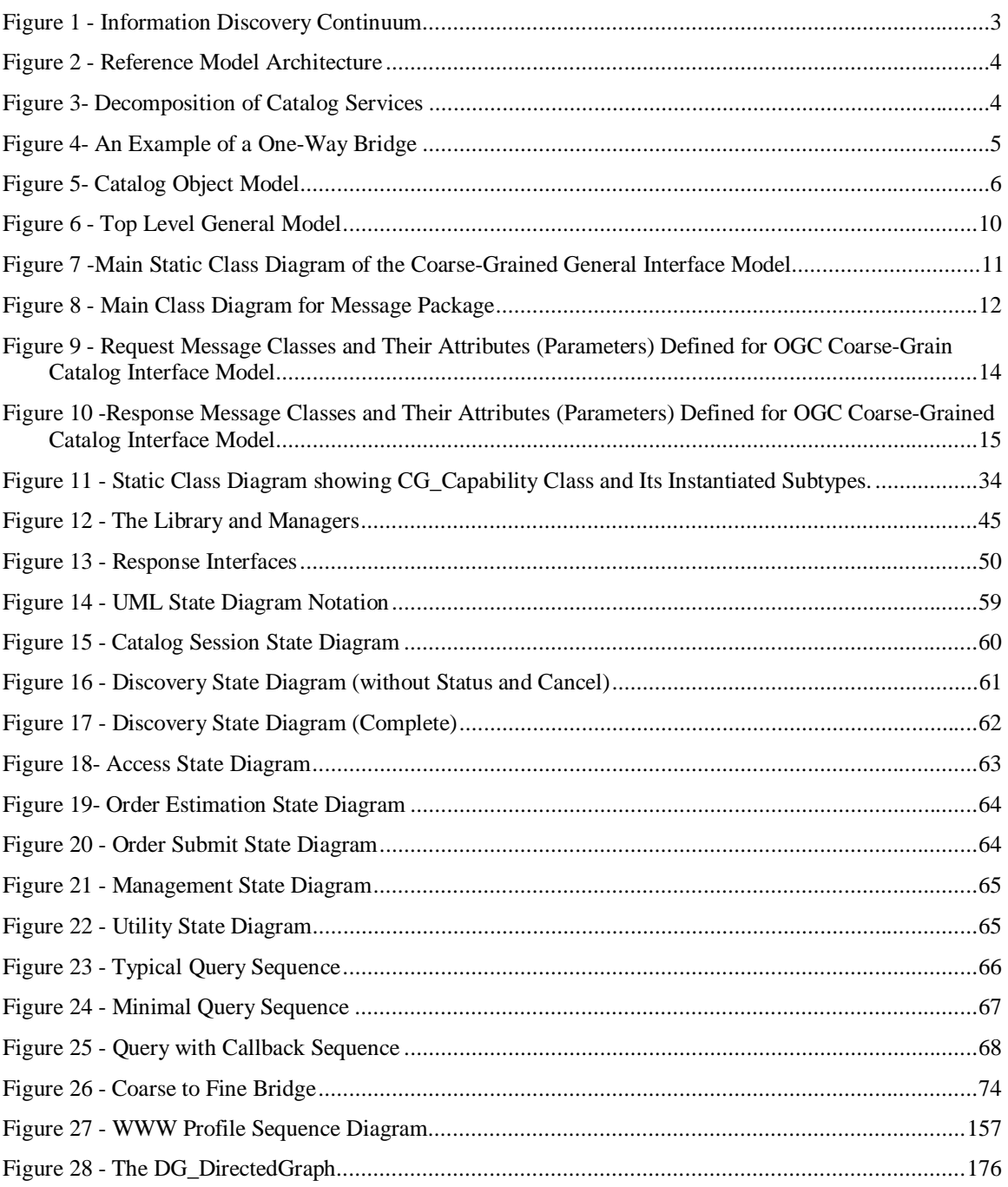

# **Table of Tables**

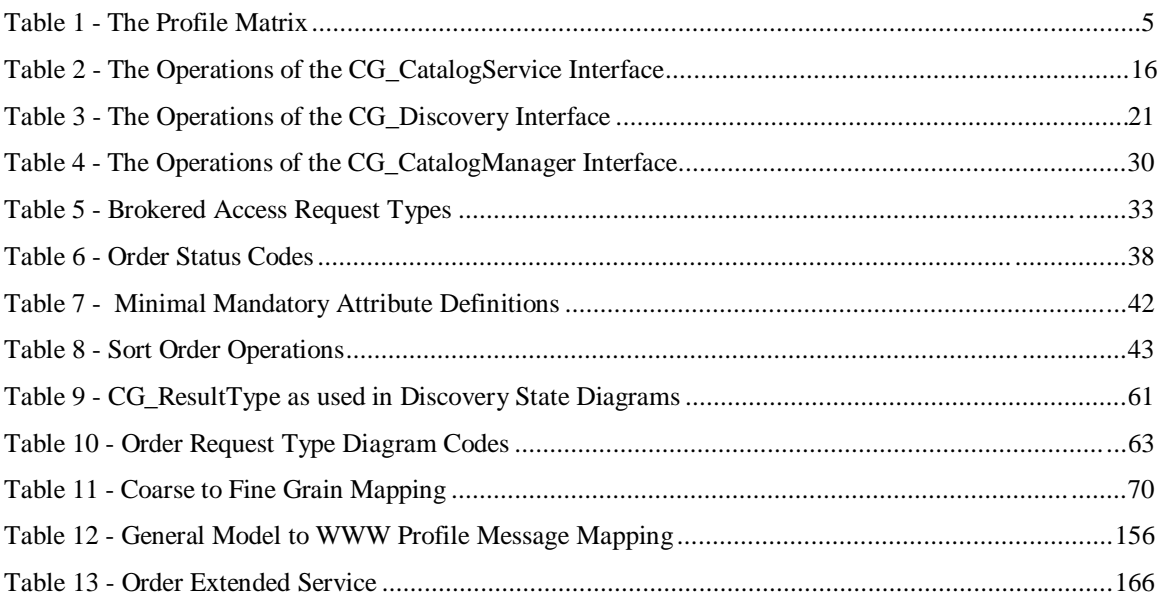

## **1. Preface**

## **1.1 Submitting Entities**

The following entities are pleased to jointly submit this specification in response to the OGC Request 6, Core Task Force, Catalog Working Group, A Request for Proposals: OpenGIS Catalog Interface (OpenGIS Project Document Number 98-001r2):

Blue Angel Technologies, Inc.

Environmental Systems Research Institute (ESRI)

Geomatics Canada (Canada Centre for Remote Sensing (CCRS))

Intergraph Corporation

Marconi Integrated Systems, Inc.

**MITRE** 

Oracle Corporation

U.S. Federal Geographic Data Committee (FGDC)

U.S. National Aeronautics and Space Administration (NASA)

U.S. National Imagery and Mapping Agency (NIMA)

## **1.2 Contributing Entities**

The submitting entities were grateful for the contributions from the following companies in the development of this response to the OGC Request 6, Core Task Force, Catalog Working Group, A Request for Proposals: OpenGIS Catalog Interface (OpenGIS Project Document Number 98-001r2):

Compusult Limited

GEODAN IT bv

Hammon, Jensen, Wallen & Associates, Inc (HJW)

JRC (Joint Research Centre), European Commission

#### SICAD GEOMATICS

## **1.3 Contact Points**

All questions about the joint submission should be directed to one of the following contacts:

Yonsook Enloe SGT, Inc. 7701 Greenbelt Rd Greenbelt, MD 20770 yonsook.enloe@gsfc.nasa.gov voice : +1-704-243-2085  $\text{fax}: +1-704-243-2150$ 

Doug Nebert U.S. Federal Geographic Data Committee USGS National Center, Mail Stop 590 12201 Sunrise Valley Drive Reston, VA 20192 ddnebert@usgs.gov voice : +1-703-648-4151 fax :  $+1-703-648-5755$ 

Larry Stephens National Imagery and Mapping Agency 12310 Sunrise Valley Drive Mail Stop P-23 Reston, VA 20191 stephenl@nima.mil voice : +1-703-262-4583 fax :  $+1-703-262-4599$ 

## **2. Overview**

Section 2 provides a descriptive overview of key issues in the development of the OGC Catalog Interface. Section 2 is non-normative.

## **2.1 Context of Catalog Services**

The geospatial community is a very broad based community which works in many different operational environments. On one extreme there are tightly coupled systems dedicated to well defined functions in a tightly controlled environment. At the other extreme are Web based services which know nothing about the client. The initial catalog submittals addressed two parts of this continuum The DCS proposal addressed the controlled Enterprise environment where a degree of a-priori knowledge exists about the client and server. The EO/GO proposal addressed the global internet case where no a-priori knowledge exists between client and server. This document provides a specification which is applicable to the full range of catalog operating environments.

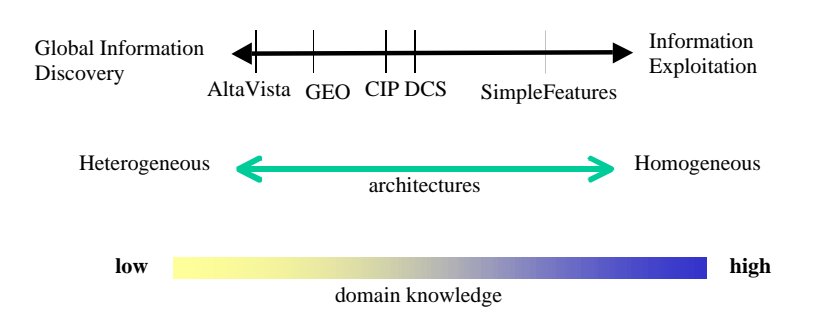

**Figure 1 - Information Discovery Continuum**

## **2.2 Reference Model Architecture**

The Reference Model for the OGC Catalog Interface is composed of two parts: a Reference Architecture and a Decomposition of Catalog Services.

Figure 2 shows the Reference Architecture assumed for development of the OGC Catalog Interface. The architecture is a multi-tier arrangement of clients and servers. To provide a context, the architecture shows more than just catalog interfaces. The bold lines illustrate the scope of OGC Catalog and Features interfaces. Where appropriate, OGC Feature interfaces have been re-used in the OGC Catalog interface, as discussed in Section 2.9.

The Application shown Figure 2 interfaces with the Application Server using the OGC Catalog Interface. The Application Server may draw on one of three sources to respond to the Catalog Service request: a Metadata Store local to the Application Server, another Application Server, or a Data Store. The interface to the local metadata store is internal to the Application Server. The interface between Application Servers is the OGC Catalog Interface. The interface to the Data Store is the OGC Features Interface. In this case an Application Server is acting as both a client and server. See Section 2.10 for more about Distributed Searching. Data returned from a OGC Features query is processed by the Application Server to return the data appropriate to a Catalog request.

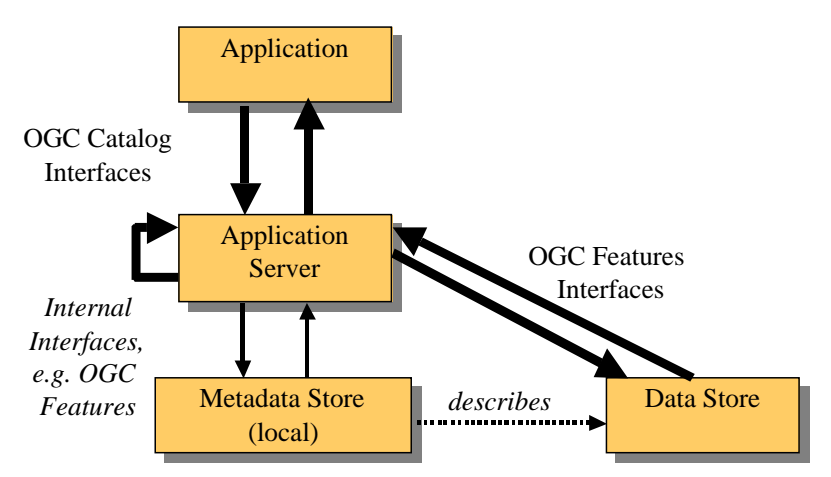

**Figure 2 - Reference Model Architecture**

Figure 2 shows a decomposition of the OGC Catalog Services. Discovery Services are those services which allow a client to locate metadata that describes data. Access Services provide the client with methods to request services on the data. Access Services are divided into two types. Direct Access provides the client with a handle which when used by the client will provide the data to the client. The specific definition of such a handle is outside of the scope of the OGC Catalog Interface. Brokered Access provides the client with methods to order data that will be delivered in some means outside of the Catalog Interface. The Management Service defines methods for a client to change the metadata held by a catalog.

The Discovery Service is to be provided by all Application Servers claiming compliance with the OGC Catalog Interface. The Access and Management Services are optionally required for an OGC compliant catalog. But, if an application server claims Access or Management compliance this OGC Catalog Interface specification defines how the services are to be implemented.

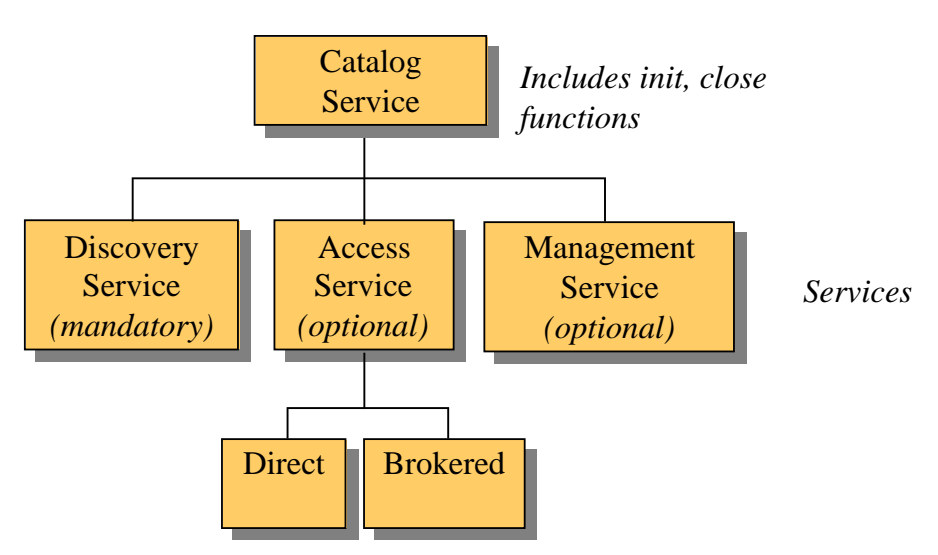

**Figure 3- Decomposition of Catalog Services**

## **2.3 Cross Profile Interoperability**

The OGC Catalog General Model defines the behaviors and interfaces applicable to all implementations of OGC Catalogs. In the real world, there is no one solution that fits everyone's needs. The OGC Catalog

Profiles provide refinements of the General Model targeted toward specific implementation communities. For those communities, the Profile defines the standards for compliance.

Profiles can be categorized by their location in a matrix. The primary axis of this matrix is the Distributed Computing Platform (DCP). The DCP specifies the distributed computing environment that the Profile will operate within. This Specification defines a DCP as any set of protocols and services which allow two entities to communicate. DCPs addressed in this specification include CORBA, OLEDB and The World Wide Web. The secondary axis of the matrix describes the complexity of the interfaces. This specification applies to environments as diverse as the internet and workgroup clusters. At the one extreme, the client and server have very little knowledge of one another. The interfaces in this environment must be flexible, well defined and simple. Profiles designed for this environment are classified as coarse grained profiles. At the other extreme, the client and server are closely coupled. The standards and conventions imposed by the system design allow for a much more detailed interface between the catalog components. Profiles addressing this environment are classified as fine grained profiles.

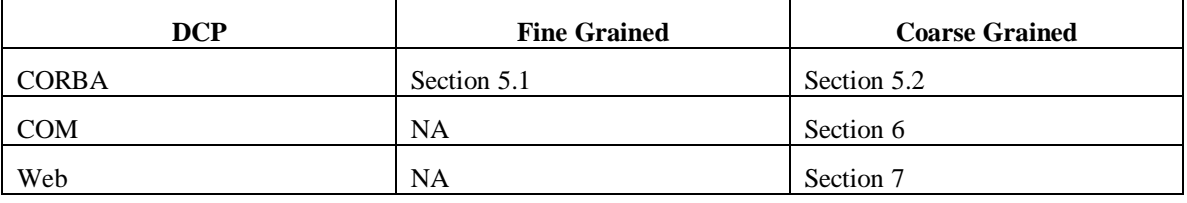

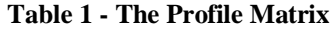

The General Model provides the glue that ties the Profiles together. Every Profile must demonstrate consistency with the General Model in terms of behaviors and interfaces. This consistency allows for the construction of Bridges between Profile implementations. A Catalog Bridge would consist of software layered over implementations of two or more Profiles. The Profile implementations would all expose the same interfaces to the Bridge code. In this way, the Bridge serves as little more than a store and forward device for Catalog request and response messages. The Profile implementations are responsible for executing those messages within their implementation domain.

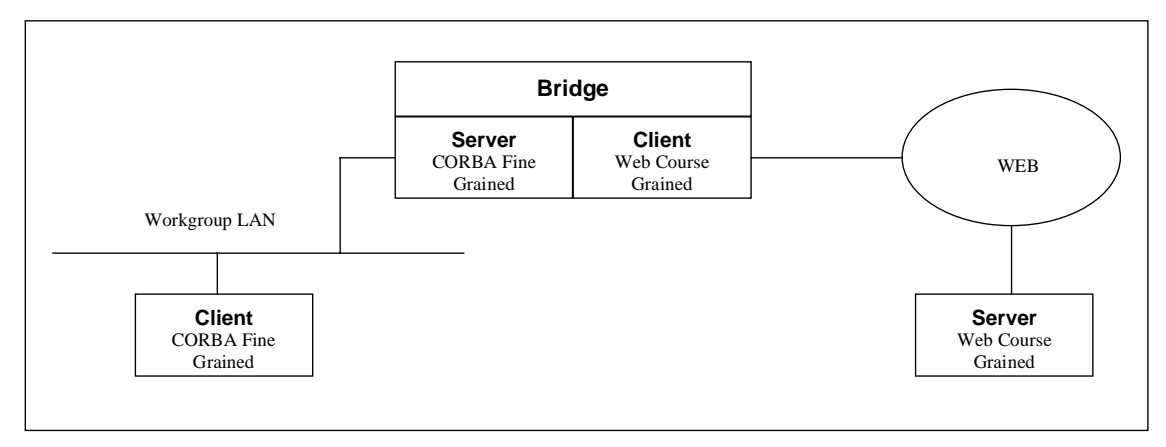

**Figure 4- An Example of a One-Way Bridge**

## **2.4 Catalog Object Model**

The static class diagram of Figure 5 illustrates how the Catalog Services can utilize a OGC Features Implementation. A catalog entry" references" the data it describes through a feature-to-feature association. Since metadata can be associated at any level in the feature hierarchy, the target of this reference can be any subclass of feature, but would most commonly be associated to the feature collection, or logical data set. The catalog entry consists of an aggregation of metadata attributes, at least one of which would

describe the "footprint" of the data referenced. Thus, a catalog entry meets the fundamental definition of a feature. For this reason, the Catalog Entry class realizes the Feature interface, that is, it supports all interface protocols defined on Feature. Since the catalog entries are sub-types of feature, their aggregation, the Catalog, would be a sub-type of feature collection. Thus, the Catalog realizes the interface for Feature Collection. Assuming that the catalog has been implemented according to an OGC compliant feature datastore, it would be possible to access that datastore directly using any OGC feature data access interface. Thus, one mechanism to implement robust catalogs would be to use OGC compliant feature datastores.

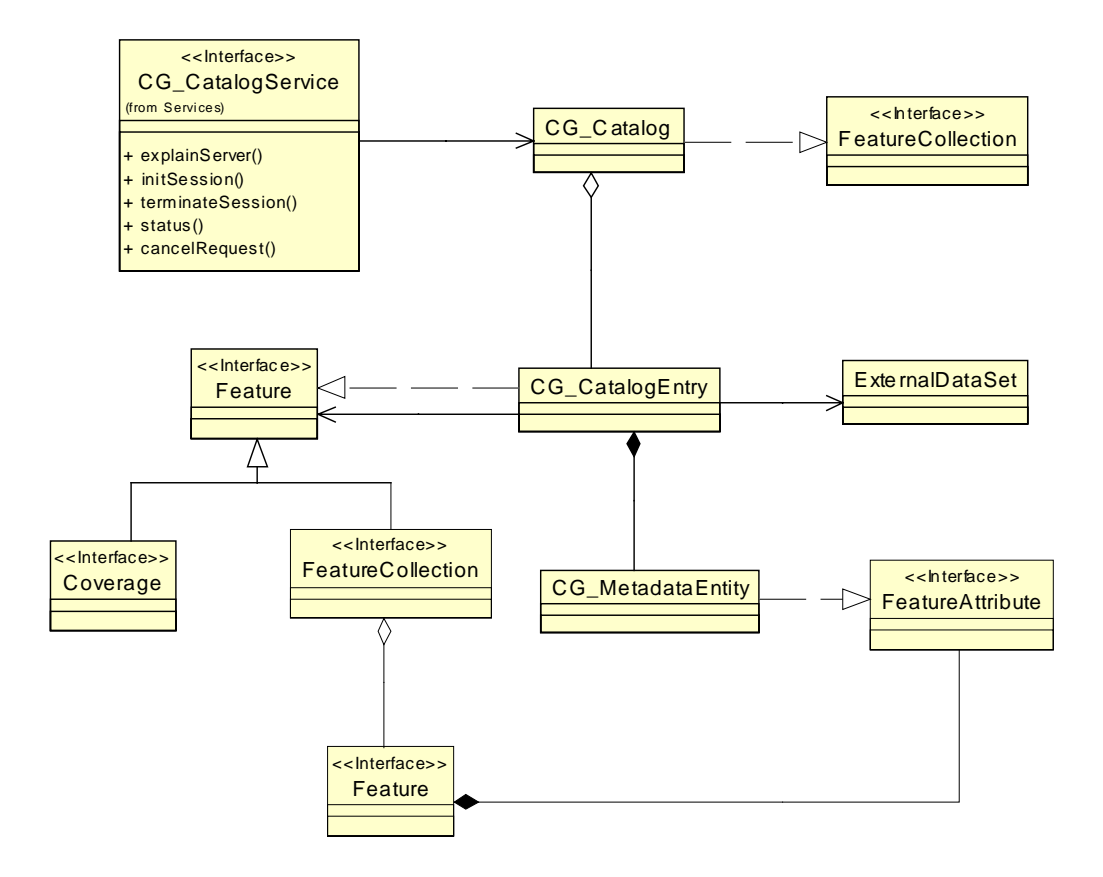

**Figure 5- Catalog Object Model**

## **2.5 Metadata Model Independence**

Metadata structures, dependencies, and definitions -- known as schema -- exist for multiple information communities. For the purposes of interchange of information within an information community, a metadata schema may be defined that provides for a common vocabulary supporting search, retrieval, display, and association between the description and the object being described. Although this specification does not require the use of a specific schema, the adoption of a given schema within an information community ensures the ability to communicate and discover information

The geomatics standardization activity under Technical Committee 211 includes a formal schema for geospatial metadata that is intended to be applied to all types of information. This standard, currently in Committee Draft form (June 1999) includes a proposal for an Essential Profile of metadata elements in common use. All future registered ISO TC211 metadata profiles must include these Essential Profile elements. For the purpose of information exchange across OpenGIS/Geomatics communities, the schema and elements within the Essential Profile of ISO 15046-15 must be implemented by conforming implementations.

## **2.6 Query Language**

The Query Capabilities of the OpenGIS Catalog Interface are intended to provide a minimum subset of query capabilities that can be assumed at OGC Compliant Catalog implementations while providing maximum flexibility for enabling alternate styles of query, result presentation, and query languages. The flexibility goals are accomplished through the use of a query service call that contains the parameters needed to establish the query /result presentation style and a query expression parameter that includes the actual query and an indication of the query language used.

The interoperability goal is supported by the specification of a minimal query language, which must be supported at all compliant OpenGIS Catalog Service sites (defined in Section 4). This query language supports nested Boolean queries, text matching operations, temporal data types, the Simple Features "well known text representations " and Simple Features relational operators. The minimal query language syntax is based on the SQL WHERE clause in the SQL SELECT statement.

The minimal query language assists the consumer in the discovery of datasets of interest at all sites supporting the OpenGIS Catalog Services. The ability to specify alternative query languages allows for evolution and higher levels of interoperability among more tightly coupled subsets of Catalog Service Providers and Consumers

## **2.7 Use of XML**

The eXtensible Markup Language (XML) version 1.0 is used in the implementation of certain aspects of catalog services to promote easy encoding and decoding of structured information. To facilitate translation of information between implementation profiles XML is used: 1) to package the elements of a query, and 2) to package the structured information being returned from a query.

Standard metadata schemas are expressed in this specification using eXtensible Markup Language (XML) using Document Type Declarations (DTDs) that are separate from the XML document they describe. In catalog applications, the documents marked-up in XML must include either reference to the DTD in the header line, and/or the DTD embedded in the document. XML-Schema is a proposal under development (June 1999) within the World Wide Web Consortium that is likely to define a more rigorous successor to the DTD.

## **2.8 Browse**

In the OpenGIS community there are a significant number of non-character data items that can be used for Discovery. A good example of this type of metadata is a browse image, a reduced resolution version of an image that is used by the consumer to select the data he wishes to order. The browse image can be acquired from a service or as a standard piece of metadata based on the size and ability to accept parameterization. A very small data item such as a thumbnail image would be useful to include in the catalog results presentation. A large static browse or a dynamic browse that selected different resolutions or bands of the image based on request parameters would use the access service and be represented by the appropriate URI in the catalog results. There is a large spectrum between these two extremes and our legacy systems handle browse images in all the ways discussed.

The current advice of this specification is to encode very small browses such as thumbnail images as part of the catalog query result presentation using a common encoding supported in XML Schema. For all larger browse images treat them as an access service and place a referencing URI in the appropriate result fields.

## **2.9 Interoperability and Compliance with Simple Features**

A functional requirement for this proposal was to use the Simple Feature types and functions wherever possible, such as Feature, Feature Collection, Geometry, and Spatial Reference System and the spatial

operators. This proposal tries to maintain conceptual compatibility with the Simple Features Implementation Specifications in the following manners:

- Query comparison operators consistent with those defined in simple features are used in the Catalog Specification Metadata query mechanism.
- The Access service of the catalog specification allows for a simple transition to Simple Feature access mechanisms.

The consistency between the query mechanism within the catalog specification and the query language within the simple features specification allows an implementation to use a simple features data store for the storing of metadata.

An alternative design would have been to use the simple features query language directly to access metadata. This design was rejected to preserve legacy implementations using Z39.50 metadata servers incapable of supporting a complex query language. Since many Z39.50 metadata servers use SQL databases as backends, a negotiation phase between a client and a particular server could promote the query language to a full object-SQL for Simple Features.

The current query model allows for three types of query language:

- A common, mandatory query language using SQL style syntax, Z39.50 Type 1 operation style, and spatial operations derived from the simple features model in the OGC Simple Features Implementation Specification.
- Any dialect of SQL conformant with the OGC Simple Features Implementation Specification.
- Z.39.50 Type 1 query.

This specification allows support of additional query languages as they are identified.

Each conformant server must support the mandatory query language. Other languages are optional. Because of the limitations placed upon the mandatory query language it will be possible to implement a service that would translate the mandatory query language syntax into either of the other two languages.

## **2.10 Distributed Search**

The Reference Architecture for the OGC Catalog allows for catalog requests to be distributed to multiple catalogs. The architecture allows for a Catalog to accept a request from a client and distribute the request to other Catalogs. For the OGC Catalog Service, Distributed Catalog Searching is defined as a service that involves services of multiple Catalog Servers, in addition to the primary client-server interaction. Distributed Searching is accomplished by a catalog server propagating secondary catalog service requests to other catalog servers.

To enable Distributed Searching, the following items are needed:

- A multi-tier Reference Architecture as provided by this specification (as defined in Section 2.1)
- A data model to define how searches are to be distributed as defined by an information community.
- Messages with elements applicable to Distributed Searching as provided by this specification

To support distributed searching, a community develops a data model that determines how a search will be distributed to coordinated data servers. The OGC Catalog General model allows data model neutrality with respect to distributed searching.

Several of the Discovery messages defined in Section 3 contain elements that pertain to distributed searching. The query message contains elements that allow the client to request certain search behavior with respect to distribution. The request and response messages define elements that allow for the retrieval and comprehension of a distributed result set. The request and response messages contain elements that allow for understanding the status of distributed searches.

## **3. General Catalog Interface Model**

## **3.1 Introduction of The General Model**

The General Catalog Interface Model is composed of two equivalent views (also referred to as entry points into the object model), one being "Coarse-Grain" the other "Fine-Grain". It also touches on the concept of having an OGC Service Architecture Framework where the Catalog Interface would be one component of such a framework. Both Structural and Dynamic models are provided for both views. The Fine Grain view provides the client with a rich set of objects and interfaces for interfacing with the server. This model supports the creation of integrated systems of OGC Catalog Clients and Servers. These client and server components exercise a fine degree of control and coordination upon each other. This environment also facilitates the integration of Catalog Management and Simple Features Access within the catalog Discovery context. The Coarse Grain model provides a more generalized interface between the client and server. Coarse Grain systems require all control and coordination client and server components to occur at a aggregated level. These profiles are appropriate where a client is accessing a number of dissimilar servers, or is not engaging in singular interactions with a server. What the Coarse Grain client gives up in detailed control it gains in flexibility. The General Model also contains a small set of interfaces that an implementer would need to provide to facilitate a mapping between these two entry points. These interfaces would be private and left up to an implementer to specify how they would be developed.

Figure 6 provides a top-level view of the structural General Model. The classes of the Coarse-Grained model are shown at the top of Figure 6. A Translator is shown in the middle of Figure 6. Elements of the Fine-Grain model are shown in the bottom of the Figure. The Coarse-Grain structural model is detailed in Section 3.2. The Fine-Grain structural model is detailed in Section 3.3.

Both the Coarse and Fine –Grained interface models provide a set of service interfaces that support the discovery, access, maintenance and organization of catalogs of geospatial information. The interfaces specified are intended to allow users or application software to find information that exists in multiple distributed computing environment, including the World Wide Web (WWW) environment.

The dynamic models take different forms for coarse grained and fine grained approaches. For the Coarsegrained approach, the dynamics are represented as transitions in the state of the CG\_CatalogService object. That is, all of the behavior is expressed by the states and the state transitions of the CG\_CatalogService object which is effected by the messages sent by the client (see Section 3.4). With the Fine-Grain approach, the behavior is represented as the sequence of interactions between various fine grained objects. Therefore, the Fine Grained behavior is represented by sequence diagrams (see Section 3.5).

A key aspect of interoperability for the OGC Catalog Interface is the ability to bridge across Distributed Computing Platforms (DCPs). Section 3.6 describes the dynamics of a Bridge that accepts Catalog requests in one profile and outputs the request in another profile. The simplicity of the Bridge is one measure of the ease of achieving interoperability across DCPs.

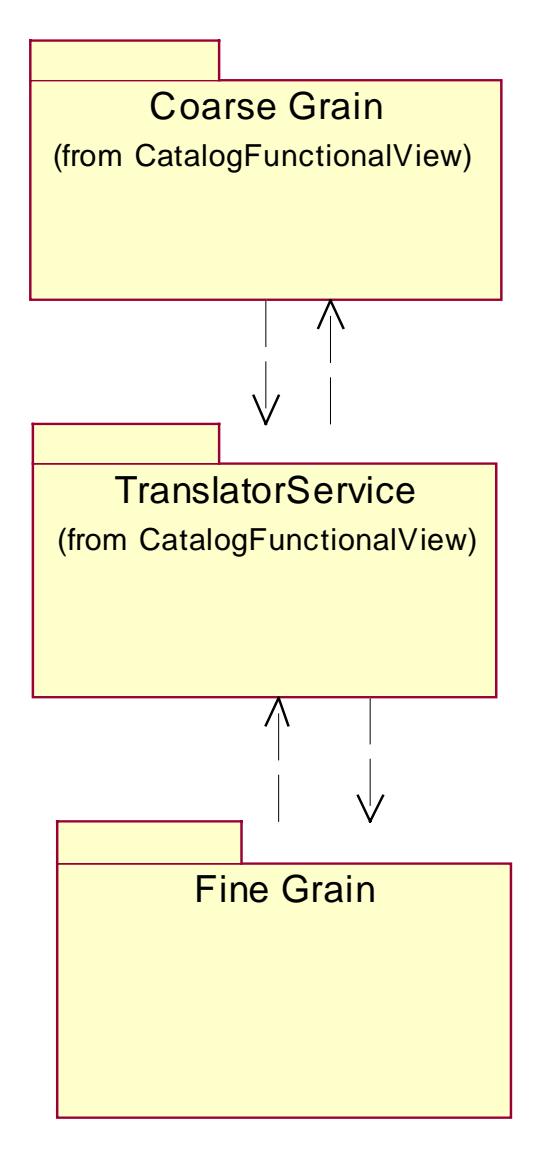

**Figure 6 - Top Level General Model**

## **3.2 Coarse-Grain Structural Model**

## *3.2.1 Overview of The Coarse-Grained Interface Model*

Figure 7 shows the Coarse-Grained service interfaces. These interfaces allow the discovery, access and management of geospatial data and services. This model is based on the concept of interface operations passing Request – Response Message Pairs between a client and a server. Stated another way, the Coarse-Grained architecture uses a messaging based structure to describe the access and invocation of Catalog services.

As seen in Figure 7 there are four major interfaces, CG\_CatalogService, CG\_Discovery, CG\_Access and CG\_CatalogManager. These are described in more detail in the following sections of this document. The taxonomy of interfaces that have been placed above the CG\_CatalogService interface (i.e., OGC\_Service and OGC\_Stateful) have been created to put forth the idea of having an overall architectural framework for the different services that will be developed over time to populate the OGC Service Architecture. In the future, a Stateless Catalog service will be defined.

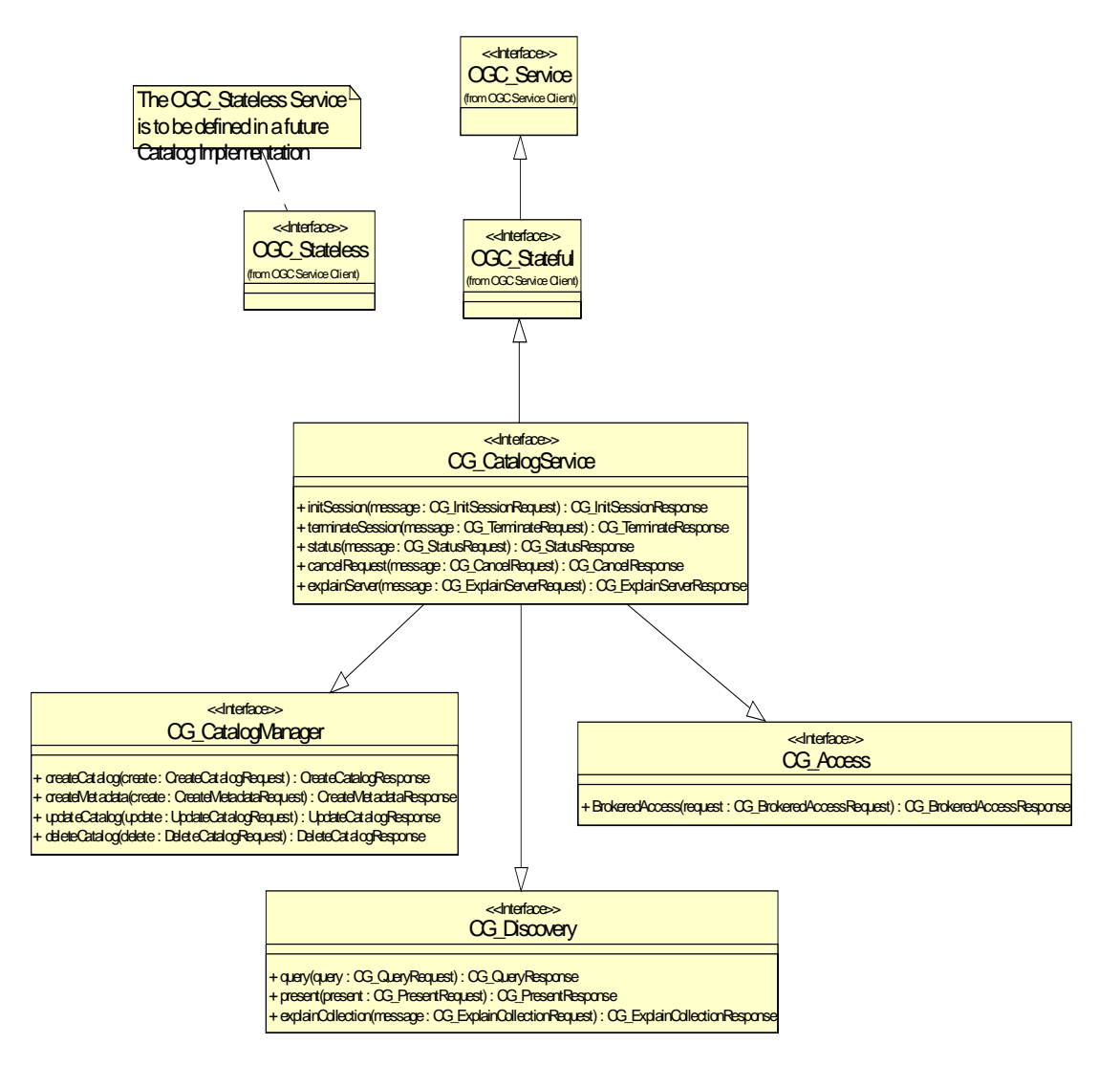

**Figure 7 -Main Static Class Diagram of the Coarse-Grained General Interface Model**

## *3.2.2 The Messaging Model*

As previously noted, the Coarse-Grain general interface model is based on the passing of messages between a client and catalog server. To support this type of model, a messaging based structure has been developed to describe the access and invocation of catalog services. Figure 8, Figure 9, and Figure 10 are static class diagrams that depict this message based taxonomy.

Central to this taxonomy is the CG\_Message class. CG\_Message provides a consistent set of parameters that are populated for all messages. These parameters are used by the underlying implementation platform to perform message routing and session management. Subclasses of CG\_Message are CG\_Request and CG\_Response. CG\_Request messages encompass all messages from a client requesting a service from the server. CG\_Response messages encompass all messages from a server generated in response to a client request. There is a one to one relationship between requests and responses. That is to say, for each request, one and only one response will be generated

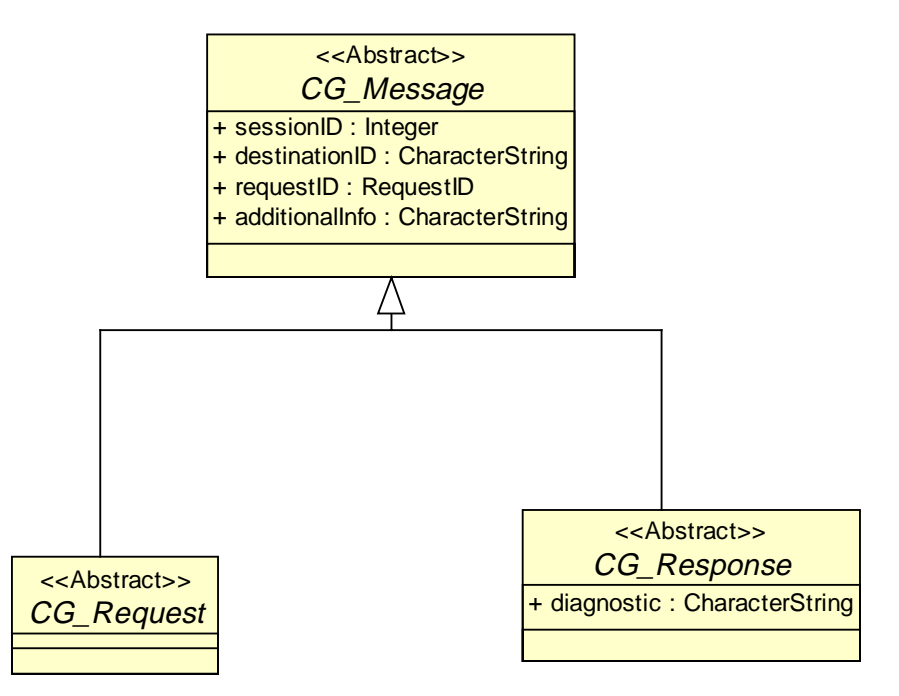

**Figure 8 - Main Class Diagram for Message Package**

#### **3.2.2.1 The Message Class (CG\_Message)**

The CG\_Message class defines the core set of parameters expected of each message exchanged between a client and server. These parameters support message routing and session management. All request and reply messages are subclasses of the CG\_Message class.

CG Message  $::=$  sessionID destinationID requestID additionalInfo format

sessionID ::= Integer destinationID ::= CharacterString requestID ::= CG\_RequestID additionalInfo ::= CharacterString *3.2.2.1.1 Message Parameters:*

**sessionID**: Type = Integer

This is a unique identifier for this client/server session. The session identifier value is assigned in response to a CG\_InitSessionRequest. All further messages within that session will contain that identifier in the sessionID parameter.

#### **destinationID**: Type = CharacterString

The DestinationID parameter identifies the target for this message.It can identify a server, service, or a process within a service.

#### **requestID**: Type = CG\_RequestID

The RequestID parameter is an identifier unique to this message. In the case of a request message, this identifier can be used to monitor and control the processing resulting from the request message. The formal definition of the CG\_RequestID data type is in Section 3.2.7.

#### **additionalInfo**: Type = CharacterString

This parameter provides a means of passing additional data that may only be relevant within the context of a specific message exchange.

#### *3.2.2.1.2 Message Operations: None*

#### **3.2.2.2 Request Messages (CG\_Request)**

Catalog services are invoked by a client through request messages. Request messages include the parameters of the message class but do not add any of their own. All messages to invoke specific catalog services are subclasses of the CG\_Request class.

CG\_Request ::= sessionID destinationID requestID additionalInfo format

sessionID ::= Integer destinationID ::= CharacterString requestID ::= CG\_RequestID additionalInfo ::= CharacterString

*3.2.2.2.1 Message Parameters: None*

*3.2.2.2.2 Message Operations: None*

#### **3.2.2.3 Response Messages (CG\_Response)**

Response messages are used by the server to reply to client requests. The CG\_Response class is the root class for all response messages constructed by the server in response to a client request.

CG\_Response ::= sessionID destinationID requestID additionalInfo format diagnostic

sessionID ::= Integer

destinationID ::= CharacterString

requestID ::= CG\_RequestID

additionalInfo ::= CharacterString

diagnostic ::= CharacterString

#### *3.2.2.3.1 Message Parameters:*

#### **diagnostic**: Type = CharacterString

This parameter provides a means of passing diagnostic data relevant within the context of the specific message exchange.

#### *3.2.2.3.2 Message Operations: None*

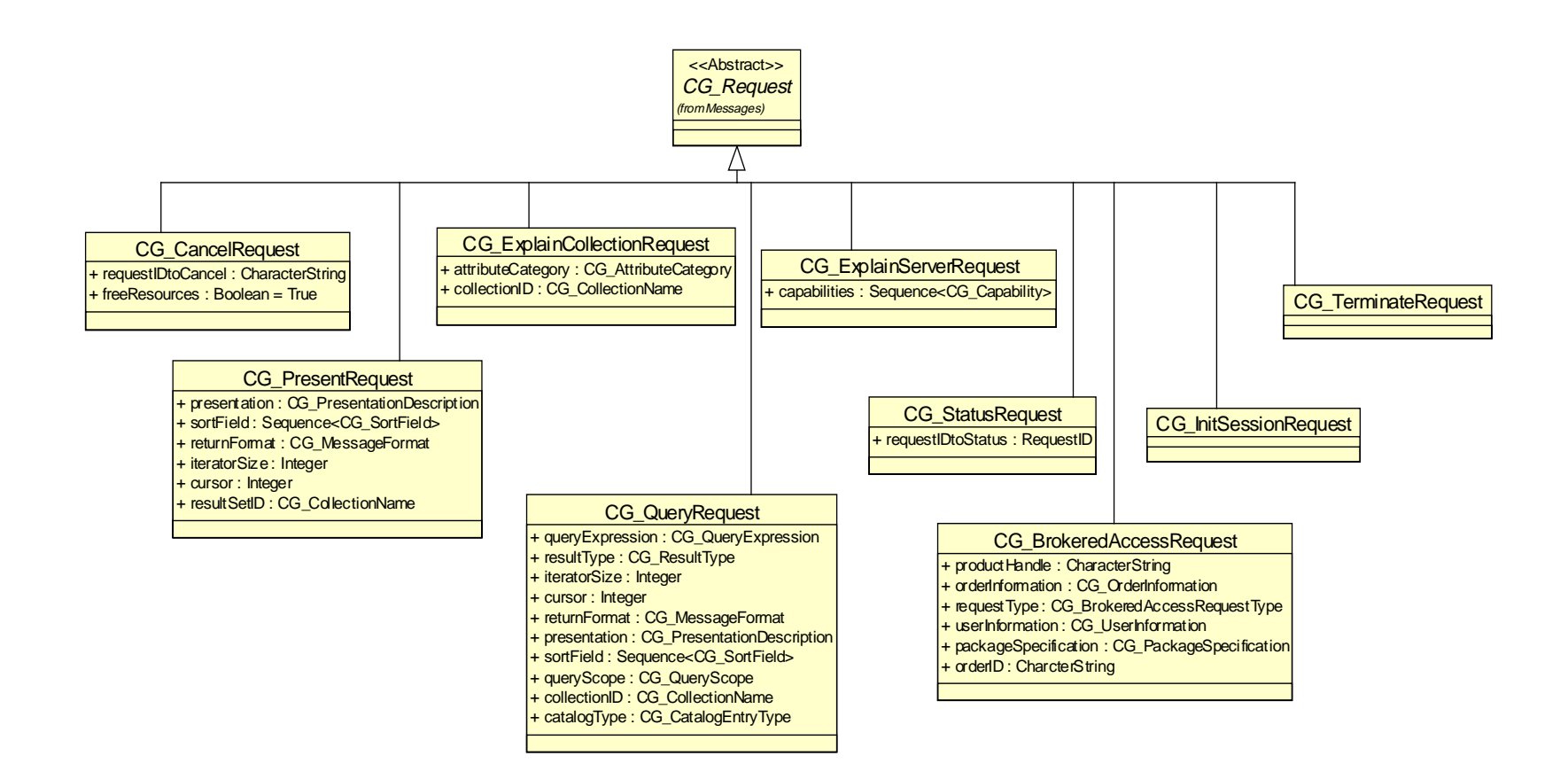

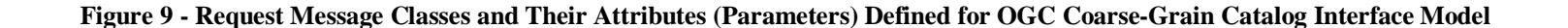

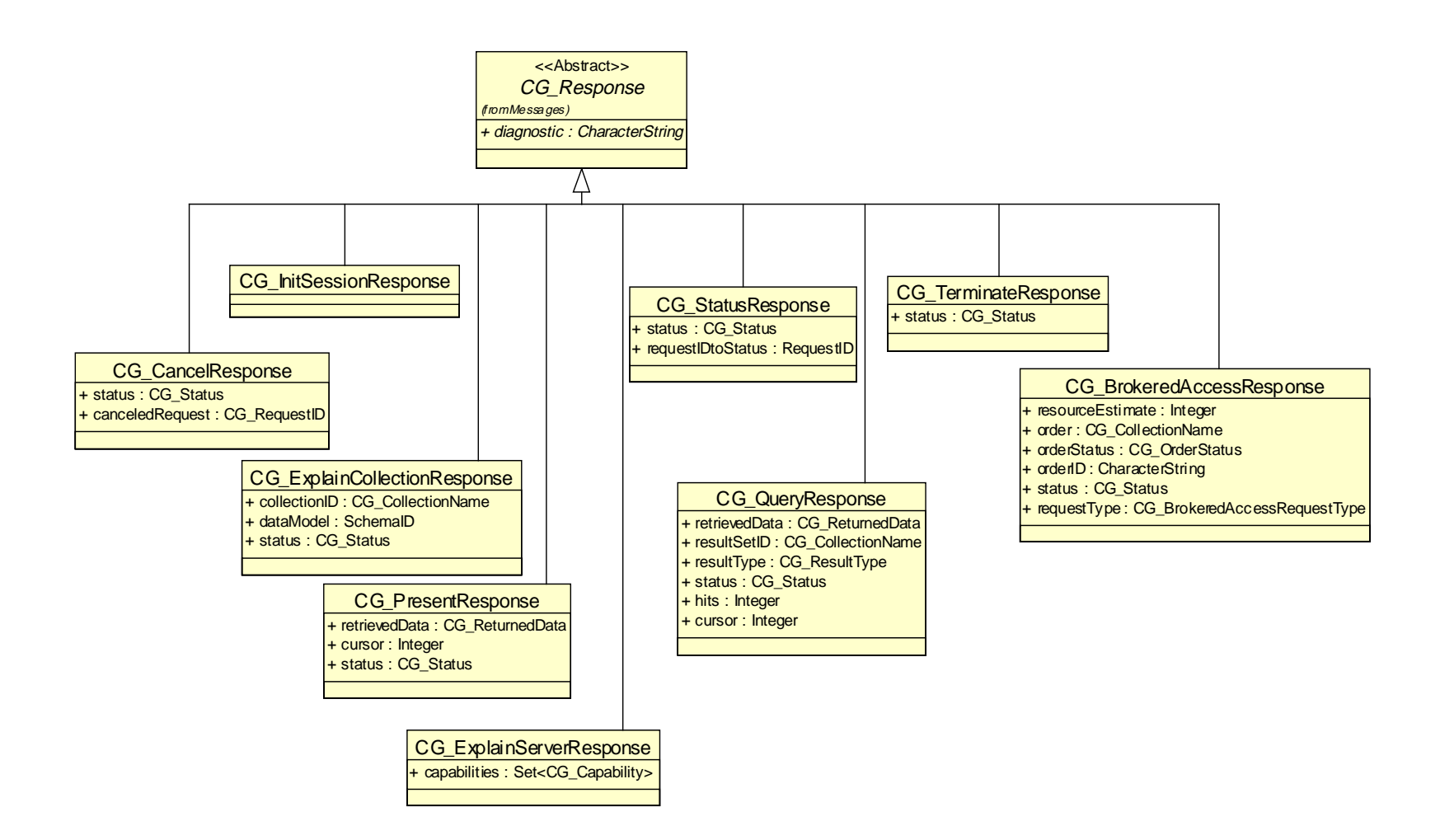

**Figure 10 -Response Message Classes and Their Attributes (Parameters) Defined for OGC Coarse-Grained Catalog Interface Model.**

## *3.2.3 CG\_CatalogService Interface*

Server level interfaces (i.e., those provided in the interface CG\_CatalogService) provide access to the services that support the establishment and management of a user session. Core capabilities include the discovery of server capabilities, session initialization and termination and request status and termination. The specific operations put forth in the coarse-grained general model supporting the CG\_CatalogService Server are listed in Table 2.

| <b>Operation Name</b>   | <b>Input Message Type</b>    | <b>Returned Message</b><br><b>Type</b> | <b>Function Provided</b>                                                                             |
|-------------------------|------------------------------|----------------------------------------|----------------------------------------------------------------------------------------------------|
| <b>InitSession</b>      | CG InitSession-<br>Request   | CG_InitSessionResponse                 | This operation generates a<br>unique identifier used to track<br>the context of session.             |
| <b>TerminateSession</b> | CG TerminateRequest          | CG TerminateResponse                   | This operation terminates the<br>session                                                             |
| <b>Status</b>           | CG_StatusRequest             | CG_StatusResponse                      | This operation is used to check<br>on the status of a current<br>pending request.                    |
| CancelRequest           | CG CancelRequest             | CG_CancelResponse                      | This operation is used to<br>terminate any request.                                                  |
| <b>ExplainServer</b>    | CG_ExplainServer-<br>Request | CG_ExplainServer-<br>Response          | This operation lists all the<br>conventions and services<br>available during the current<br>session. |

**Table 2 - The Operations of the CG\_CatalogService Interface**

All request messages generated for these interfaces must specify the Catalog Server in the destinationID parameter, and the sessionID is also needed in some instances..

Catalog services are accessed through request messages, and the results returned through response messages. Errors in processing a request message are reported to the client by returning the appropriate response message using the diagnostic parameter to return the error status and error message and with all service specific parameters unpopulated.

#### **3.2.3.1 CG\_InitSessionRequest**

The CG\_InitSessionRequest message is used to establish a session between the Catalog Server and the Catalog Client. SessionID may be null in CG\_InitSessionRequest. If a sessionID is supplied in CG\_InitSessionRequest, the server is not obliged to accept the sessionID. The server is free to supply any SessionID in CG\_InitSessionResponse.

CG\_InitSessionRequest ::= sessionID destinationID requestID additionalInfo

sessionID ::= Integer destinationID ::= CharacterString requestID ::= CG\_RequestID additionalInfo ::= CharacterString

Message Parameters: None

Message Operations: None

#### **3.2.3.2 CG\_InitSessionResponse**

The CG\_InitSessionResponse message is used to acknowledge the establishment of a session between the Catalog Server and the Catalog Client. This message provides the session identifier that will be used to establish the session context for each subsequent message.

CG\_InitSessionResponse ::= sessionID destinationID requestID additionalInfo diagnostic

sessionID ::= Integer destinationID ::= CharacterString requestID ::= CG\_RequestID additionalInfo ::= CharacterString diagnostic ::= CharacterString

Message Parameters: None

Message Operations: None

#### **3.2.3.3 CG\_TerminateRequest**

The CG\_TerminateRequest message is used to terminate the current session. These messages originate at the client and are addressed to the catalog server. Upon receipt of the message, the Catalog Server will validate the message, stop all processing for that session and delete any queries and result sets.

CG\_TerminateRequest ::= sessionID destinationID requestID additionalInfo

sessionID ::= Integer destinationID ::= CharacterString requestID ::= CG\_RequestID additionalInfo ::= CharacterString Message Parameters: None

Message Operations: None

#### **3.2.3.4 CG\_TerminateResponse**

The CG. TerminateResponse message is used by the server to deliver back to a client the completion status of a CG\_TerminateRequest.

CG\_TerminateResponse ::= sessionID destinationID requestID additionalInfo diagnostic status

sessionID ::= Integer

destinationID ::= CharacterString

requestID ::= CG\_RequestID

additionalInfo ::= CharacterString

diagnostic ::= CharacterString

status ::= CG\_Status

#### *3.2.3.4.1 Message Parameters:*

**status**: Type = CG\_Status

The Status parameter conveys the success or failure of the terminate request.

*3.2.3.4.2 Message Operations: None*

#### **3.2.3.5 CG\_ExplainServerRequest**

The CG\_ExplainServerRequest message is used to expose and negotiate the services and conventions governing this session. CG\_ExplainServerRequest messages originate at the client. They are initially populated with the properties desired by that client using the capabilities parameter. Each capabilities component can be populated with either a value or a "wildcard". When populated with a wildcard, the client is requesting the server to report on the options available for that capability. In response to a request, the server can confirm, deny or report on each capability. Capabilities requested by value are confirmed by returning the same capability/value pair as requested. Capabilities requested by value that are not supported by the server are denied by not returning that capability. When reporting the server returns all of the values supported for a requested capability. The CG\_Capability data type is described in Section 3.2.7.3

CG\_ExplainServerRequest ::= sessionID destinationID requestID additionalInfo capabilities

sessionID ::= Integer destinationID ::= CharacterString requestID ::= CG\_RequestID additionalInfo ::= CharacterString capabilities ::= Set<CG\_Capability>

#### *3.2.3.5.1 Message Parameters:*

**capabilities**: Type = Set<CG\_Capability>

The capabilities parameter passes a list of CG. Capability data types specifying the capabilities and conventions of interest to the user. CG\_Capability is a complex data type that is described in Section 3.2.7.

#### *3.2.3.5.2 Message Operations: None*

#### **3.2.3.6 CG\_ExplainServerResponse**

The CG\_ExplainServerResponse message is used to expose and negotiate the services and conventions governing this session. The capabilities parameter is received from the Explain Server request and populated with the data desired. The details of populating the response are given in the CG\_ExplainServerRequest. This parameter is then inserted into the response message and returned to the user.

CG\_ExplainServerResponse ::= sessionID destinationID requestID additionalInfo

diagnostic capabilities

sessionID ::= Integer

destinationID ::= CharacterString

requestID ::= CG\_RequestID

additionalInfo ::= CharacterString

diagnostic ::= CharacterString

capabilities ::= Set<CG\_Capability>

#### *3.2.3.6.1 Message Parameters:*

**capabilities**: Type = Set<CG\_Capability>

The capabilities parameter contains a list of CG\_Capability data types detailing the capability and convention information requested by the user. CG\_Capability is a complex data type that is described in Section 3.2.7.

#### *3.2.3.6.2 Message Operations: None*

#### **3.2.3.7 CG\_StatusRequest**

The CG. StatusRequest message is used by the client to discover the current status of any processing taking place as a result of a specific request. A CG\_StatusResponse message is generated by the server returning the current status of the request.

CG\_StatusRequest ::= sessionID destinationID requestID additionalInfo requestIDtoStatus

sessionID ::= Integer destinationID ::= CharacterString requestID ::= CG\_RequestID additionalInfo ::= CharacterString requestIDtoStatus ::= CG\_RequestID

*3.2.3.7.1 Message Parameters:*

**requestIDtoStatus**: Type = CG\_RequestID

The identifier of the Request about which the user desires information.

*3.2.3.7.2 Message Operations: None*

#### **3.2.3.8 CG\_StatusResponse**

The CG StatusResponse message is used by the server to deliver to the client the current status of any processing taking place relating to the specified request. These messages are generated by the server in response to a CG\_StatusRequest message.

CG\_StatusResponse ::= sessionID destinationID requestID additionalInfo requestIDtoStatus status

sessionID ::= Integer destinationID ::= CharacterString requestID ::= CG\_RequestID additionalInfo ::= CharacterString requestIDtoStatus ::= CG\_RequestID status ::= CG\_Status

*3.2.3.8.1 Message Parameters:*

**requestIDtoStatus**: Type = CG\_RequestID

The identifier of the Request which this message is delivering information about.

**status**: Type = CG\_Status

The status parameter conveys the current status of the selected request.

*3.2.3.8.2 Message Operations: None*

#### **3.2.3.9 CG\_CancelRequest**

The CG CancelRequest message is used to terminate any request. It is assumed that in terminating a request that any result set or other resources associated with the request will be "garbage collected" by the server if freeResources is true. Upon receipt of the message, the Catalog Server will validate the message, stop all processing for the target and release appropriate resources dependent on the request.

CG\_CancelRequest ::= sessionID destinationID requestID additionalInfo

requestIDtoCancel freeResources

sessionID ::= Integer

destinationID ::= CharacterString

requestID ::= CG\_RequestID

additionalInfo ::= CharacterString

requestIDtoCancel ::= CG\_RequestID

freeResources ::= Boolean

*3.2.3.9.1 Message Parameters:*

**requestIDtoCancel**: Type = CG\_RequestID

The identifier of the Request to be canceled.

**freeResources**: Type = Boolean

If set to FALSE, the partial result set is not deleted until the client terminates the session. Default value is TRUE.

*3.2.3.9.2 Message Operations: None*

## **3.2.3.10 CG\_CancelResponse**

The CG\_CancelResponse message is used by the server to report on the success or failure of an attempt to cancel a request.

CG\_CancelResponse ::= sessionID destinationID requestID additionalInfo diagnostic

status canceledRequest

sessionID ::= Integer

destinationID ::= CharacterString

requestID ::= CG\_RequestID

additionalInfo ::= CharacterString

diagnostic ::= CharacterString

status ::= CG\_Status

canceledRequest ::= CG\_RequestID

## *3.2.3.10.1 Message Parameters:*

**status**: Type = CG\_Status

Status indicator for whether the cancel request was successful or if there was an error.

**canceledRequest**: Type = CG\_RequestID

Identifier for the request object that was the target of the cancel request.

*3.2.3.10.2 Message Operations: None*

## *3.2.4 CG\_Discovery Interface*

The CG\_Discovery Interface provides users a way to discover what data, services and other resources are available to them. These interfaces do not provide access to the resources themselves, rather, they provide information on what the resources are and how to access them. The specific operations of CG\_Discovery are found in Table 3.

| <b>Operation Name</b>    | <b>Input Message Type</b>       | <b>Returned Message</b><br><b>Type</b> | <b>Function Provided</b>                                                                                                    |
|--------------------------|---------------------------------|----------------------------------------|----------------------------------------------------------------------------------------------------|
| Query                    | CG_QueryRequest                 | CG_QueryResponse                       | This operation is used to search<br>for data/services from a given<br>catalog server and may return<br>records from the result set. |
| Present                  | CG PresentRequest               | CG PresentResponse                     | This operation is used to<br>retrieve records from a result<br>set created from the issuance of<br>a query.                         |
| <b>ExplainCollection</b> | CG_ExplainCollection<br>Request | CG_ExplainCollection-<br>Response      | This operation is used to<br>explain the data model of the<br>catalog.                                                              |

**Table 3 - The Operations of the CG\_Discovery Interface**

#### **3.2.4.1 CG\_QueryRequest**

The CG\_QueryRequest message is used to request that the Catalog Server create a subset (Result Set) of the catalog holdings or to further subset an existing Result Set. CG\_QueryRequest messages originate at the client. They are populated with the criteria to be used to select the Result Set and parameters governing the scope of the query and the format of the response. Upon receipt of the message, the Catalog Server will identify those elements of the query space to be included in the Result Set and create a Result Set containing those elements. Response to the client will be through the CG\_QueryResponse message. Timing of the response message is governed by the resultType parameter.

CG\_QueryRequest ::= sessionID destinationID requestID additionalInfo queryExpression resultType

iteratorSize cursor returnFormat presentation sortField queryScope

collectionID catalogType

sessionID ::= Integer

destinationID ::= CharacterString

requestID ::= CG\_RequestID

additionalInfo ::= CharacterString

queryExpression ::= CG\_QueryExpression

resultType ::= CG\_ResultType

iteratorSize ::= Integer

cursor ::= Integer

returnFormat ::= CG\_MessageFormat

presentation ::= CG\_PresentationDescription

sortField ::= Set<CG\_SortField>

queryScope ::= CG\_QueryScope

collectionID ::= CG\_CollectionName

 $catalogType ::= CG\_CatalogEntropyType$ 

*3.2.4.1.1 Message Parameters:*

**queryExpression**: Type = CG\_QueryExpression

The queryExpression parameter contains the criteria used to subset the search space. CG\_QueryExpression is formally defined in Section 3.2.7

**resultType**: Type = CG\_ResultType

The resultType parameter is used to specify how the user wants the result set to be presented. CG\_ResultType is formally defined in Section 3.2.7

**iteratorSize**: Type = Integer

The iteratorSize parameter indicates the maximum number of result set entries to be returned in the CG\_QueryResponse.

**cursor**: Type = Integer

The Cursor parameter identifies the first result set entry to be returned in the CG\_QueryResponse.

**returnFormat**: Type = CG\_MessageFormat

This parameter specifies the encoding standard to be used for returning the result set. CG\_MessageFormat is formally defined in Section 3.2.7

**presentation**: Type = CG\_PresentationDescription

The Presentation parameter is only valid when results are requested to be returned directly in the CG\_QueryResponse. This parameter informs the server which of the attributes in the result set elements are to be returned to the client. The CG\_PresentationDescription parameter is defined in Section 3.2.7

**sortField**: Type = Set(CG\_SortField)

The sortField parameter specifies how the result set data is to be sorted prior to presentation. The CG\_SortField type is defined in Section 3.2.7.

**queryScope**: Type = CG\_QueryScope

The queryScope parameter is used to specify the size of the query space for distributed catalogs. CG\_QueryScope is formally defined in Section 3.2.7.

See Section 2.10 for a discussion about distributed searching.

**collectionID**: Type = CG\_CollectionName

This parameter identifies the search space for this query. A search space can be the catalog holdings, a result set, or a named subspace of the catalog holdings. CG\_CollectionName is formally defined in section 3.2.7

**catalogType**: type = CG\_CatalogEntryType

The catalogType parameter specifies the types of catalog entries to query. CG\_CatalogEntryType is an enumerated code list formally defined in Section 3.2.7.

*3.2.4.1.2 Message Operations: None*

## **3.2.4.2 CG\_QueryResponse**

The CG\_QueryResponse message is used by the server to report back to a client on the status of a CG\_QueryRequest. The behavior of the CG\_QueryResponse depends on the result type parameter as shown in Figure 16. Additionally, the contents of the CG\_QueryResponse depends on the result type parameter.

CG\_QueryResponse ::= sessionID destinationID requestID additionalInfo diagnostic

retrievedData resultSetID resultType status hits cursor

sessionID ::= Integer destinationID ::= CharacterString requestID ::= CG\_RequestID additionalInfo ::= CharacterString diagnostic ::= CharacterString retrievedData ::= CG\_ReturnData resultSetID ::= CG\_CollectionName resultType ::= CG\_ResultType status ::= CG\_Status hits  $::=$  integer cursor ::= Integer

#### *3.2.4.2.1 Message Parameters:*

#### **retrievedData**: Type = CG\_ReturnData

The retrievedData parameter contains a subset of the results of this query request. It is organized and formatted as specified in the presentation, messageFormat, and sortField parameters. This parameter is only populated if resultType = Results. A formal definition of the CG\_ReturnData type can be found in Section 3.2.7.

#### **resultSetID**: Type = CG\_CollectionName

This parameter identifies the Result Set generated for the query. Further query, present and cancel requests for this Result Set will supply this value through the collectionID parameter. The CG\_CollectionName type is defined in Section 3.2.7.

**resultType**: Type = CG\_ResultType

The resultType parameter indicates how the server responded to the query request. CG\_ResultType is formally defined in Section 3.2.7.

**status:** Type = CG\_Status

The Status parameter conveys the success or failure of the query request. The CG\_Status type is formally defined later in Section 3.2.7.

**hits:** Type = Integer

Indication of the number of entries in the result set.

**cursor**: Type = Integer

The Cursor parameter identifies the last item in the result set that was returned in this retrieved data set.

#### *3.2.4.2.2 Message Operations: none*

#### **3.2.4.3 CG\_PresentRequest**

The CG\_PresentRequest message is used to request that the Catalog Server deliver a portion of a Result Set. CG PresentRequest messages originate at the client. CG PresentRequest messages are populated with the identifier for the Result Set and parameters governing the format of the response. Upon receipt of the message, the Catalog Server will build a subset of the Result Set based on the specified cursor location, the iterator size, and the attributes defined in the presentation parameter. This subset will then be returned to the client through the CG\_PresentResponse message.

CG\_PresentRequest ::= sessionID destinationID requestID additionalInfo resultSetID presentation

sortField returnFormat iteratorSize cursor

sessionID ::= Integer destinationID ::= CharacterString requestID ::= CG\_RequestID additionalInfo ::= CharacterString resultSetID ::= CG\_CollectionName presentation ::= CG\_PresentationDescription sortField ::= Set<CG\_SortField> returnFormat ::= CG\_MessageFormat iteratorSize ::= Integer cursor ::= Integer

#### *3.2.4.3.1 Message Parameters:*

**presentation**: Type = CG\_PresentationDescription

The Presentation parameter informs the server which of the attributes in the result set elements are to be returned to the client. Presentation serves the same function and has the same format as the corresponding parameter in the CG\_QueryRequest message. The CG\_PresentationDescription parameter is defined in Section 3.2.7.

**sortField**: Type = Set(CG\_SortField)

The sortField parameter specifies how the result set data is to be sorted prior to presentation. The CG\_SortField type is defined in Section 3.2.7

**returnFormat**: Type = CG\_MessageFormat

This parameter specifies the encoding standard to be used for returning the result set. CG\_MessageFormat is formally defined in Section 3.2.7.

**iteratorSize**: Type = Integer

The iteratorSize parameter indicates the maximum number of result set entries to be returned at one time.

**cursor**: Type = Integer

The Cursor parameter identifies the first result set entry to be accessed when traversing the result set.

*3.2.4.3.2 Message Operations: None*

#### **3.2.4.4 CG\_PresentResponse**

The CG\_PresentResponse message is used by the server to deliver to a client a subset of the Result Set. These messages are generated by the server in response to a CG\_PresentRequest message.

CG\_PresentResponse ::= sessionID destinationID requestID additionalInfo diagnostic retrievedData

cursor hits status

sessionID ::= Integer destinationID ::= CharacterString requestID ::= CG\_RequestID additionalInfo ::= CharacterString diagnostic ::= CharacterString

retrievedData ::= CG\_ReturnData cursor ::= Integer hits  $::=$  Integer status ::= CG\_Status

*3.2.4.4.1 Message Parameters:*

**retrievedData**: Type = CG\_ReturnData

The retrievedData parameter contains a subset of the results of the query request. It is organized and formatted as specified in the presentation, returnFormat, and sortField parameters. A formal definition of the CG\_ReturnData type can be found in Section 3.2.7.

**cursor**: Type = Integer

The Cursor parameter identifies the last item in the result set that was returned in this retrieved data set.

**hits:** Type = Integer

Indication of the number of entries in the result set.

**status**: Type = CG\_Status

The Status parameter conveys the success or failure of the query request. The CG\_Status type is formally defined in Section 3.2.7

#### *3.2.4.4.2 Message Operations: None*

#### **3.2.4.5 CG\_ExplainCollectionRequest**

The CG\_ExplainCollectionRequest inquires for information on the data taxonomy (model) of a particular catalog or catalog collection.

CG\_ExplainCollectionRequest ::= sessionID destinationID requestID additionalInfo

attributeCategory collectionID returnFormat

sessionID ::= Integer

destinationID ::= CharacterString

requestID ::= CG\_RequestID

additionalInfo ::= CharacterString

attributeCategory ::= CG\_AttributeCategory

collectionID ::= CG\_CollectionName

returnFormat ::= CG\_MessageFormat

#### *3.2.4.5.1 Message Parameters:*

**attributeCategory**: Type = CG\_AttributeCategory

This parameter allows the client to specify the types of attributes that they want data about. Currently defined values are queriable, presentable and all. CG\_AttributeCategory is formally defined in Section 3.2.7.

**collectionID**: Type = CG\_CollectionName

This parameter specifies the collection for which the client wants the data structure explained. CG\_CollectionName is formally defined in Section 3.2.7.

#### *3.2.4.5.2 Message Operations: None*

#### **3.2.4.6 CG\_ExplainCollectionResponse**

The CG\_ExplainCollectionResponse returns the requested information on the data taxonomy of the selected catalog collection.

CG\_ExplainCollectionResponse ::= sessionID destinationID requestID additionalInfo diagnostic

collectionID dataModel returnFormat

sessionID ::= Integer destinationID ::= CharacterString requestID ::= CG\_RequestID additionalInfo ::= CharacterString diagnostic ::= CharacterString collectionID ::= CG\_CollectionName dataModel ::= CG\_SchemaID returnFormat ::= CG\_MessageFormat

#### *3.2.4.6.1 Message Parameters:*

**collectionID**: Type = CG\_CollectionName

This parameter specifies the collection from which the dataModel parameter was derived. CG\_CollectionName is formally defined in Section 3.2.7.

**dataModel**: Type = CG\_SchemaID

This parameter provides the data model information requested by the client. CG\_SchemaID is formally defined in Section 3.2.7.

**status**: Type = CG\_Status

The Status parameter conveys the success or failure of the request. The CG\_Status type is formally defined in Section 3.2.7

#### *3.2.4.6.2 Message Operations: None*

## *3.2.5 CG\_Access Interface*

The CG\_Access Interface provides the user with a means to access the items located through the Discovery service. Access is divided into two categories, direct and brokered. Direct access is for those resources that are readily available over public interfaces such as the OGC Simple Features and Catalog. Methods for Direct Access are outside of the scope of the Catalog Interface, although the Catalog Interface will return a "handle" to the client to allow Direct Access. Not all resources can be accessed directly. Brokered access provides interfaces for gaining access to resources that are controlled. Controlled resources could include those for which the following applies: 1) a fee is charged, 2) have security limitations, 3) require additional processing or 4)are not available electronically. The brokered access operation provides a means for the user to provide the necessary information to request access to a resource (i.e., order) and for the owner to provide the data necessary to achieve that access.

#### **3.2.5.1 CG\_BrokeredAccessRequest**

The CG\_BrokeredAccessRequest is a service requesting data that cannot be made available directly.

CG\_BrokeredAccessRequest ::= sessionID destinationID requestID additionalInfo

productHandle orderInformation orderID requestType

userInformation statusOrderUpdateType packageSpecification

sessionID ::= Integer

destinationID ::= CharacterString

requestID ::= CG\_RequestID

additionalInfo ::= CharacterString

productHandle ::= CharacterString

orderInformation ::= CG\_OrderSpecification

orderID ::= CharacterString

requestType ::= CG\_BrokeredAccessRequestType

userInformation ::= CG\_UserInformation

statusOrderUpdateType ::= CG\_StatusUpdateType

packageSpecification ::= CG\_PackageSpecification

#### *3.2.5.1.1 Message Parameters:*

**productHandle**: Type = CharacterString

The product handle is the identifier for a specific product taken from the catalog metadata for that product.

**orderInformation**: Type = CG\_OrderSpecification

The specification of the order request as provided as input by the client if CG\_BrokeredAccessRequestType = orderEstimate or OrderQuoteAndSubmit. For CG\_BrokeredAccessRequestType = orderMonitor or orderCancel, CG\_OrderSpecification shall be empty.

**orderID**: type = CharacterString

The orderID parameter provides a unique identifier for an order in progress. This ID can be used to inquire about the status of the order as it is being processed. For CG\_BrokeredAccessRequestType = orderMonitor or orderCancel, orderID shall be supplied. For requestType = orderEstimate or OrderQuoteAndSubmit, orderID shall be empty.

**requestType**: Type = CG\_BrokeredAccessRequestType
The request type parameter identifies the type of service the client needs from the server. Valid values are estimate, submit, monitor and cancel. Estimate is used to check if the order is valid and to request an estimate of resources required to fill the order. Submit is a request to order and deliver the products(s). Monitor provides the current status of the order. Cancel requests that the order be cancelled. Cancellation of the order must be granted by the server.. CG\_BrokeredAccessRequestType is formally defined in Section 3.2.7.

**userInformation**: Type = CG\_UserInformation

To receive products it is necessary to provide requester identification, billing and delivery data as part of the order. This parameter is used to provide that data.

**statusOrderUpdateType** : Type = CG\_StatusUpdateType

How a given client would like to be kept informed about the status of a given order.

**packageSpecification**: Type = CG\_PackageSpecification

The specification of a single package of a requested order, or multiple packages.

#### *3.2.5.1.2 Message Operations: None*

#### **3.2.5.2 CG\_BrokeredAccessResponse**

The CG\_BrokeredAccessResponse message is generated by the server in response to a CG\_BrokeredAccessRequest.

CG\_BrokeredAccessResponse ::= sessionID destinationID requestID additionalInfo diagnostic format

```
orderStatus resourceEstimate order orderID status requestType
```
sessionID ::= Integer

destinationID ::= CharacterString

requestID ::= CG\_RequestID

additionalInfo ::= CharacterString

diagnostic ::= CharacterString

format ::= CG\_MessageFormat

orderStatus ::= CG\_OrderStatus

resourceEstimate ::= Sequence<Integer>

order ::= CG\_CollectionName

orderID ::= CharacterString

status ::= CG\_Status

requestType ::= CG\_BrokeredAccessRequestType

# *3.2.5.2.1 Message Parameters:*

**orderStatus** Type ::= CG\_OrderStatus

This parameter indicates the status of the order. The status of the order is different than the status of a CG\_Access message. The status of the message is reported in the response in the status parameter. The CG\_OrderStatus type is formally defined in Section 3.2.7 of this specification.

**resourceEstimate**: Type = Sequence<Integer>

This parameter reports back on the resources needed to process and/or deliver the requested resource.

**order**: Type = CG\_CollectionName

The order parameter returns a name or id of the requested product object which can be used for direct access (such as through simple features). The CG\_CollectionName type is formally defined in Section 3.2.7 of this specification.

**orderID**: type = CharacterString

The orderID parameter provides a unique identifier for an order in progress. This ID can be used to inquire about the status of the order as it is being processed.

**status**: Type = CG\_Status

The Status parameter conveys the status of the requested product. The CG\_Status type is formally defined in Section 3.2.7.

#### **requestType**: Type = CG\_BrokeredAccessRequestType

The request type parameter identifies the type of service the client needs from the server. CG\_BrokeredAccessRequestType is formally defined in Section 3.2.7.

#### *3.2.5.2.2 Message Operations: None*

# *3.2.6 CG\_CatalogManager Interface*

The CG\_CatalogManager Interface provides for the maintaining and updating of a catalog service. The operations defined for this interface are listed in Table 4

| <b>Operation</b><br><b>Name</b> | <b>Input Message Type</b> | <b>Returned Message Type</b> | <b>Function Provided</b>                                                                                                    |
|---------------------------------|---------------------------|------------------------------|----------------------------------------------------------------------------------------------------|
| createCatalog                   | CG_CreateCatalogRequest   | CG_CreateCatalogRequest      | This operation would be done<br>to start the process of creating<br>a new catalog or a new set of<br>catalog entries of an existing<br>catalog service. |
| createMetadata                  | CG_CreateMetadataRequest  | CG_CreateMetadataResponse    | This operation would be<br>initiated to create metadata<br>about a given set of products<br>held in a catalog.                                          |
| updateCatalog                   | CG_UpdateCatalogRequest   | CG_UpdateCatalogResponse     | This operation is used to<br>update the contents of a given<br>catalog service.                                                                         |
| deleteCatalog                   | CG DeleteCatalogRequest   | CG DeleteCatalogResponse     | This operation is used to<br>delete the contents of a given<br>catalog service entry (entries).                                                         |

**Table 4 - The Operations of the CG\_CatalogManager Interface**

# **3.2.6.1 CG\_CreateCatalogRequest**

This message is used by a client with the appropriate user privileges to add new information to a catalog service.

CG\_CreateCatalogRequest ::= sessionID destinationID requestID additionalInfo

sessionID ::= Integer

destinationID ::= CharacterString

requestID ::= CG\_RequestID

additionalInfo ::= CharacterString

Message Parameters: TBD

Message Operations: TBD

# **3.2.6.2 CG\_CreateCatalogResponse**

This message is used/sent by the server to acknowledge/accept the request to add new information to the catalog.

CG\_CreateCatalogResponse ::= sessionID destinationID requestID additionalInfo diagnostic

sessionID ::= Integer

destinationID ::= CharacterString requestID ::= CG\_RequestID additionalInfo ::= CharacterString diagnostic ::= CharacterString Message Parameters: TBD

Message Operations: TBD

#### **3.2.6.3 CG\_CreateMetadataRequest**

This message is used to by a client that has the appropriate user privileges to add metadata entries to a catalog.

CG\_CreateCatalogRequest ::= sessionID destinationID requestID additionalInfo

```
sessionID ::= Integer
destinationID ::= CharacterString
requestID ::= CG_RequestID
additionalInfo ::= CharacterString
```
Message Parameters: TBD

Message Operations: TBD

#### **3.2.6.4 CG\_CreateMetadataResponse**

This message is used/sent by the server to acknowledge/accept the request to add new metadata entries to the catalog.

CG\_CreateCatalogResponse ::= sessionID destinationID requestID additionalInfo diagnostic

```
sessionID ::= Integer
```
destinationID ::= CharacterString

requestID ::= CG\_RequestID

additionalInfo ::= CharacterString

diagnostic ::= CharacterString

Message Parameters: TBD

Message Operations: TBD

#### **3.2.6.5 CG\_UpdateCatalogRequest**

This message is used to by a client that has the appropriate user privileges to update various types of information (e.g., data or metadata) to a catalog.

CG\_UpdateCatalogRequest ::= sessionID destinationID requestID additionalInfo

sessionID ::= Integer destinationID ::= CharacterString requestID ::= CG\_RequestID

additionalInfo ::= CharacterString Message Parameters: TBD Message Operations: TBD

#### **3.2.6.6 CG\_UpdateCatalogResponse**

This message is used/sent by the server to acknowledge/accept the request to update various types of information (e.g., data or metadata) to a catalog.

CG\_UpdateCatalogRequest ::= sessionID destinationID requestID additionalInfo diagnostic

sessionID ::= Integer destinationID ::= CharacterString requestID ::= CG\_RequestID additionalInfo ::= CharacterString Message Parameters: TBD

Message Operations: TBD

#### **3.2.6.7 CG\_DeleteCatalogRequest**

This message is used to by a client that has the appropriate user privileges to delete various types of information (e.g., data or metadata) to a catalog.

CG\_UpdateCatalogRequest ::= sessionID destinationID requestID additionalInfo

sessionID ::= Integer destinationID ::= CharacterString requestID ::= CG\_RequestID additionalInfo ::= CharacterString

Message Parameters: TBD

Message Operations: TBD

#### **3.2.6.8 CG\_DeleteCatalogResponse**

This message is used/sent by the server to acknowledge/accept the request to delete various types of information (e.g., data or metadata) to a catalog.

CG\_UpdateCatalogRequest ::= sessionID destinationID requestID additionalInfo diagnostic

sessionID ::= Integer destinationID ::= CharacterString requestID ::= CG\_RequestID additionalInfo ::= CharacterString Message Parameters: TBD

Message Operations: TBD

# *3.2.7 Parameter Type Definitions*

This section provides definitions for all of the parameter data types used in Request-Response Message Pairs. These definitions assume the use of the OGC well known data types where applicable.

# **3.2.7.1 CG\_AttributeCategory**

Type: Code\_List

Used By: CG\_ExplainCollectionRequest

CG\_AttributeCategory is a code list for selecting the types of catalog entry attributes to be exposed by an explain request. The valid values for this type are the following:

queriable presentable both

# **3.2.7.2 CG\_BrokeredAccessRequestType**

Type: Code\_List

Used By: CG\_BrokeredAccessRequest

CG\_BrokeredAccessRequestType is a code list for identifying the nature of a brokered access request. Valid values for this type are shown in Table 5

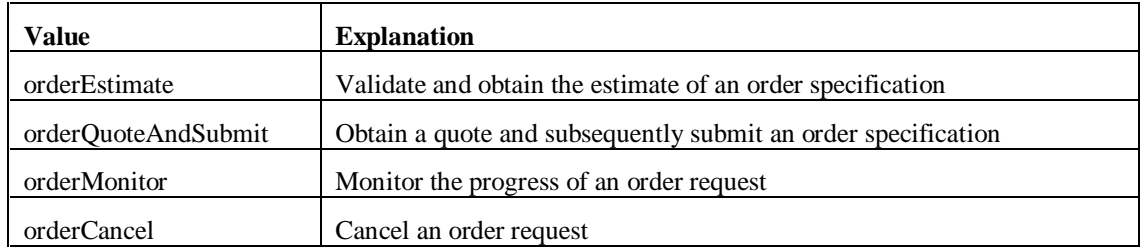

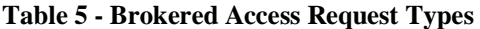

# **3.2.7.3 CG\_Capability**

Type: Complex data structure

Used By: CG\_ExplainServerRequest, CG\_ExplainServerResponse

Uses: CG\_AllSupportedRequest, CG\_Defaults, CG\_Explain, CG\_Query, CG\_Messaging, CG\_Session, CG\_SoftwareInformation, CG\_SupportedCollections

CG\_Capability is a super class for organizing descriptions of catalog capabilities and session conventions. It is a collection of subtypes (subclasses) which can be aggregated together into a single data entity in the CG\_ExplainServerRequest and CG\_ExplainServerResponse. Each subtype addresses a specific piece of data relating to the interactions between a client and the server Figure 11 shows the Capability Class and its subclasses that have been defined for the Coarse-Grained Catalog General Interface Model.

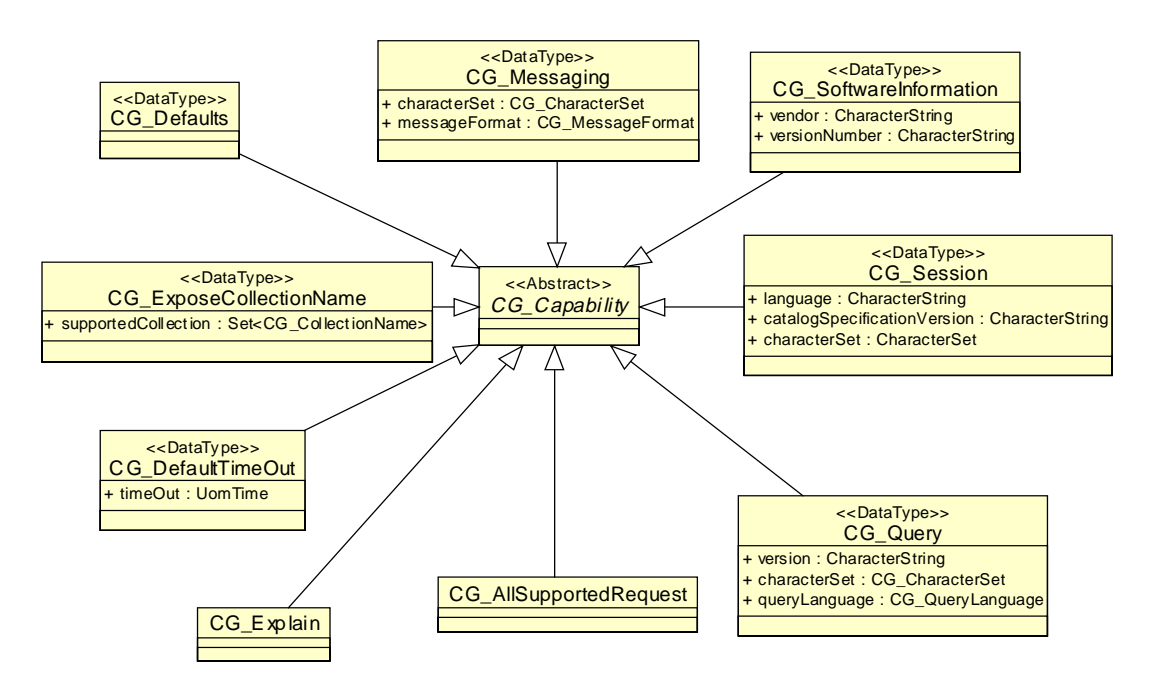

**Figure 11 - Static Class Diagram showing CG\_Capability Class and Its Instantiated Subtypes.**

# *3.2.7.3.1 CG\_AllSupportedRequest*

Type: Boolean

Used By: CG\_Capability

This parameter is only submitted as part of a request message from the client. When this parameter is set, the response shall include a complete list of all capabilities supported by the server.

# *3.2.7.3.2 CG\_Defaults*

Type: Boolean

Used By: CG\_Capability

CG\_Defaults is a Boolean parameter which when set in a request message causes the return of all of the default settings of that particular catalog server.

# *3.2.7.3.3 CG\_DefaultTimeOut*

Type: DataType

 $\overline{a}$ 

Used By: CG\_Capability

The default time out that a client can set for a session. After a period of no activity in a session, the server may unilaterally close a session without notification to the client (see Section 3.4.2). The server should be prepared to respond to client request for a session which has timed out by returning the paired response containing a diagnostic indicating that the session does not exist. The single parameter in CG\_DefaultTimeOut is the default time out and it is specified using the UomTime data type from the OGC Basic Package<sup>1</sup>, Unit of Measure.

<sup>&</sup>lt;sup>1</sup> OGC Basic Package: see OpenGIS project document 99-005r3, January 1993.

# *3.2.7.3.4 CG\_Explain*

Type: Boolean

Used By: CG\_Capability

CG\_Explain is a Boolean type for expressing whether or not the explain Collection facility is provided by a catalog server.

# *3.2.7.3.5 CG\_Messaging*

Type: Data structure

Used By: CG\_Capability

Uses: CG\_CharacterSet, CG\_MessageFormat

The CG\_Messaging parameter is a data structure containing data describing the messaging conventions a particular server observes. Sub-types of the messaging type are:

characterSet: (type = CG\_CharacterSet) describes the character sets supported

messageFormat: (type = CG\_MessageFormat) describes the formatting of the messages.

# *3.2.7.3.6 CG\_Query*

Type: data structure composed of version, characterSet and queryLanguage fields

Used By: CG\_Capability

Uses: CG\_QueryLanguage, CG\_CharacterSet

This parameter provides information on one of the query languages supported by the server. This is a data structure composed of the following elements:

version: (type = character string) specifies the version of queryLanguage supported.

characterSet: (type =  $CG$  CharacterSet) specifies the expected character set.

queryLanguage: (type = CG\_QueryLanguage) specifies the query language supported.

# *3.2.7.3.7 CG\_QueryLanguage*

Type: Code\_List

Used By: CG\_Query, CG\_QueryExpression

This code list contains the query languages supported by a given catalog server that the client has initiated a session with. OGC\_Common is the default for all implementations. The list of query languages follows:

# OGC\_Common

Z3950\_TypeOne

SQL3\_SimpleFeature

SQL2\_SimpleFeature

The OGC\_Common query language is defined in Section 4. All implementations must support OGC\_Common.

# *3.2.7.3.8 CG\_Session*

Type: Data Structure

Used By: CG\_Capability

Uses: CG\_CharacterSet

The CG\_Session parameter contains data describing the constraints on any sessions supported by a server. This is a data structure containing the following elements:

language: (type  $=$  Character String)  $-$  language supported by the interface

catalogSpecificationVersion: (type = Character String) – OGC Catalog compliance version

characterSet: (type = CG\_CharacterSet) – character set used for text encoding

#### *3.2.7.3.9 CG\_SoftwareInformation*

Type: Data structure

Used By: CG\_Capability

This parameter is a CG\_Capability type used to identify the vendor and version number of the server software suite. CG\_SoftwareInformation is a data structure containing the following elements:

vendor: (type  $=$  Character String) – name of the software manufacturer

SWversionNumber: (type = Character String) – version number of this release

IFversionNumber (type = Character String) – version number of OGC Catalog Interface supported by the software suite.

#### *3.2.7.3.10 CG\_SupportedCollections*

Type: set(CG\_CollectionName)

Used By: CG\_ExposeCollectionName

Uses: CG\_CollectionName

A capability used for requesting and returning the collections that the server has knowledge of and can provide access to a client request.

#### **3.2.7.4 CG\_CatalogEntryType**

Type: Code\_List

Used By: CG\_QueryRequest, CG\_PresentResponse

A catalog contains several different types of data. This parameter provides for the selection of one of those types for processing. It is implemented as a code list that takes the following values:

product - the lowest level Feature accessible

collection - a Feature Collection

catalog - a server which provides metadata about Features and Collections

service - a implementation of software that acts on Features.

#### **3.2.7.5 CG\_CharacterSet**

Type: Code\_List

Used By: CG\_Messaging, CG\_Query, CG\_Session

This parameter type represents one of the standard computer character representation systems. It is implemented as a code list that takes the following values:

ASCII UniCode Shift-JIS

#### **3.2.7.6 CG\_CollectionName**

Type: Union data

Used By: CG\_QueryRequest, CG\_QueryResponse, CG\_ExplainCollectionRequest, CG\_ExplainCollectionResponse, CG\_BrokeredAccessResponse, CG\_ReturnData

Collection Name is a type that identifies a catalog data resource. It can point to a catalog, catalog entry, named catalog subspace, named catalog superspace or a result set. This type is a union of two base types; collection ID (character string) and collection Name (character string).

#### **3.2.7.7 CG\_Dictionary**

Type: Interface

Used By: CG\_Schema

A dictionary is a simple look-up and query mechanism that associates keys (of a selected type) to values (of another selected type). Most commonly used for finding attributes by name within a tuple or tuple-like associative memory entity, but may also be used in other similar cases where structure is not important.

select – return a value using a key insert – add a value using a key delete – delete a value using a key keylist – list the keys

# **3.2.7.8 CG\_MessageFormat**

Type: Code\_List

Used By: CG\_QueryRequest, CG\_PresentRequest, CG\_Messaging

CG\_MessageFormat is an enumerated code list of the available formats for encoding a returned data set. Valid values for this type are:

XML

**HTML** 

TXT

# **3.2.7.9 CG\_OrderItem**

Type: Data Structure

Used by: GC\_BrokeredAccessRequestType

This data structure contains the specification of a single order item (i. e. the product that is ordered and that is to be delivered):

- productId, which is the identifier of the ordered product.
- productPrice, which is the price of the product.
- productDeliveryOptions, which contains delivery options for the product.
- processingOptions, which specifies the processing options that are to be applied on the product before delivery.
- sceneSelectionOptions, which specifies the selection of the scene from the whole product that is to be delivered.

# **3.2.7.10 CG\_OrderSpecification**

Type: Data Structure

Used By: CG\_BrokeredAccessRequest

The specification of the order request as provided as input by the client if CG\_BrokeredAccessRequestType = orderEstimate or OrderQuoteAndSubmit.

The structure contains the following information about the product specification:

orderCentreID – identifies the order center at which the order will be performed orderPrice –the price for the whole order orderDeliveryDate - the latest date at which the order can be expected to be delivered to the user. orderCancellationDate – the latest date at which the user can cancel the order. deliveryMethod – how the order will be delivered to the user: e-mail, ftp or mail. package – contains the definition of how the packages which compose the order

# **3.2.7.11 CG\_OrderStatus**

Type: Code\_List

Used By: CG\_BrokeredAccessResponse

CG\_ OrderStatus is a code list for identifying the status of an order. Valid values for this type are:

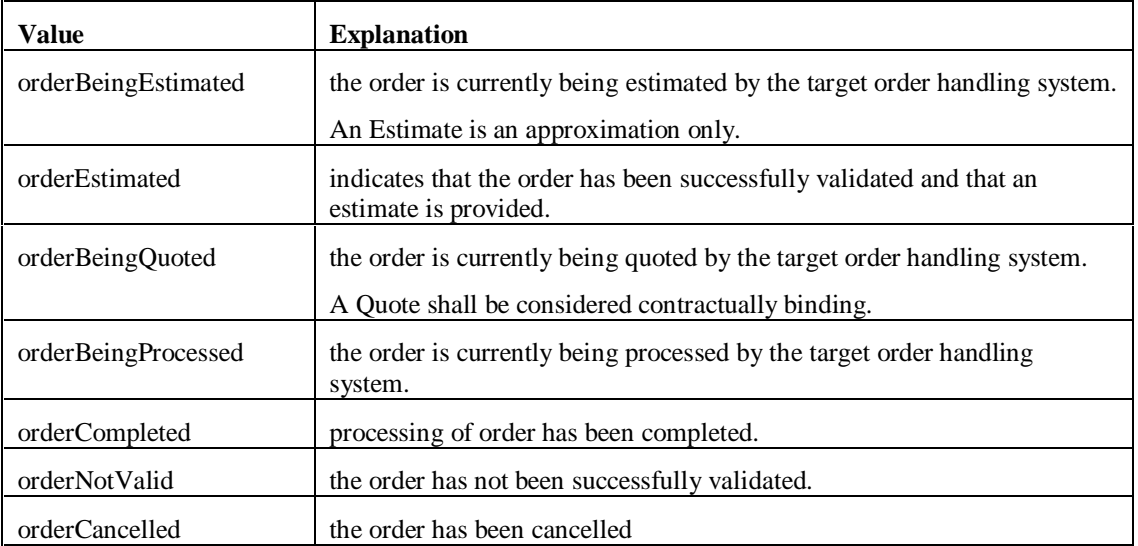

# **Table 6 - Order Status Codes**

# **3.2.7.12 CG\_PackageSpecification**

Type: Data Structure

Used By: CG\_BrokeredAccessRequest, CG\_OrderSpecification, CG\_PackagingType

The specification of a single package, or multiple packages.

The structure contains the following information about the packaging order:

packageId – the identifier of the ordered package

packagePrice –the price for the package

package – the detailed information concerning the specification of package. (see packagingType)

packageMedium –the medium on which the package will be delivered to a user.

packageSize – the size of the package in kilobytes.

# **3.2.7.13 CG\_PackagingType**

Type: Code List

Used By: CG\_PackageSpecification, CG\_BrokeredAccessRequest

The specification of the packaging method being used to deliver an order to a user.

predefinedPackage: A package predefined by the given catalog service

adhocPackage: A package constructed of OrderItems to fulfil a particular order

# **3.2.7.14 CG\_PaymentMethod**

Type: Code\_List

Used By: CG\_UserInformation

This code list contains the payment methods for an order secured through using a CG\_Access operation. The supported methods are the following:

credit

cash

purchaseOrder

# **3.2.7.15 CG\_PredefinedPresentationType**

Type: Code\_List

Used By: CG\_PresentationDescription

This parameter is a code list defining pre-defined query presentation descriptions supported by a data server. Current values that this parameter can take are:

full - includes all defined standard elements from the information community schema. This is a large set of elements, but it ensures that clients receive everything their users may need to evaluate the retrieval record for further processing. Note that, while all schema elements are returned, some elements may be meaningless for the record that is actually returned, and may contain undefined values.

brief - includes a minimal subset of the defined standard information community schema elements available from the appropriate database schema.

# **3.2.7.16 CG\_PresentationDescription**

Type: Data Union

Used By: CG\_QueryRequest, CG\_QueryResponse

Uses: CG\_PredefinedPresentationType, TupleType

This parameter type contains the name and types of the requested attributes that will be returned by a query or present request. Alternately, this parameter may be the name of a Predefined Presentation Type.

attributes: (type = sequence<TupleType>) – list of attribute name/type pairs

name: (type =  $CG$  PredefinedPresentationType) – ), identifying a predefined presentation type.

# **3.2.7.17 CG\_QueryExpression**

Type: Data Structure

Used By: CG\_QueryRequest

Uses: CG\_QueryLanguage

CG\_QueryExpression contains a description of the query language being used and the query string. The query string is a character string. The query language is specified using the CG\_QueryLanguage type.

theQuery: (type = CharacterString) – the text defining the query

the Namespace: (type  $=$  Character String) – where the attributes used in the Language are defined.

theLanguage: (type  $= CG_QueryLanguage$ ) – the query language being used

#### **3.2.7.18 CG\_QueryScope**

Type: Code\_List

Used By: CG\_QueryRequest

CG\_QueryScope is a code list describing the size of the search space for a query. Current valid values for this type are:

distributed

local

See Section 2.10 for a discussion of distributed search behavior.

# **3.2.7.19 CG\_RequestID**

Type: Data Structure

Used By: CG\_Message, CG\_StatusRequest, CG\_CancelRequest, CG\_CancelResponse

CG\_RequestID is a compound number used to uniquely identify a specific request in a global context. These parameters are created by the client from two values, the SessionID and a counter. The Session ID provides a globally unique identifier for this request context. A counter provides a session unique identifier. Joined together, they form a globally unique identifier for a request.

sessionID: (type  $=$  uint) – globally unique session identifier

counter:  $(typ = uint)$  – session unique identifier

#### **3.2.7.20 CG\_ResultType**

Type: Code\_List

Used By: CG\_QueryRequest, CG\_QueryResponse

CG\_ResultType is a code list describing the type of data to be returned in a query response message and the behavior of the message response (see Figure 16). Current valid values for this type are:

validate - the CG\_QueryResponse is returned as soon as CG\_QueryRequest has been determined to be valid. Query processing continues after the CG\_QueryResponse is returned. CG\_Status will be set to 'failure' in case of an invalid query and to 'processing ' in case of a valid query. Reasons for failure are provided in the diagnostic of CG\_QueryResponse.

resultSetID - the CG\_QueryResponse is returned as soon as the resultSetID is available and the query has completed processing.

hits- the CG\_QueryResponse is returned as soon as the query has completed processing and the number of hits has been determined. Metadata records are not returned in the CG\_QueryResponse

results - the CG\_QueryResponse is returned as soon as the query has completed processing and the results have been formatted for return. Metadata records are returned in the CG\_QueryResponse

# **3.2.7.21 CG\_ReturnData**

Type: Data Structure

Used By: CG\_QueryResponse, CG\_PresentResponse

Uses: CG\_MessageFormat

CG\_ReturnData is a data type for packaging result set elements for return to the client. This data structure contains two components. The encoding component identifies the technique used to encode the result set data. The payload component contains the actual encoded data.

encoding: (type = CG\_MessageFormat) – this component identifies the encoding technique used to package the catalog data. It is of type CG\_MessageFormat which is defined in Section 3.2.7.8.

payload: (type = CharacterString ) – payload is a "blob" for holding the returned catalog data. The structure of this component is defined by the encoding parameter.

#### **3.2.7.22 CG\_Schema**

Type: Complex Data

Used By: CG\_SchemaID

An OGC class containing a FeatureClassDescription. FeatureClassDescriptions are dictionaries with character string keys and TupleType values. This allows name-type pairs (TupleTypes) to be aggregated into a larger named context.

Sample Feature Collection CG\_Schema: A Feature Collection is a class with a set of attributes and a set of aggregated features. Note that a Feature Collection is a type of feature. A Feature Collection is represented using CG\_Schema as follows:

CG\_Schema(featureCollection) = Dictionary (Attribute1, TupleType(Attribute1);

Attribute2, TupleType(Attribute2);

Feature1, TupleType(Feature1);

Feature2, TupleType(Feature2);

Feature3, TupleType(Feature3))

 $TupleType(Atttribute1) = (Attribute1, CGSchema(Attribute1))$ 

TupleType(Feature1) = (Feature1, CG\_Schema (Feature1))

The other attributes and features in the feature collection have the same Tuple Types as shown here.

Sample Feature CG\_Schema: A Feature is a class with a set of attributes. A Feature is represented using CG\_Schema as follows:

CG Schema(feature) = Dictionary (Attribute3, TupleType(Attribute3);

Attribute4, TupleType(Attribute4))

Sample Attribute schema: The minimal schema for an Attribute is defined in Table 7 which is based on ISO/IEC 11179 - Information technology -- Specification and standardization of data elements. An Attribute Schema is represented using CG\_SchemaID as follows:

CG\_Schema(Attribute1) = Dictionary (Name, valueName;

Definition, valueDefinition;

Representation Category, valueRepresentationCategory;

Form of Representation, valueFormRepresentation;

Datatype of data element values, valueDatatype)

#### **Table 7 - Minimal Mandatory Attribute Definitions**

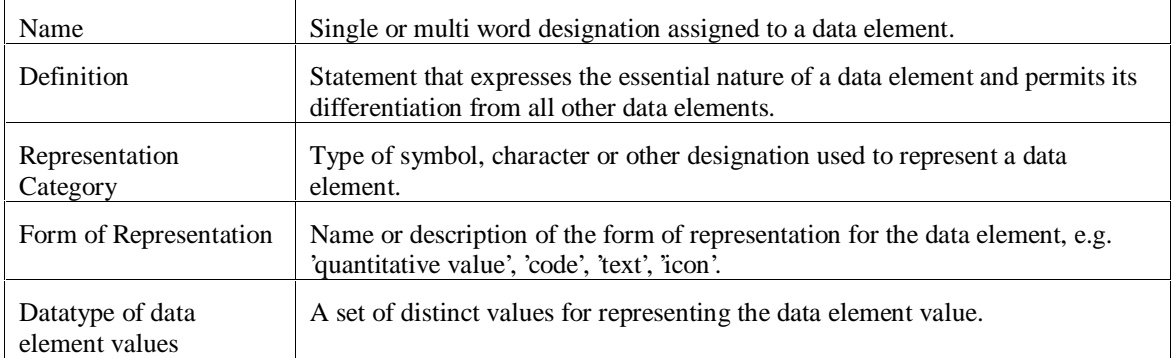

#### **3.2.7.23 CG\_SchemaID**

Type: Union Data

Used By: CG\_ExplainCollectionResponse

Uses: CG\_Schema, SchemaName

The CG\_SchemaID is a data type used to represent the schema of a data, feature or catalog collection. It is a union of two elements, a named identifier for a well known schema, or an element of type CG\_Schema.

schemaName : (type = CharacterString)

 $schema := (type = CG\_Schema)$ 

# **3.2.7.24 CG\_SortField**

Type: Data Structure

Used By: CG\_QueryRequest, CG\_PresentRequest

Uses: CG\_SortOrder

CG\_SortField provides sorting information to the server for formatting data returned to the client. This type consists of an attribute name and sort order descriptor. The attribute name identifies the result set attribute type to be sorted on. The sort order descriptor is of the CG\_SortOrder type.

attributeName: (type = character string) – name of attribute to sort on

sortOrder: (type = CG\_SortOrder) – how the attributes are to be ordered by the sort

**3.2.7.25 CG\_SortOrder**

Type: Code\_List

Used By: CG\_SortField

CG\_SortOrder is an enumerated code list for defining how a value is to be sorted. The current valid values for this type are shown in Table 8

#### **Table 8 - Sort Order Operations**

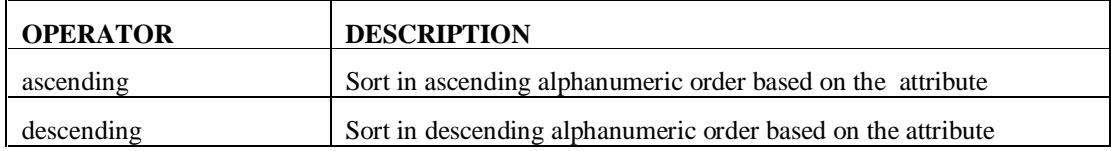

#### **3.2.7.26 CG\_Status**

Type: Code\_List

Used By: CG\_TerminateResponse, CG\_StatusResponse, CG\_CancelResponse, CG\_PresentResponse, CG\_BrokeredAccessResponse

CG\_Status is a code list for representing the current status of a resource or request. The valid values for this type are the following:

success: the request has been processed without error.

successResultsAvailable: the request has been processed without error and outputs of the processing can be retrieved.

processingNormal: the requested operations have begun but are not completed. No errors have been identified.

processingQueued: the requested operations have begun but are not completed. No errors have been identified. The processing has been temporally suspended and will resume when other processing has been completed.

processingPausedOrSuspended: the requested operations have begun but are not completed. No errors have been identified. The processing has been temporally suspended and will resume when triggered by an external event.

failure: the request could not be completed due to errors being encountered. On a best effort basis the server has returned to the state prior to the request.

failureAccessDenied : the request could not be completed because the privileges of the client did not permit the operation. On a best effort basis the server has returned to the state prior to the request.

# **3.2.7.27 CG\_StatusUpdateType**

Type: Code List

Used By: CG\_BrokeredAccessRequest

This parameter defines how the user requesting the order desires to be kept informed about the order processing.

manual: The user performs the status request using the Catalog Interface

automatic: The OHS filling the order provides status updates for the user via email

# **3.2.7.28 CG\_UserInformation**

Type: Data Structure

Used By: CG\_BrokeredAccessRequest

This parameter type is a data structure used to provide information about the user.

userName: (type = Character String) – name of the user

userAddress: (type = CharacterString) – billing, home or delivery address of user phoneNumber: (type = CharacterString) – home or office phone number for user faxNumber: (type = CharacterString) – home or office fax number for user emailAddress: (type = CharacterString) – e-mail address for the user NetAddress: (type = CharacterString) – Address of the users' primary computer. PaymentMethod: (type = CG\_PaymentMethod) – defines the payment method

# **3.2.7.29 TupleType**

Type: MetaClass

Used By: CG\_PresentationDescription

A set of AttributeName - AttributeType pairs. A structural metadata entity for controlling the instances of the class Tuple.

# **3.3 Fine-Grain Structural Model**

# *3.3.1 Overview*

This section define the Fine Grain section of the Catalog General Model. The Fine Grain portion is divided for purposes of explanation into 4 sections:

- 1) The Library and Manager interfaces Used to place requests with the Catalog Service
- 2) The Responses Used to retrieve the results of a request
- 3) The Datatypes the data types used as parameters in the requests and responses operations
- 4) Callback Used to notify clients of the status of a request

These elements are used together in a simple 3 step pattern to provide the Catalog Service capabilities:

- 1) The Library object provides a Manager object to the client.
- 2) This manager object provides one or more operations for a specific capability such as query or access. These operation when successfully invoked by the client, these operations return a Response object.
- 3) That Response object provides one or more operations allow retrieval of the results of the request, such as the results of a query.

# *3.3.2 Managers*

The Manager segment of the Fine Grain General Model is composed of the Library interface, which acts as a Factory for the Managers, two abstract interfaces ( LibraryManager and ResponseManager) which define operations common to the concrete Managers and five concrete Managers (CatalogMgr, OrderMgr, CreationMgr, UpdateMgr and DataModelMgr) each specialized to provide a specific capability. Figure 12 shows the UML describing these interfaces, relationships and their operations. Details for each interface are given below.

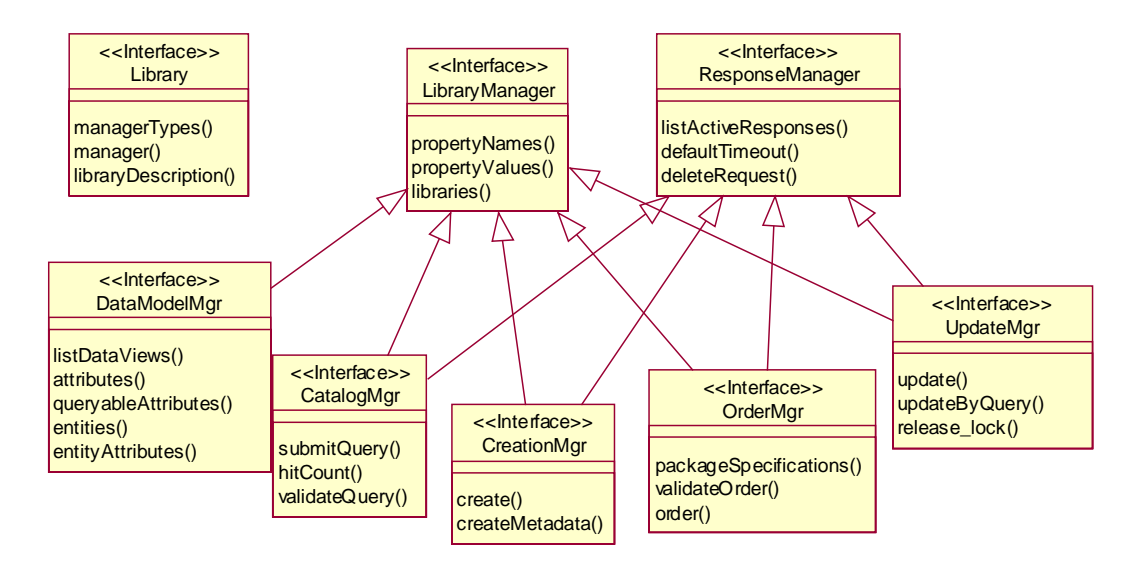

**Figure 12 - The Library and Managers**

# **3.3.2.1 Library**

The Library interface is intended to serve as the starting point for any interaction with the rest of the finegrained interfaces. All capabilities of a library system are accessed through the concrete manager objects. The Library interface is the mechanism by which a client discovers and requests access to manager objects.

#### *3.3.2.1.1 Public Operations:*

#### **managerTypes () : ManagerTypeList**

This operation allows a client to discover which managers are supported by a particular library. A ManagerTypeList structure is returned from a successful invocation of this operation.

#### **manager (manager\_type : in ManagerType, access\_criteria : in OGCBasic::NameValueList) : LibraryManager**

This operation is a request to be given access to a manager object. A successful invocation will return a reference to an object of type LibraryManager. The client then can use this Manager to make requests for specific Catalog services.

#### **libraryDescription () : LibraryDescription**

This operation returns descriptive information about the library. A successful invocation of this operation will return a populated LibraryDescription structure. See the Datatypes section for details on the LibraryDescription structure.

# **3.3.2.2 LibraryManager**

The LibraryManager interface serves as the (abstract) root for all types of manager objects in the Fine Grained Model. It is abstract in the sense that a concrete LibraryManager object by itself would serve no real purpose. Its real purpose is to define certain operations that are common to all types of manager objects in the Fine Grained Model.

# *3.3.2.2.1 Public Operations:*

# **propertyNames () : OGCBasic::NameList**

This selector operation allows a client to obtain a list property names. A property name is the name component of a NameValue pair. The NameList returned by this operation identifies all the property names supported or known by this manager. These properties are used to describe any characteristics of a Manager.

# **propertyValues (desired\_properties : in OGCBasic::NameList) : PropertyList**

This operation allows a client to discover the properties and the current values of those properties that describe a Manager.

#### **libraries () : LibraryList**

This selector operation allows a client to determine the specific geospatial library system(s) this Manager supports.

# **3.3.2.3 ResponseManager**

The RequestManager is an abstract interface that defines operations common to all managers that use Response objects as part of their operations.

#### *3.3.2.3.1 Public Operations:*

# **listActiveResponses () : ResponseList**

This operation allows a client to determine what responses are being managed by this RequestManager. A successful invocation of this operation will return a ResponseList structure

#### **defaultTimeout () : OGCBasic::RelativeTime**

This operation allows a client to get the default value of the lifetime of the Requests being managed by this RequestManager. This is the length of time the Response will be maintained by the Manager before it is deleted. This is a count down timer which is reset with each invocation of a method on the object. When the count down is expired, i.e., no invocations in the defaultTimeout, the object may be "garbaged collected".

#### **deleteRequest (response : in Response) : void**

This operation allows a client to destroy a Responses and free all resources associated with that Response.

# **3.3.2.4 CatalogMgr**

The CatalogManager Interface allows a client to submit queries to search the catalog of holdings of a geospatial library.

#### *3.3.2.4.1 Derived from LibraryManager, ResponseManager*

#### *3.3.2.4.2 Public Operations:*

#### **submitQuery (view\_name : in ViewName, query : in Query, result\_attributes : in OGCBasic::NameList, sort\_attributes : in SortAttributeList, properties : in PropertyList) : SubmitQueryResponse**

This operation allows a client to submit a query to search a catalog of products. The client indicates the product type of interest by supplying the desired value in view\_name. The client indicates the view of the catalog of interest in view name, the query expression itself in *query*, the set of attributes to be returned in *result\_attributes* and any sorting to be done in *sort\_attributes.* The parameter *properties* is used to supply any implementation specific parameters. A successful invocation returns a SubmitQueryResponse object, which is used to retrieve the query results. If the property list contains the property "lock" (type  $=$ Boolean) and the lock is set to true, the products that are returned by the query are locked for update.

#### **hitCount (view\_name : in ViewName, query : in Query, properties : in PropertyList) : HitCountResponse**

This operation allows a client to determine the number of results ("hits") that would be returned from a particular query. The parameters used are the same as used in the submitQuery operation.

#### **validateQuery (view\_name : in ViewName, query : in Query, result\_attributes : in OGCBasic::NameList, sort\_attributes : in SortAttributeList, properties : in PropertyList) : boolean**

This operation allows a client to verify that a specific query is valid. the parameters used are the same as used in the submitQuery operation.

# **3.3.2.5 OrderMgr**

The OrderMgr Interface allows a client to submit orders for data sets or products from a geospatial library. The OrderMgr provides operations to place an order (order), specify how it is to packaged and delivered (i.e., packageSpecifications), and to validate an order specification prior to submitting the order to a library (validate).

# *3.3.2.5.1 Derived from LibraryManager, ResponseManager*

#### *3.3.2.5.2 Public Operations:*

#### **packageSpecifications () : OGCBasic::NameList**

This operation returns a NameList containing all packaging specifications known or acceptable to this OrderMgr. The details of the packageSpecifications are implementation dependent.

# **validateOrder (order : in OGCBasic::DG\_DirectedGraph, properties : in PropertyList) : ValidationResults**

This operation is used to determine if an order request for a data set or product from a geospatial library is valid. The operation returns a data structure indicating the validity of the order and information concerning details specific to the validation of the order.

# **order (order : in OGCBasic::DG\_DirectedGraph, properties : in PropertyList) : OrderResponse**

This operation is used to request delivery of one more products (i.e. place an order). The client defines the order by assembling a DG\_DirectedGraph containing all necessary elements of the desired order.

# **3.3.2.6 CreationMgr**

The CreationMgr interface allows a client to nominate a data set or product to a library(s) for inclusion in the library holdings. This interface also allows a client to nominate the metadata of a data set or product for inclusion without supplying the data set or product itself.

#### *3.3.2.6.1 Derived from LibraryManager, ResponseManager*

#### *3.3.2.6.2 Public Operations:*

#### **create (new\_product : in OGCBasic::FileLocationList, creation\_metadata : in OGCBasic::DG\_DirectedGraph, properties : in PropertyList) : CreateResponse**

This operation allows a client to nominate a data set or product for inclusion in the holdings of a library(s). The data set or product nominated must be accompanied by the appropriate metadata. The metadata may be in the product itself in the DG\_DirectGraph or a combination of the two.

#### **createMetadata (creation\_metadata : in OGCBasic::DG\_DirectedGraph, view\_name : in ViewName, properties : in PropertyList) : CreateMetaDataResponse**

This operation allows a client to nominate the metadata of a data set or product for inclusion in a library(s) without supplying the data set or product itself. The client nominates the metadata by supplying all metadata elements in the DG\_DirectedGraph creation\_metadata.

# **3.3.2.7 UpdateMgr**

The UpdateManager Interface provides the capability for a client to modify existing catalog entries.

# *3.3.2.7.1 Derived from LibraryManager, ResponseManager*

# *3.3.2.7.2 Public Operations:*

# **update (view : in ViewName, changes : in UpdateDG\_DirectedGraphList, properties : in PropertyList) : UpdateResponse**

This operation allows a client to modify existing catalog entries that match a specific que

#### **updateByQuery (updated\_attribute : in OGCBasic::NameValue, query : in Query, view\_name : in ViewName, properties : in PropertyList) : UpdateByQueryResponse**

This operation allows a client to update one or more catalog entries by supplying a query to select the entries to be changes in *query* and a NameValue pair containing the attribute to be updated in and its new value in *updated\_attribute*.

#### **release\_lock (lockedProduct : in UID::Product) : void**

This operation manually release a lock that has been placed on a Product. The Product reference for the locked Product is provided in the parameter lockedProduct. A product is locked through the Catalog Manager.

# **3.3.2.8 DataModelMgr**

The DataModelManager Interface allows a client to discover and access the metadata model being used by a given Geospatial Library.

# *3.3.2.8.1 Derived from LibraryManager*

# *3.3.2.8.2 Public Operations:*

# **listDataViews (properties : in PropertyList) : ViewList**

This operation exposes the hierarchy of data views types recognized by this library. See the Data types section for details of the ViewList structure.

#### **attributes (view\_name : in ViewName, properties : in PropertyList) : AttributeInformationList**

This operation returns a AttributeInformationList, which describes the requested data view. The AttributeInformationList is composed of elements of type AttributeInformation. The AttributeInformationList contains both queryable and non-queryable attributes. See the data types section for the details of the AttributeInformation structure.

#### **queryableAttributes (view\_name : in ViewName, properties : in PropertyList) : AttributeInformationList**

This operation returns an AttributeInformationList , which describes a specific data view. The AttributeInformationList is a sequence of elements of type AttributeInformation. The AttributeInformationList contains the subset of all attributes that are queryable. See the data types section for the details of the AttributeInformation structure.

#### **entities (view\_name : in ViewName, properties : in PropertyList) : OGCBasic::DG\_DirectedGraph**

This operation returns a DG\_DirectedGraph, which represents a set of entities and their relationships that compose a specific data view.

# **entityAttributes (entity : in Entity, properties : in PropertyList) : AttributeInformationList**

This operation returns a AttributeInformationList, which represents a set of attributes that describes a specific entity. The AttributeInformationList contains elements of type AttributeInformation. See the data types section for the details of the AttributeInformation structure.

# *3.3.3 Responses*

The Response segment of the Fine Grain General Model is composed of one abstract interface (Response) and six concrete Responses. Each of these concrete responses is returned by a specific Manager operation. . Figure 13 shows the UML describing these interfaces, relationships and their operations. Details for each interface are given below.

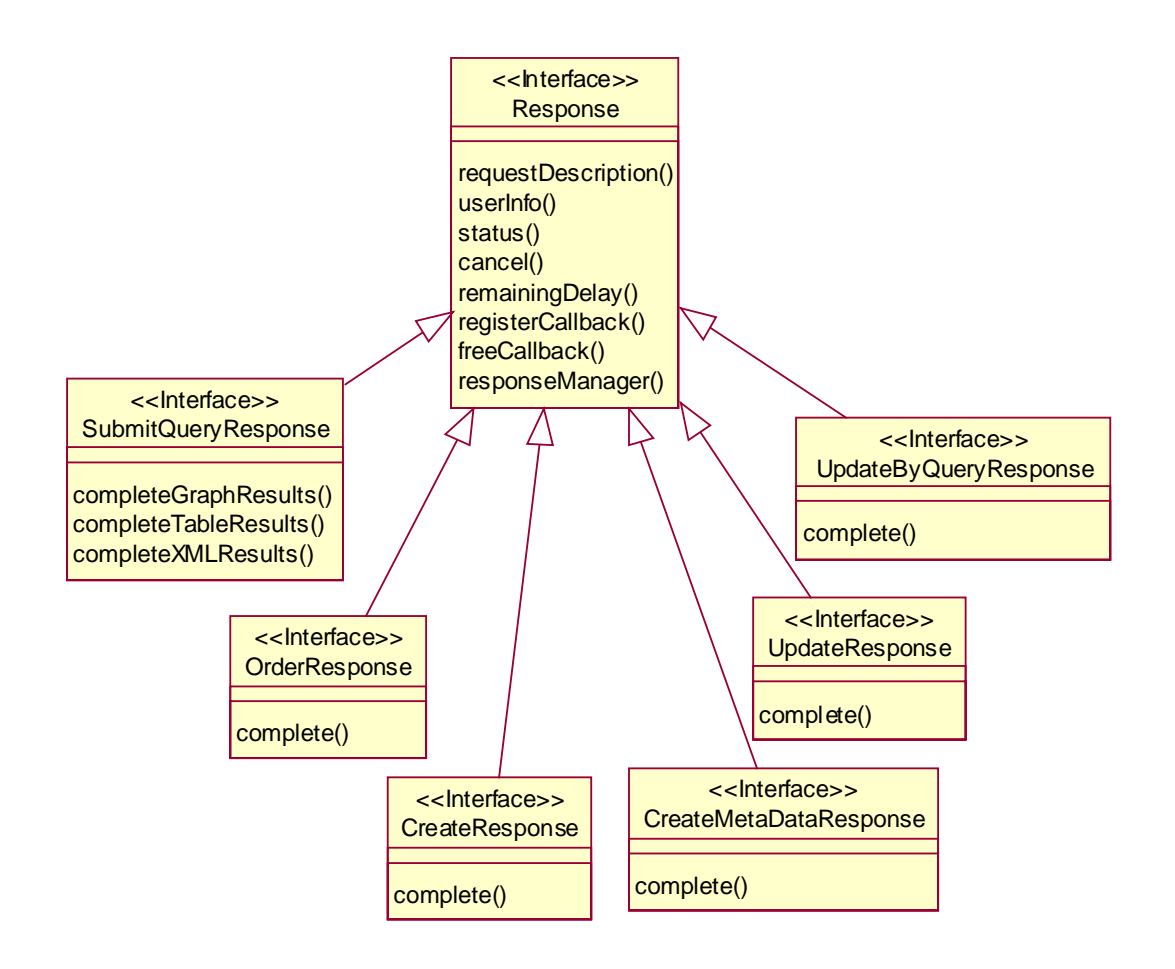

**Figure 13 - Response Interfaces**

# **3.3.3.1 Response**

The Response Interface is an abstract interface that defines those operations that are common to all concrete Response objects.

# *3.3.3.1.1 Public Operations:*

#### **requestDescription () : OGCBasic::RequestDescription**

This operation returns a populated RequestDescription structure that describes the Request that generated this Response. See the data types section for details on the RequestDescription structure.

#### **userInfo (message : in string) : void**

This operation allows a user to provide information that describes the Response. The client supplies this information, in the form of a string in a message form. A successful invocation of this operation associates the client's message with the Request.

#### **status () : OGCBasic::Status**

This operation returns the current status of the Response. This operation can be used to poll the Response to determine whether or not it has completed processing.

**cancel () : void**

This operation is used to terminate further processing of a Response.

# **remainingDelay () : OGCBasic::RelativeTime**

This operation returns an estimate of the time until the Response reaches completion.

#### **registerCallback (callback : in CB::Callback) : void**

This operation allows a client to register a callback object with a Response. The purpose of a callback object is to provide a method to allow the Request to notify the client that processing of a Response has reached a terminal state.

#### **freeCallback (callback : in CB::Callback) : void**

This operation allows a client to remove a callback previously registered with a Response. The client supplies a reference to the Callback that is to be de-registered

#### **responseManager () : ResponseManager**

This operation allows a client to discover which RequestManager is managing the Request

#### **3.3.3.2 SubmitQueryResponse**

The SubmitQueryResponse Interface is used to obtain the results from submitting a query to the catalog service of a geospatial library. This Response is returned from the submitQuery operation of the CatalogMgr.

#### *3.3.3.2.1 Derived from Response*

# *3.3.3.2.2 Public Operations:*

#### **completeGraphResults (start\_point : in unsigned long, length : in unsigned long, results : out QueryResults) : OGCBasic::State**

This operation returns a set of query results expressed as a Directed Graph structure. See the data types section for details on the DG\_DirectedGraph structure.

# **completeTableResults (start\_point : in unsigned long, length : in unsigned long, results : out OGCBasic::NameValueTable) : OGCBasic::State**

This operation returns a set of query results expressed as a Name Value table structure. See the data types section for details on the NameValueTable structure.

#### **completeXMLResults (start\_point : in unsigned long, length : in unsigned long, results : out string) : OGCBasic::State**

This operation returns a set of query results expressed as an XML document.

# **3.3.3.3 OrderResponse**

The OrderResponse Interface is used to return the status of the processing of an order. This Response is returned from the order operation of the OrderMgr.

*3.3.3.3.1 Derived from Response*

# *3.3.3.3.2 Public Operations:*

#### **complete () : OGCBasic::State**

This operation allows a client to check if processing of the OrderResponse is complete.

# **3.3.3.4 CreateMetaDataResponse**

This Interface is used to create new metadata entries for the catalog holdings of a geospatial library. This Response is returned from the createMetadata operation of the CreationMgr.

# *3.3.3.4.1 Derived from Response*

# *3.3.3.4.2 Public Operations:*

#### **complete (new\_product : out UID::Product) : OGCBasic::State**

This operation allows a client to check if processing of the CreateMetaDataResponse is complete. It returns the identifier for the product just created.

# **3.3.3.5 CreateResponse**

The CreateResponse interface is used to create new product entries in a geospatial library. This Response is returned from the create operation of the CreationMgr.

#### *3.3.3.5.1 Derived from Response*

#### *3.3.3.5.2 Public Operations:*

#### **complete (new\_product : out UID::Product) : OGCBasic::State**

This operation returns a ProductList containing the references to all newly created product(s).

#### **3.3.3.6 UpdateByQueryResponse**

The UpdateByQueryRespsonse is used to complete the processing of an update of a catalog entry operation. This Response is returned from the updateByQuery operation of the UpdateMgr.

# *3.3.3.6.1 Derived from Response*

# *3.3.3.6.2 Public Operations:*

#### **complete () : OGCBasic::State**

Allows a client to check if processing of the of an update operation is complete.

#### **3.3.3.7 UpdateResponse**

The UpdateResponse Interface is used to complete the processing of an update operation of a catalog entry. This Response is returned from the update operation of the UpdateMgr.

# *3.3.3.7.1 Derived from Response*

# *3.3.3.7.2 Public Operations:*

#### **complete () : OGCBasic::State**

This operation completes the processing of a catalog update operation. It returns the status of the update operation.

# *3.3.4 DataTypes*

This section defines the data types used by the operations of the Managers and Response interfaces. This section is broken into two subsections: Catalog Types and OGC Types. Catalog Types are types defined specifically for the use of the Catalog Service. OGC Types are used by the Catalog Service but are very general in nature i.e. could be used by other OGC services.

# *3.3.5 Catalog Specific DataTypes*

#### **3.3.5.1 AttributeInformation**

A collection of elements that together describe an attribute used in a metadata model.

- *3.3.5.1.1 Public Attributes:*
- **attribute\_name : string**

The name of the attribute being described

**attribute\_units : string**

The units of measure for this attributes

#### **description : string**

A human readable description of the attribute.

#### **sortable : boolean**

A flag indicating whether this attribute is sortable.

#### **updateable : boolean**

A flag indicating whether this attribute is updateable by clients

#### **3.3.5.2 AttributeInformationList**

A sequence of AttributeInformation structures.

#### **3.3.5.3 AttributeType**

Defines the list of all possible Attribute Types

#### *3.3.5.3.1 Public Attributes:*

text

integer floating\_point ogcbasic\_coordinate ogcbasic\_polygon ogcbasic\_abs\_time ogcbasic\_rectangle ogcbasic\_image ogcbasic\_height ogcbasic\_elevation ogcbasic\_distance ogcbasic\_percentage ogcbasic\_ration

ogcbasic\_angle ogcbasic\_file\_size ogcbasic\_file\_location ogcbasic\_count ogcbasic\_weight ogcbasic\_date ogcbasic\_linestring ogcbasic\_data\_rate ogcbasic\_bin\_data boolean\_data ogcbasic\_duration

#### **3.3.5.4 Change**

Indicate which node of a DG\_DirectGraph is to be changed and what type of change is to be performed.

#### **3.3.5.5 ChangeList**

A sequence of Change structures

#### **3.3.5.6 ChangeType**

Indicates the type of change to an attribute value being requested.

# *3.3.5.6.1 Public Attributes:*

#### **add\_change :**

Indicates a change to add a new node to a DG\_DirectedGraph

# **update\_change :**

Indicates a change that will update an existing Node in a DG\_DirectedGraph

#### **delete\_change :**

Indicates a change that will delete a Node from a DG\_DirectedGraph

#### **3.3.5.7 DateRange**

Defines a range of dates.

# **3.3.5.8 Domain**

Defines a container to hold a domain value.

#### *3.3.5.8.1 Public Attributes:*

**t : unsigned long**

**bv : boolean**

#### **3.3.5.9 DomainType**

This enumeration defines the set of all possible data types expected to be used in metadata model. It is used by the DataModelMgr to describe an attribute in a metadata model.

#### *3.3.5.9.1 Public Attributes:*

date\_value :

text\_value : integer\_ value: floating\_point\_ value: list : ordered\_list : integer\_range : floating\_point\_range : geographic : integer\_set : floating\_point\_set : geographic\_set : binary\_data : boolean\_value :

# **3.3.5.10 Entity**

An identifier for an entity in a metadata model.

#### **3.3.5.11 FloatingPointRange**

Defines a range of floating point numbers.

*3.3.5.11.1 Public Attributes:*

**lower\_bound : double** The lower limit of the range.

**upper\_bound : double** The upper limit of the range.

# **3.3.5.12 FloatingPointRangeList**

Defines a set of floating point ranges.

#### **3.3.5.13 IntegerRange**

Defines a range of integers.

*3.3.5.13.1 Public Attributes:*

- **lower\_bound : long** The lower limit of the range
- **upper\_bound : long** The upper limit of the range.

# **3.3.5.14 IntegerRangeList**

Defines a set of integer ranges.

#### **3.3.5.15 LibraryDescription**

A human readable description of a Library.

*3.3.5.15.1 Public Attributes:*

#### **library\_name : string**

An identifier for this instance of a Library.

#### **library\_description : string**

A human readable description of this Library. This may contain information such as a description of its holdings and ordering or pricing schemes.

#### **library\_version\_number : string**

A field that indicates the version of the Library system software i.e. N.N.N

#### **3.3.5.16 LibraryDescriptionList**

A sequence of LibraryDescriptions.

#### **3.3.5.17 LibraryList**

A sequence of Library identifiers.

#### **3.3.5.18 ManagerType**

An identifier for a type of Manager. The current valid values are "CatalogMgr" , "OrderMgr" , "DataModelMgr", "CreationMgr" and "UpdateMgr"

#### **3.3.5.19 ManagerTypeList**

A sequence of ManagerTypes

#### **3.3.5.20 Polarity**

Indicates the direction of a sort.

*3.3.5.20.1 Public Attributes:*

**ascending :**

**descending :**

#### **3.3.5.21 PropertyList**

A list of properties and their values.

**3.3.5.22 Query**

A string that contains a query expression.

#### **3.3.5.23 QueryResults**

A structure that is used as one of the three means to encode a set of query results, the others being NameValueTable and XML. See the operations of the SubmitQueryResposnse interface.

#### **3.3.5.24 RequirementMode**

Defines a flag to indicate whether the attribute is required to be present in every catalog entry.

#### *3.3.5.24.1 Public Attributes:*

**mandatory :**

**optional :**

# **3.3.5.25 ResponseList**

A sequence of Response identifiers.

# **3.3.5.26 SortAttribute**

Indicates the attribute to be sorted upon and its direction.

# **3.3.5.27 SortAttributeList**

#### **3.3.5.28 UpdateDG\_DirectedGraph**

A structure that defines changes to another DG\_DirectedGraph. It includes the new values (data) and how these changes are to be applied to the other DG\_DirectedGraph (changes)

#### **3.3.5.29 UpdateDG\_DirectedGraphList**

A sequence of UpdateDG\_DirectedGraph structures.

#### **3.3.5.30 ValidationResults**

This type is returned to indicate if a requested operation is valid. It is used in the CatalogMgr::validateQuery and OrderMgr::validateOrder operations.

The field valid

# *3.3.5.30.1 Public Attributes:*

#### **valid : boolean**

If TRUE requested operation is valid. If FALSE requested operation is not valid.

#### **warning : boolean**

If TRUEwarning field contains a description of a warning condition associated with the validity of the requested operation (i.e. Valid but ...). If FALSE no warning is given.

#### **details : string**

The text describing the warning.

#### **3.3.5.31 ValidationResultsList**

A sequence of ValidationResult structures.

#### **3.3.5.32 View**

This structure is used to define the relationship between views and other views (sub-views)

#### **3.3.5.33 ViewList**

A sequence of Views

#### **3.3.5.34 ViewName**

An identifier for a view. A view is used to denote a specific set of attributes which may be used together in queries.

# **3.3.5.35 ViewNameList**

A sequence of ViewName

# *3.3.6 Callbacks*

Callbacks are an optional portion of the Fine Grain General Model that allow clients to monitor the status of their requests without either blocking or polling for status. This is done by the client implementing the Callback interface and supplying a pointer to this interface in the registerCallback operation of the Response interface. See the Response interface for the details of this operation.

#### **3.3.6.1 Callback**

The Callback interface is implemented by clients wishing to be notified of changes in state of their requests.

#### *3.3.6.1.1 Public Operations:*

#### **notify (description : in OGCBasic::RequestDescription) : void**

This operation is invoked by a server to notify the client which owns this Callback that the state of a request has changed. A description of the Request that has changed is provided in the RequestDescription parameter.

#### **release () : void**

This operation is invoked by the server to indicate to the client that the callback resources may be released.

# **3.4 Coarse-Grain Dynamic Model**

The Coarse-Grain Catalog Interface defines a stateful server (a stateless interface will be added in future versions of the Implementation Specification). This section defines the states of the server and the allowed transitions between the states. All other state transitions are disallowed and are consider errors if exhibited by a server.

# *3.4.1 UML State Diagram Notation*

The state diagrams in the following sections use the UML notation<sup>2</sup>. Figure 14 provides a summary of the UML notation used in the following sections. Both the Sequential Composite State and the Concurrent Composite State types are used. In a Sequential Composite State only one state in the composite is active at any given time. UML defines that when a transition enters Concurrent Composite State all of the concurrent states are active, although some of the concurrent states may only be in the Initial State.

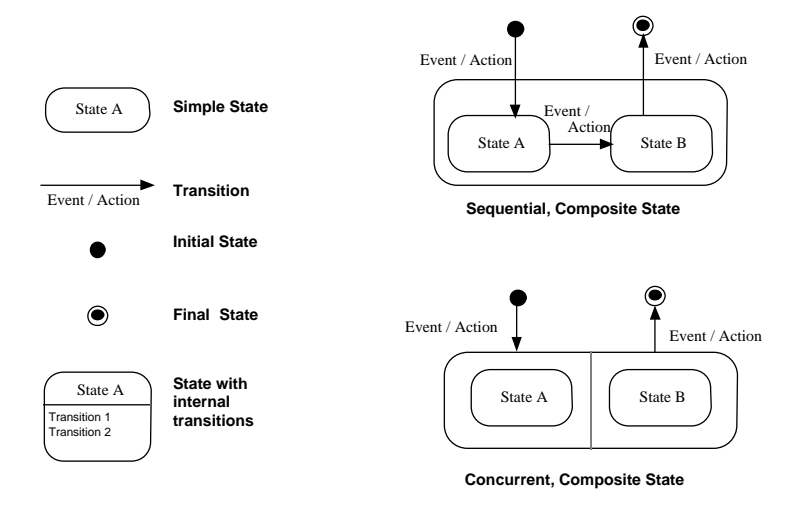

**Figure 14 - UML State Diagram Notation**

# *3.4.2 Catalog Server State Machine*

The top level state diagram for the Coarse Grained Catalog Interface is shown in Figure 15. A session can only begin with an initialization that leaves the Server in the "Session Ready" state. While in the Session Ready state, if any request (except a terminate request) is received, the Server transitions to the concurrent, composite state containing four substates: Discovery, Access, Management, and Utility. Details of the four substates is provided in subsequent sections. When a termination is received, the session will transition from any current state to the end state. The state machine allows for the server to session to end after a designated time, i.e., timeout. When a session times-out, the server closes the session without notification to the client. The server should be prepared to respond to client request for a session which has timed out by returning the paired response containing a diagnostic indicating that the session does not exist.

 $\overline{a}$ 

<sup>&</sup>lt;sup>2</sup> "The Unified Modeling Language Reference Manual", J. Rumbaugh, I. Jacobson, G. Booch, Addison-Wesley, 1999.

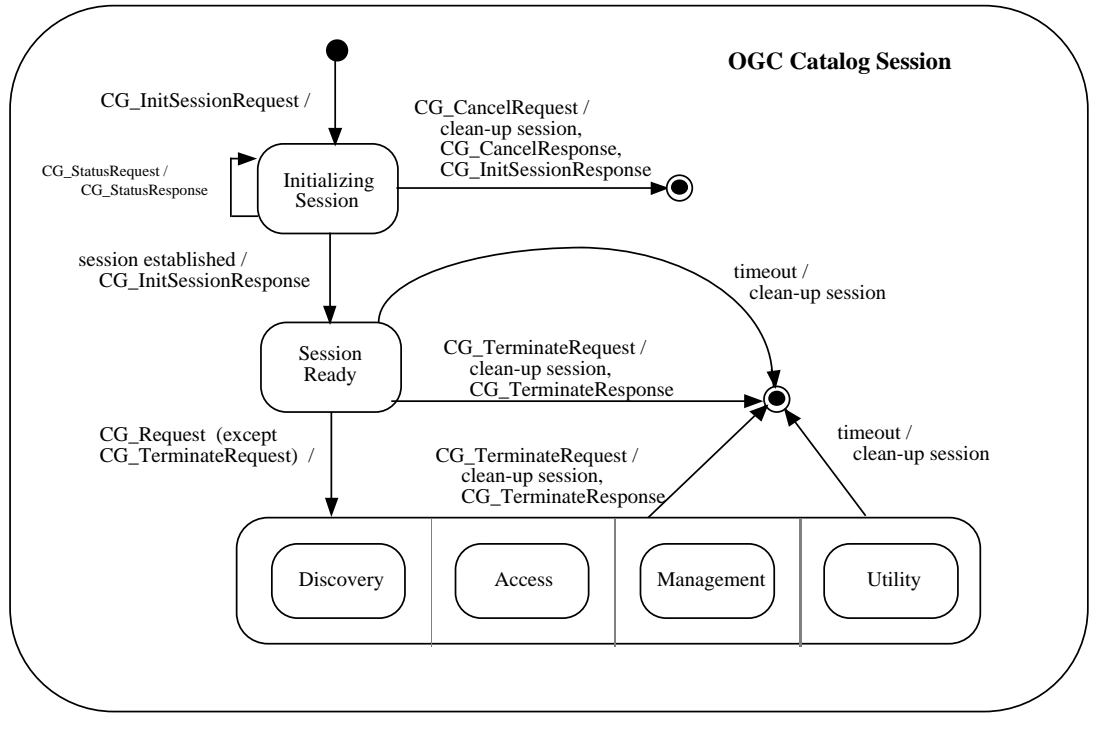

**Figure 15 - Catalog Session State Diagram**

# *3.4.3 Discovery State*

Two views of the Discovery State diagram are provided: Figure 16 shows an abbreviated version, Figure 17 shows the complete Discovery state diagram. The abbreviated version is only provided to assist the reader in understanding the complete diagram. When a CG\_QueryRequest message is received by the Server, the state transitions to one of three states depending upon the value of the CG\_ResultType in the CG\_QueryRequest. For CG\_ResultType equals Validate, the transition is to the Type 1 state. A transition out of the Type 1 state occurs when the CG\_QueryResponse is ready, which happens relatively quickly because the CG\_QueryResponse contains little information. A CG\_QueryResponse is returned for Type 1 prior to the server completing the query, therefore there is a Processing Query state. Transitions out of the Types 2& 3 and Type 4 states occur after the query is complete. Type 4 has the additional constraint that the records be formatted before transitioning to the Wait with Result Set state.

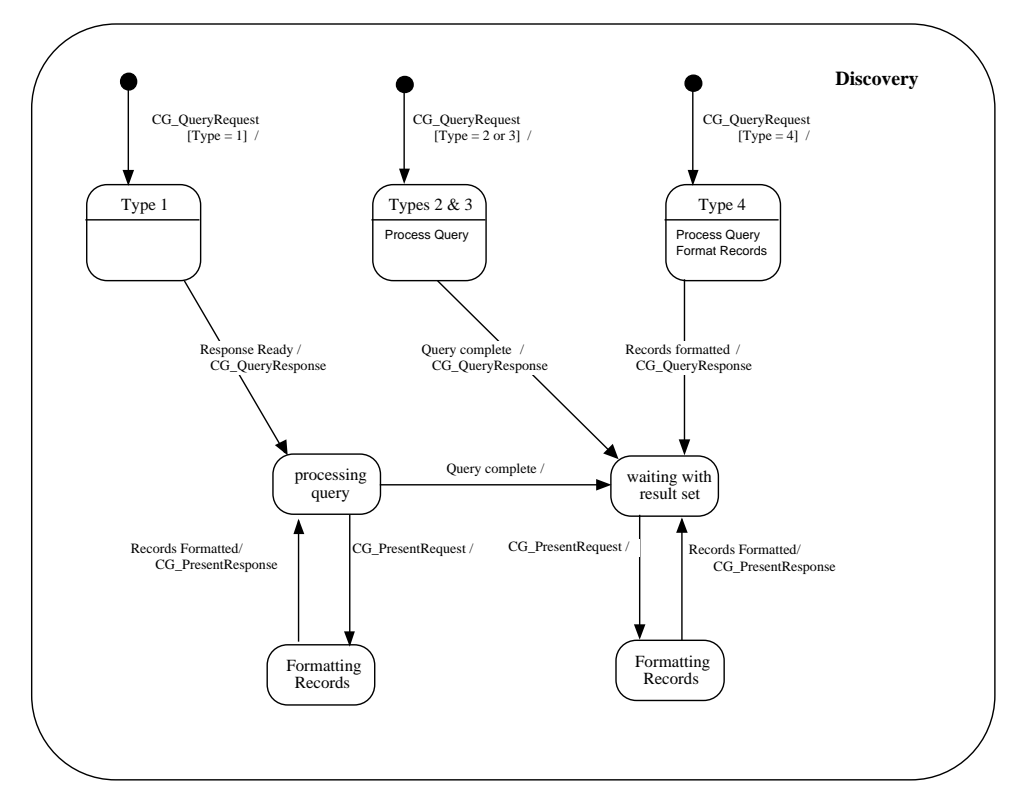

**Figure 16 - Discovery State Diagram (without Status and Cancel)**

| Validate      |
|---------------|
| Result set ID |
| <b>Hits</b>   |
| Results       |

**Table 9 - CG\_ResultType as used in Discovery State Diagrams**

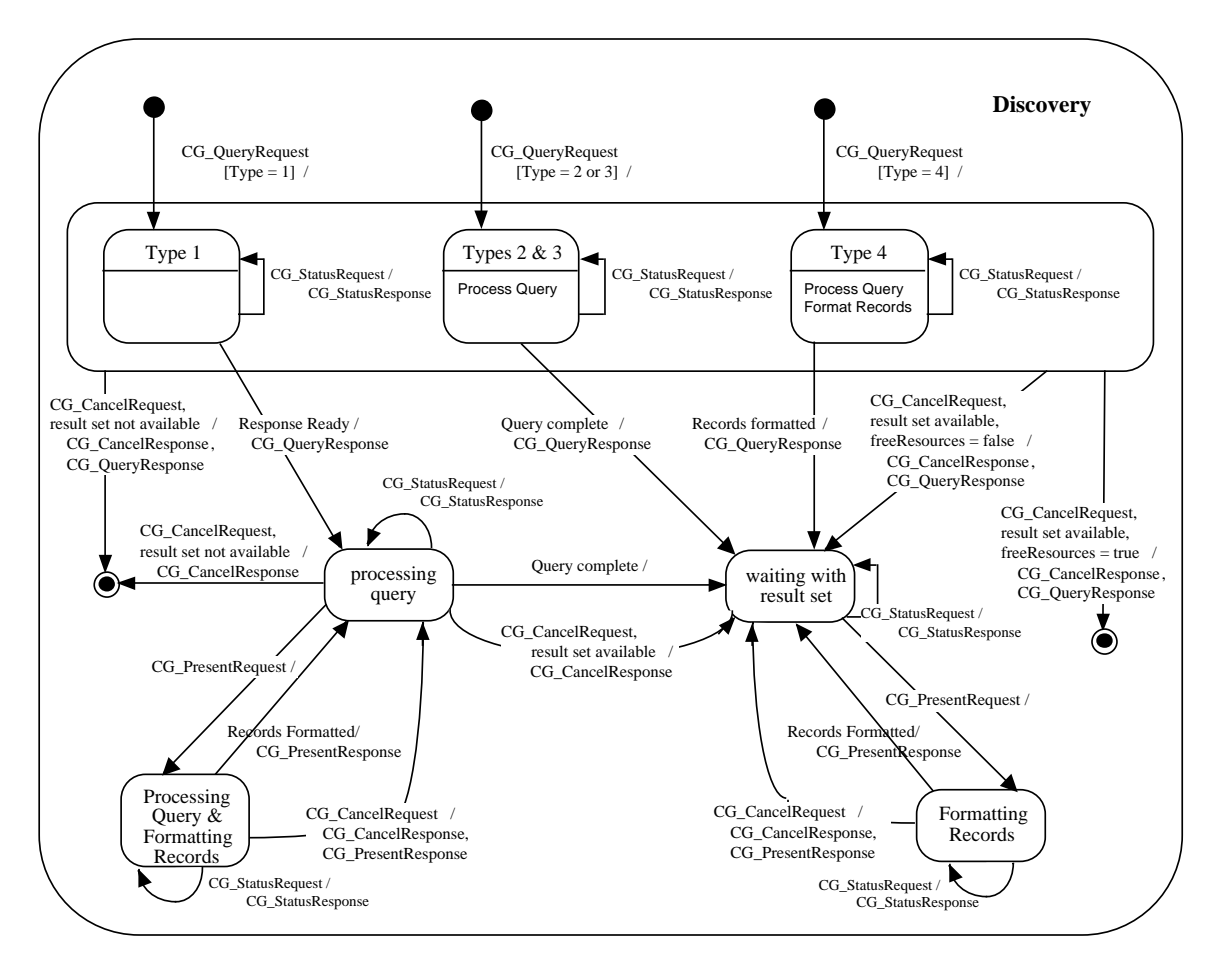

**Figure 17 - Discovery State Diagram (Complete)**

# *3.4.4 Access State Diagram*

The Access State Diagram is shown in Figure 18. There is only one substate of the Access State. The Processing Request state is entered whenever a CG\_BrokeredAccessRequest is received. During the Processing Request state the state of an Order may be modified based on the contents of the CG\_BrokeredAccessRequest. The state of the Order is a separate state machine, see Figure 19 and Figure 20. Transitions in the Order state may occur independent of OGC Catalog Interface requests, e.g., order fulfilled is a transition which occurs without a CG\_BrokeredAccessRequest. Orders may be deleted by the server. The server should be prepared to respond to client request for an order that has been deleted by returning the paired response containing a diagnostic indicating that the order does not exist.

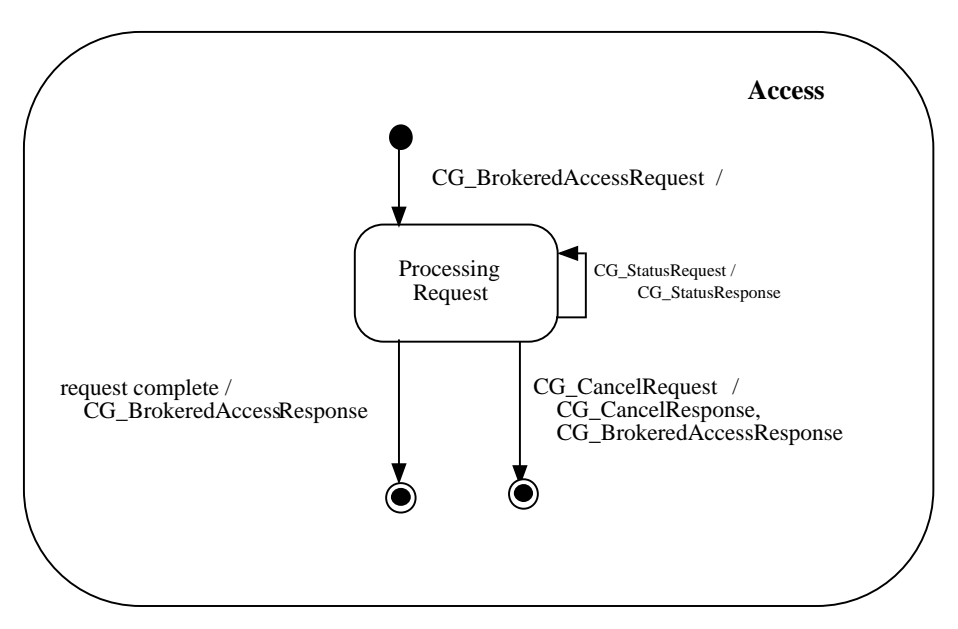

**Figure 18- Access State Diagram**

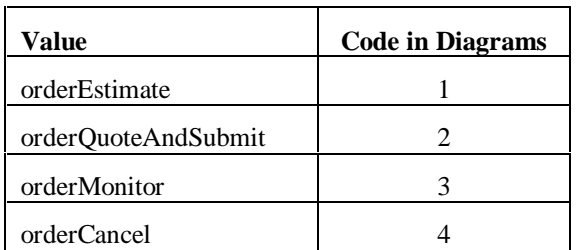

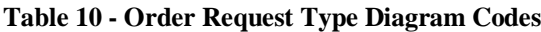
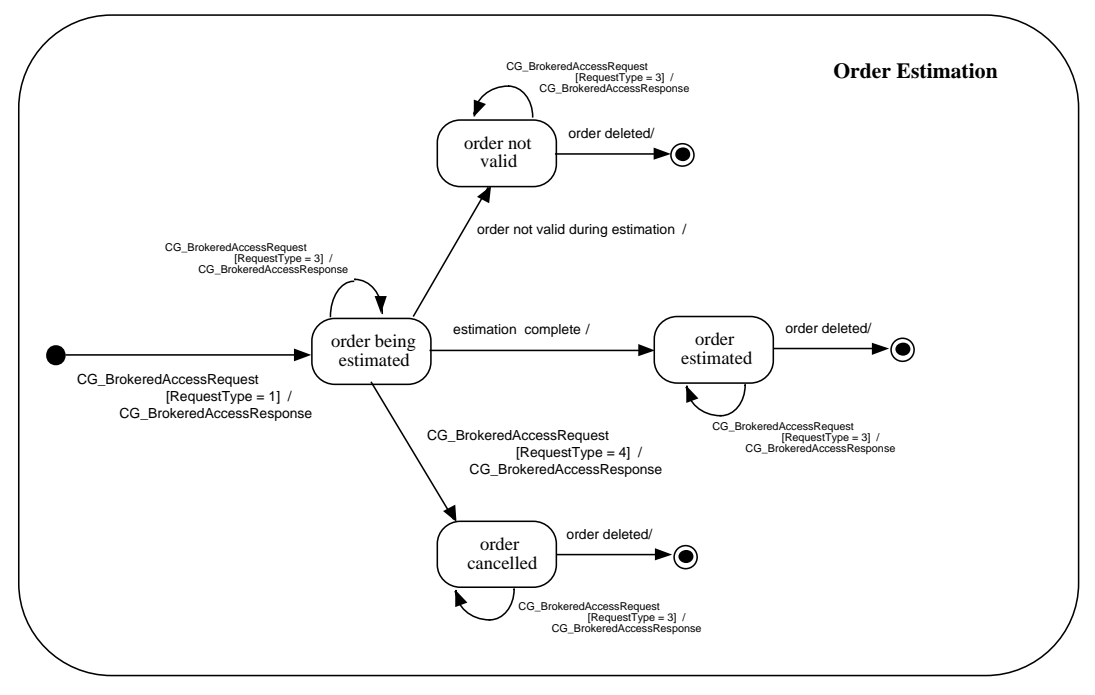

**Figure 19- Order Estimation State Diagram**

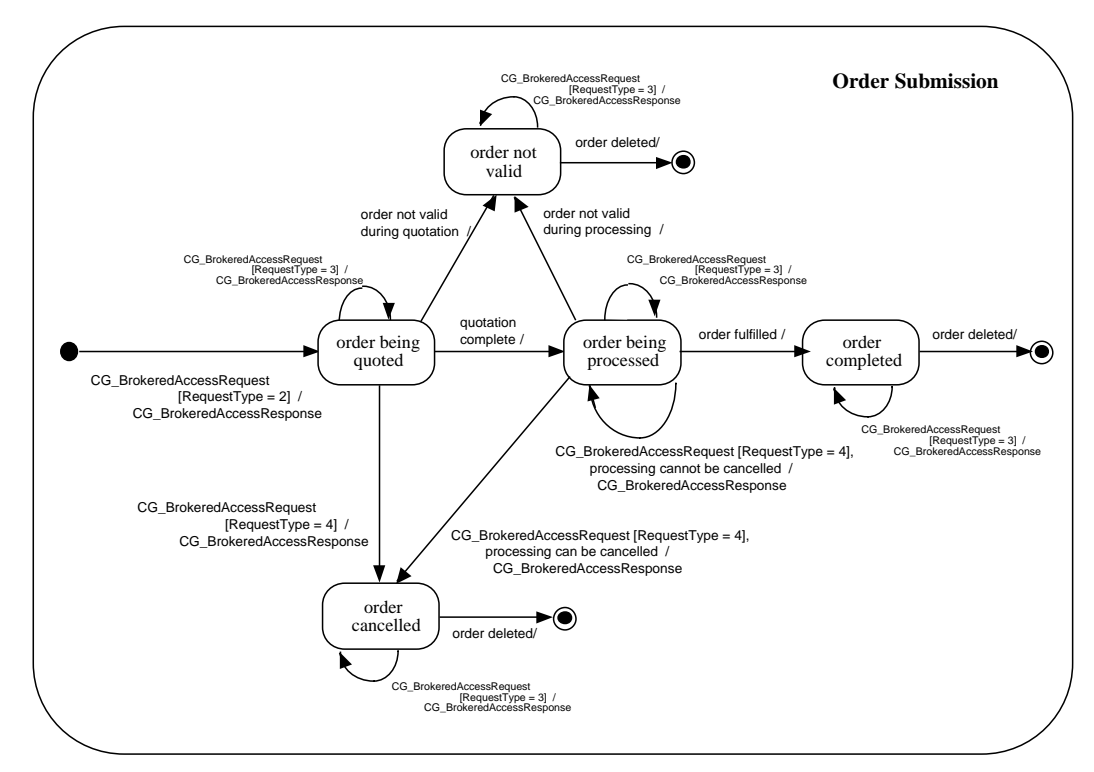

**Figure 20 - Order Submit State Diagram**

### *3.4.5 Management State*

The Management State Diagram is shown in Figure 21.

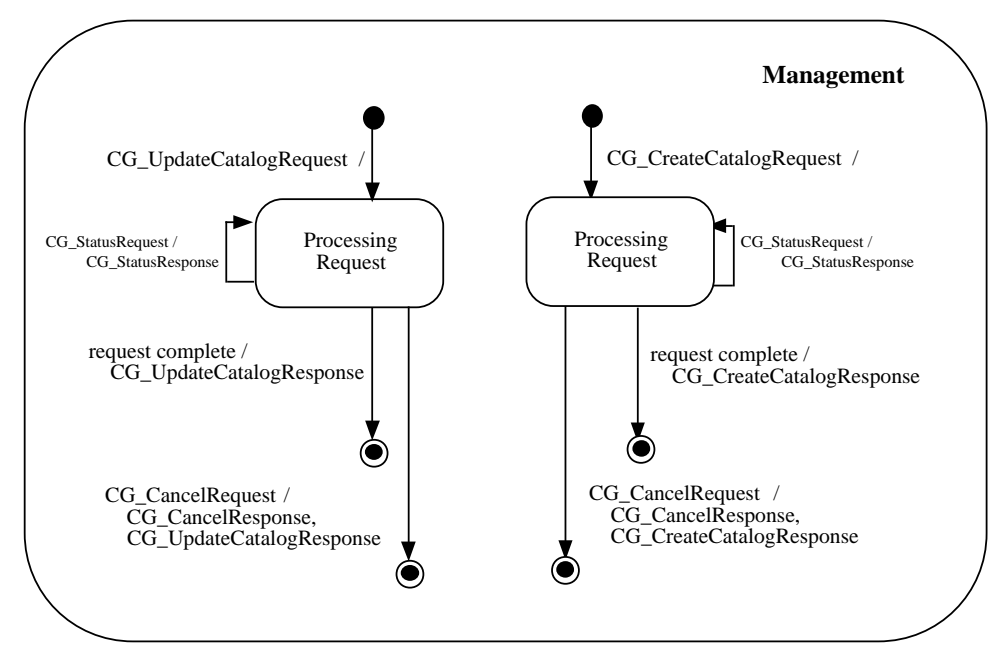

**Figure 21 - Management State Diagram**

### *3.4.6 Utility State Diagram*

Requests which do not fit in the previous states are handle as part of the Utility State Machine (See Figure 22).

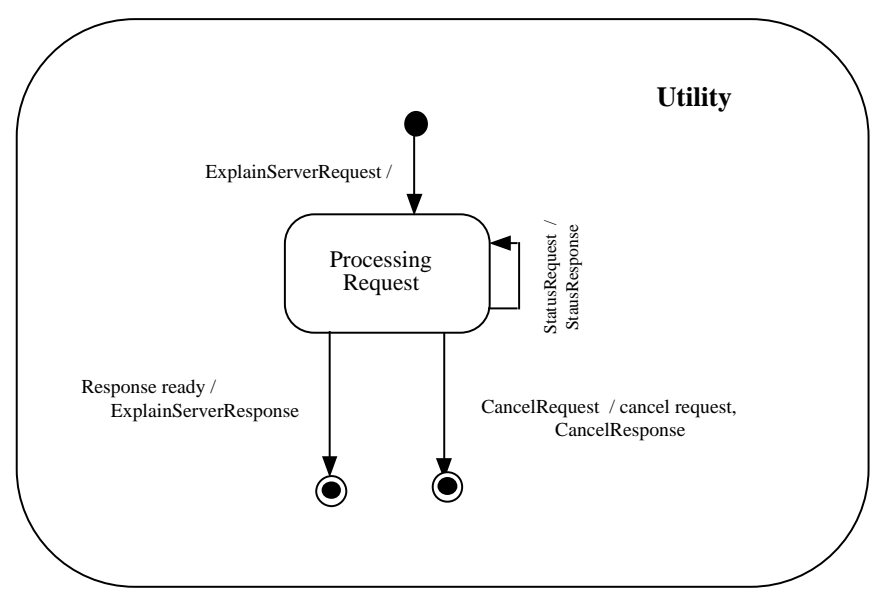

**Figure 22 - Utility State Diagram**

### **3.5 Fine-Grain Dynamic Model**

This section contains sequence diagrams that show how the Fine Grain General Model is used.

#### **3.5.1.1 Typical Query Sequence**

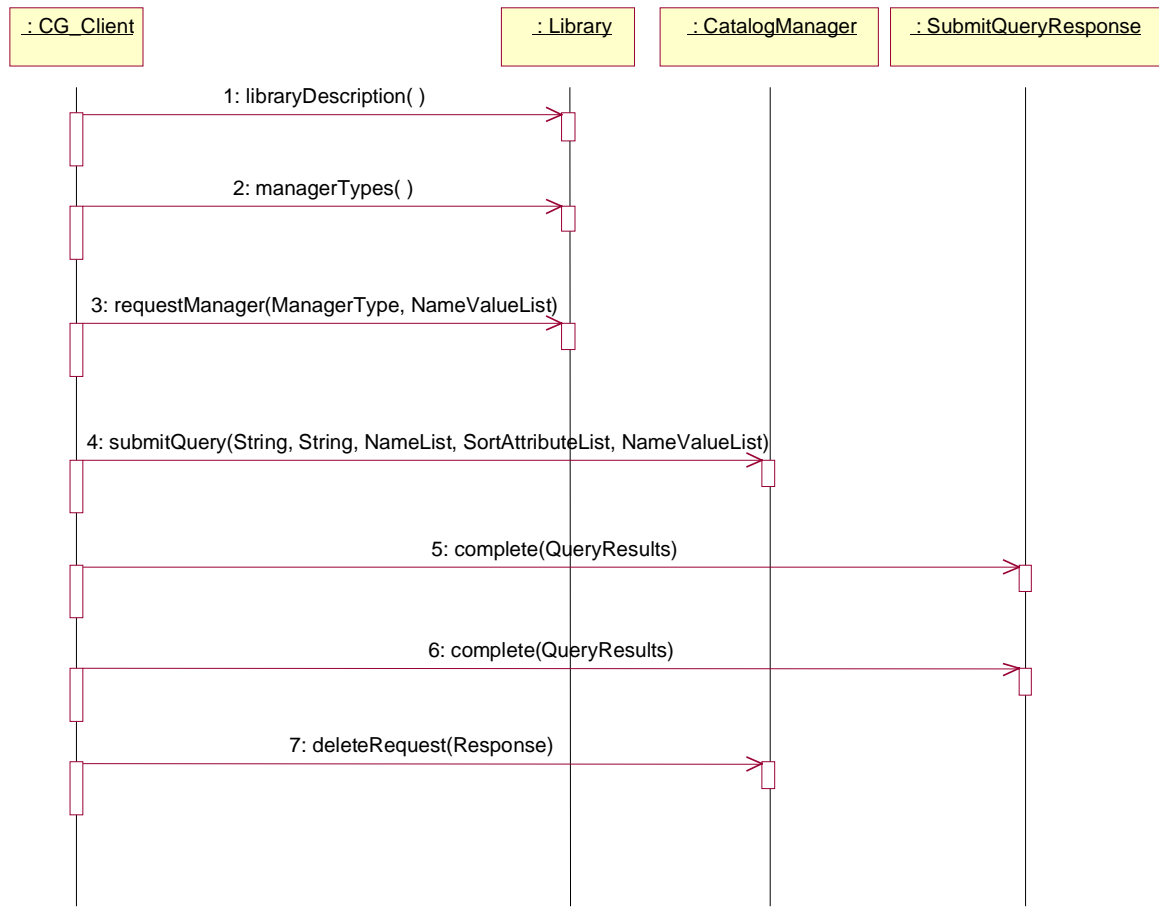

**Figure 23 - Typical Query Sequence**

The typical query sequence diagram shows how a client may submit a query against a Catalog Service and retrieve the results.

1. The client retrieves a description of the Library. This could contain such information as a summary of the libraries holdings, its capabilities or its pricing model.

2. The client retrieves a list of the Manager types supported by this implementation. Using this list, the client software can determine what set of capabilities this implementation offers (i.e., discovery, access/order, creation etc). The client selects one Manager value from this list (in this case the value "CatalogMgr" ) and uses it in a call to the requestManager operation.

3. The client requests a specific Manager type, passing in the desired ManagerType ("CatalogMgr") and a set of name value pairs that are used as access criteria. User name and password would be the most common examples of access criteria. A successful invocation of this operation returns a reference (pointer) to a Manager of the requested type. The client can now interact directly with that Manager.

4. The client submits a query to the CatalogManager, which includes the query expression itself (comparable to a SQL where clause), a set of attributes to be returned (comparable to a SQL select clause) and any desired sorting of the result set. A successful invocation of this operation returns a reference to a SubmitQueryResponse object. The results of the query can be accessed through this Response object.

5. The client can retrieve the results of the query via the complete operation. Each invocation returns the specified sequence of "hits".

- 6. The client calls complete to retrieve as many hits as needed or desired.
- 7. The client deletes the SubmitQueryRequest when its no longer has need of it.

#### **3.5.1.2 Minimal Query Sequence**

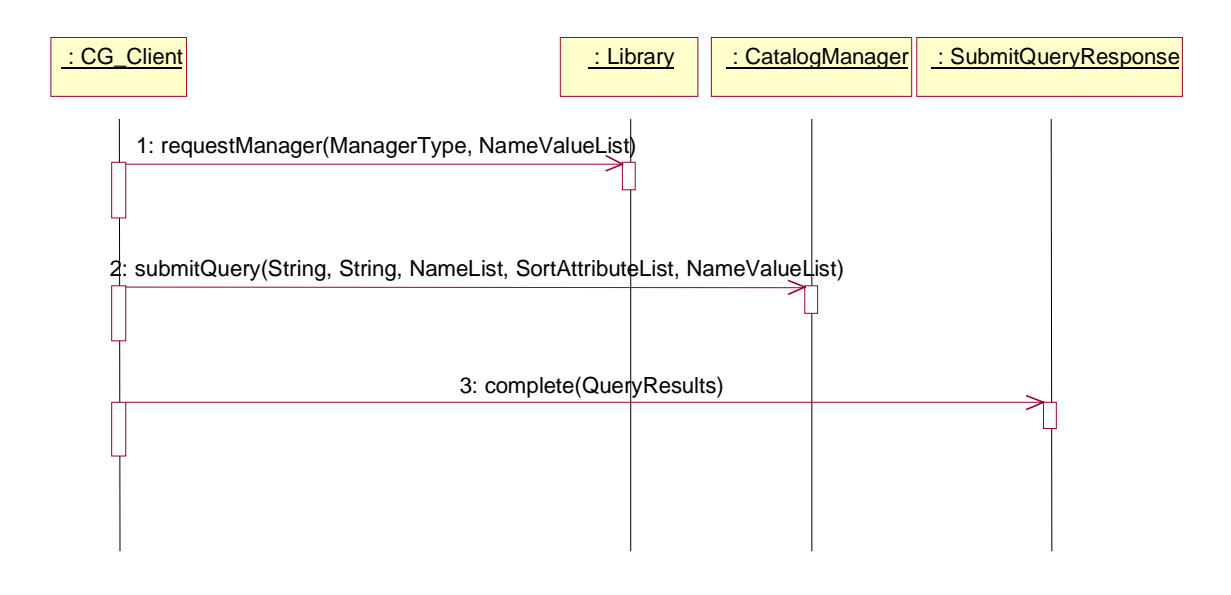

**Figure 24 - Minimal Query Sequence**

This is the minimum set of operations required to perform a single query and retrieve some results.

- 1. The client requests access to a Manager passing in the desired ManagerType (in this case a CatalogManager) and a set of name value pairs that are used as access criteria.( User name and password would be common examples of access criteria). A successful invocation of this operation returns a reference (pointer) to a Manager of the requested type. The client can now interact directly with that Manager.
- 2. The client submits a query to the CatalogManager, including the query expression itself (comparable to a where clause), a set of attributes to be returned (a select clause) and any desired sorting of the result set. A successful invocation of this operation returns a reference to a SubmitQueryResponse object. The results of the query can be accessed through this object.
- 3. The client can retrieve the results of the query via the complete operation. Each invocation returns the specified sequence of "hits". This operation is invoked repeatedly to return as many hits as needed or desired.

#### **3.5.1.3 Query With Callback Sequence**

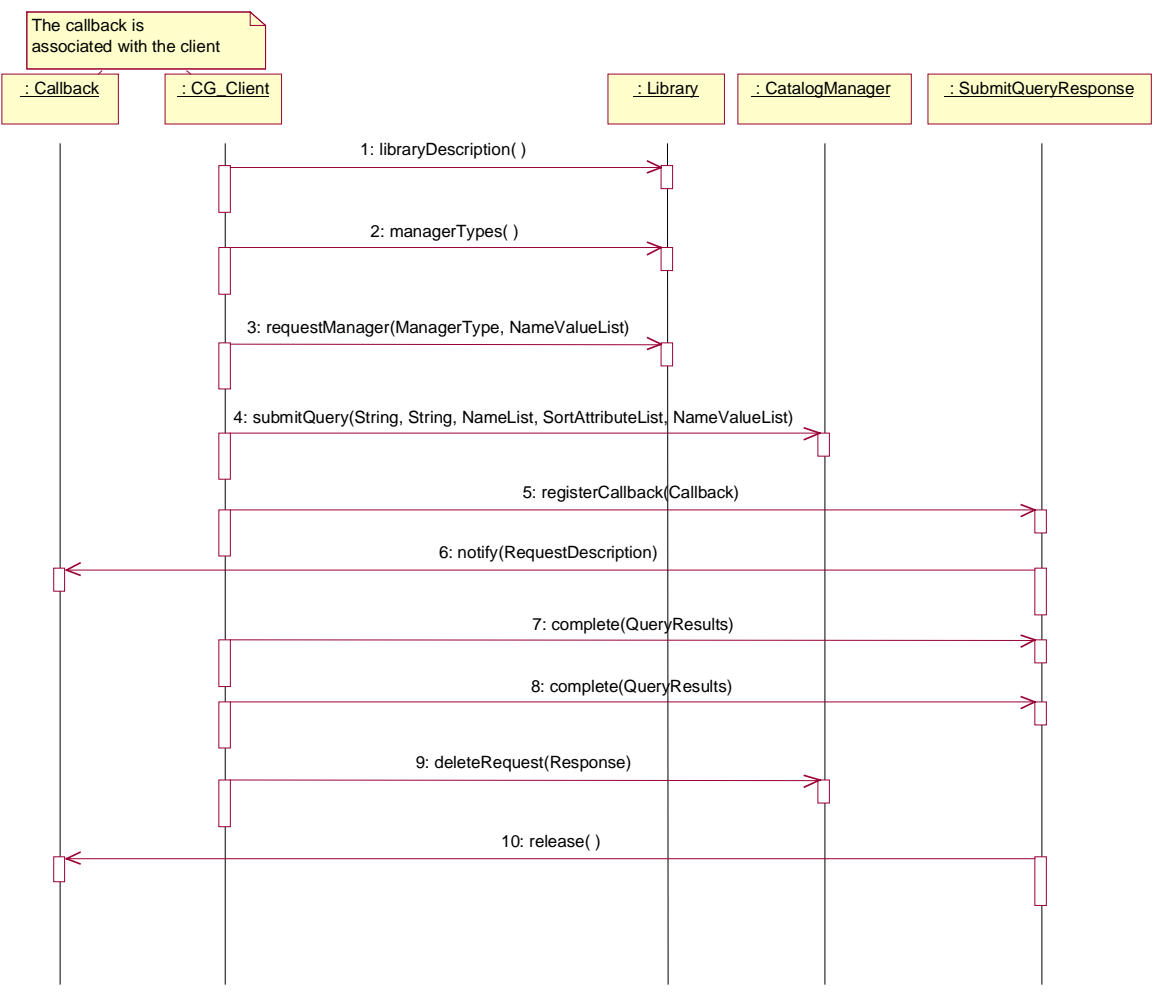

**Figure 25 - Query with Callback Sequence**

The query with callback sequence diagram shows how a client may use a callback object to be notified that a query has been completed.

- 1. The client retrieves a description of the Library. This could contain such information as a summary of the libraries holdings, its capabilities or its pricing model.
- 2. The client retrieves a list of the Manager types supported by this implementation. Using this list, the client software can determine what set of capabilities this implementation offers (i.e., discovery, access/order, creation etc). The client selects one Manager value from this list (in this case the value "CatalogMgr" ) and uses it in a call to the requestManager operation.
- 3. The client requests a specific Manager type, passing in the desired ManagerType ("CatalogMgr") and a set of name value pairs that are used as access criteria. User name and password would be the most common examples of access criteria. A successful invocation of this operation returns a reference (pointer) to a Manager of the requested type. The client can now interact directly with that Manager.
- 4. The client submits a query to the CatalogManager, which includes the query expression itself (comparable to a SQL where clause), a set of attributes to be returned (comparable to a SQL select clause) and any desired sorting of the result set. A successful invocation of this operation returns a reference to a SubmitQueryResponse object. The results of the query can be accessed through this Response object.
- 5. The client registers a callback object with the SubmitQueryResponse object.
- 6. The Catalog Service invokes the notify operation on the Callback object indicating the Response has completed processing.
- 7. The client can retrieve the results of the query via the complete operation. Each invocation returns the specified sequence of "hits".
- 8. The complete operation is called repeatedly to retrieve as many results as desired.
- 9. The client deletes the Response object
- 10. The Catalog Service invokes the release operation on the Callback since it will not be called again.

# **3.6 Cross-Model Interoperability**

This section addresses interoperability between the Coarse-Grained and Fine-Grain models.

### *3.6.1 Coarse to Fine Grain Mapping*

Table 11 provides a mapping between the capabilities of the Fine Grain Interfaces and their operations to the capabilities put forth in the Request-Response Message Pairs of the Coarse Grain General Model View. The mapping has been done at the Request/Response to Interface Operation level, a more detailed mapping to the Request/Response Message Class parameters will be provided with revisions of this initial specification.

| <b>Fine Grain Interfaces and Their</b> | <b>Coarse Grain Message Classes</b> |
|----------------------------------------|-------------------------------------|
| <b>Operation(s)</b><br>Library         |                                     |
| managerTypes                           | CG_ExplainServerRequest             |
| manager                                | CG_ExplainServerRequest             |
| libraryDescription                     | CG_ExplainServerRequest             |
|                                        |                                     |
| LibraryManager (abstract)              |                                     |
| propertyValues                         | CG_ExplainServerRequest             |
| propertyNames                          | CG_ExplainServerRequest             |
| libraries                              | CG_ExplainServerRequest             |
|                                        |                                     |
| RESPONSEMANAGER (ABSTRACT)             |                                     |
| listActiveResponses                    | CG_StatusRequest                    |
| defaultTimeout                         | CG Timeout                          |
| deleteRequest                          | CG_CancelRequest                    |
|                                        |                                     |
| CatalogManager                         |                                     |
| submitQuery                            | CG_QueryRequest                     |
| hitCount                               | CG_QueryRequest                     |
| validateQuery                          | CG_QueryRequest                     |
|                                        |                                     |
| DataModelManager                       |                                     |
| listDataViews                          | CG_ExplainCollectionRequest         |
| attributes                             | CG_ExplainCollectionRequest         |
| queryableAttributes                    | CG_ExplainCollectionRequest         |
| entities                               | CG_AttributeCategory                |

**Table 11 - Coarse to Fine Grain Mapping**

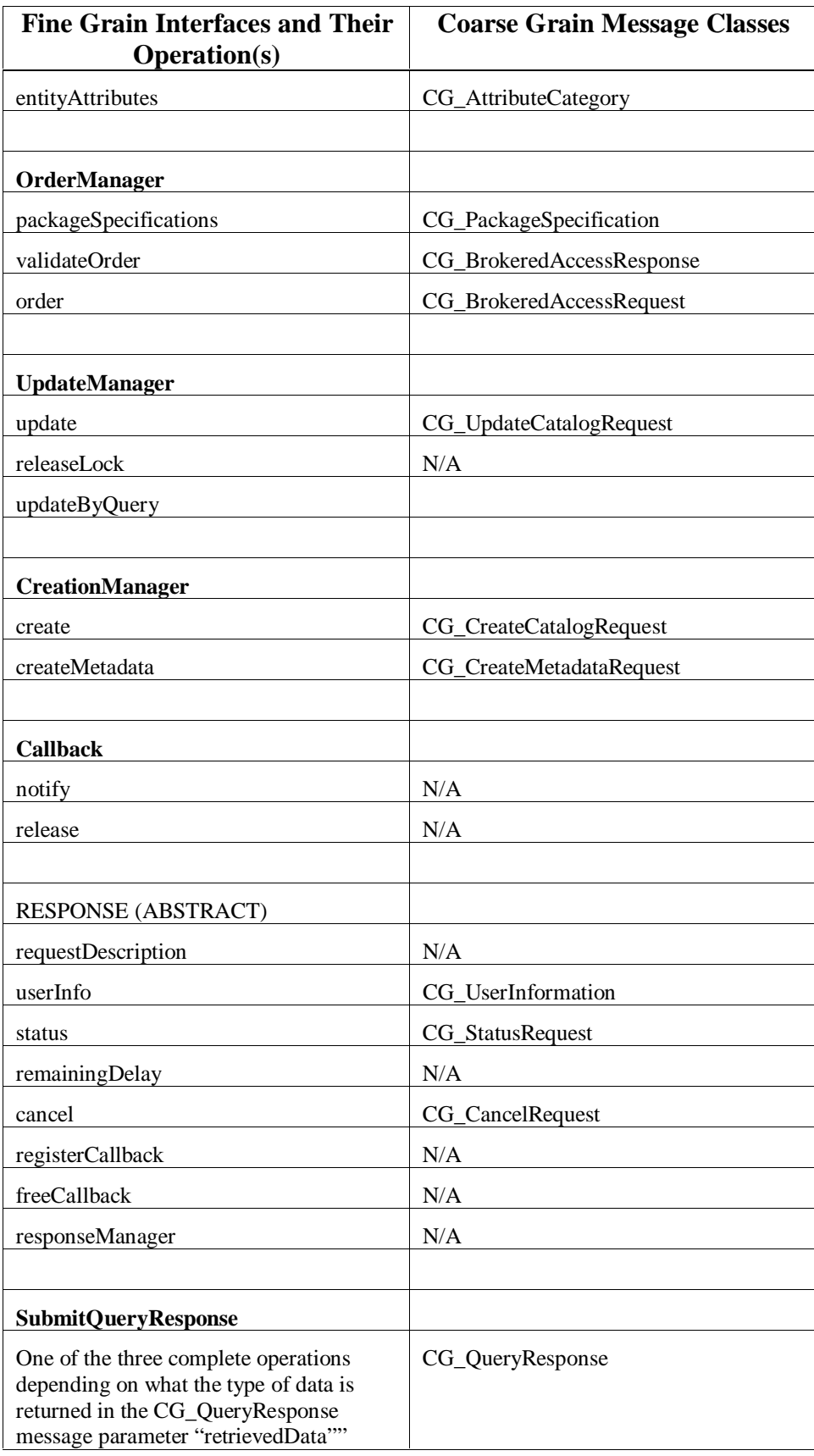

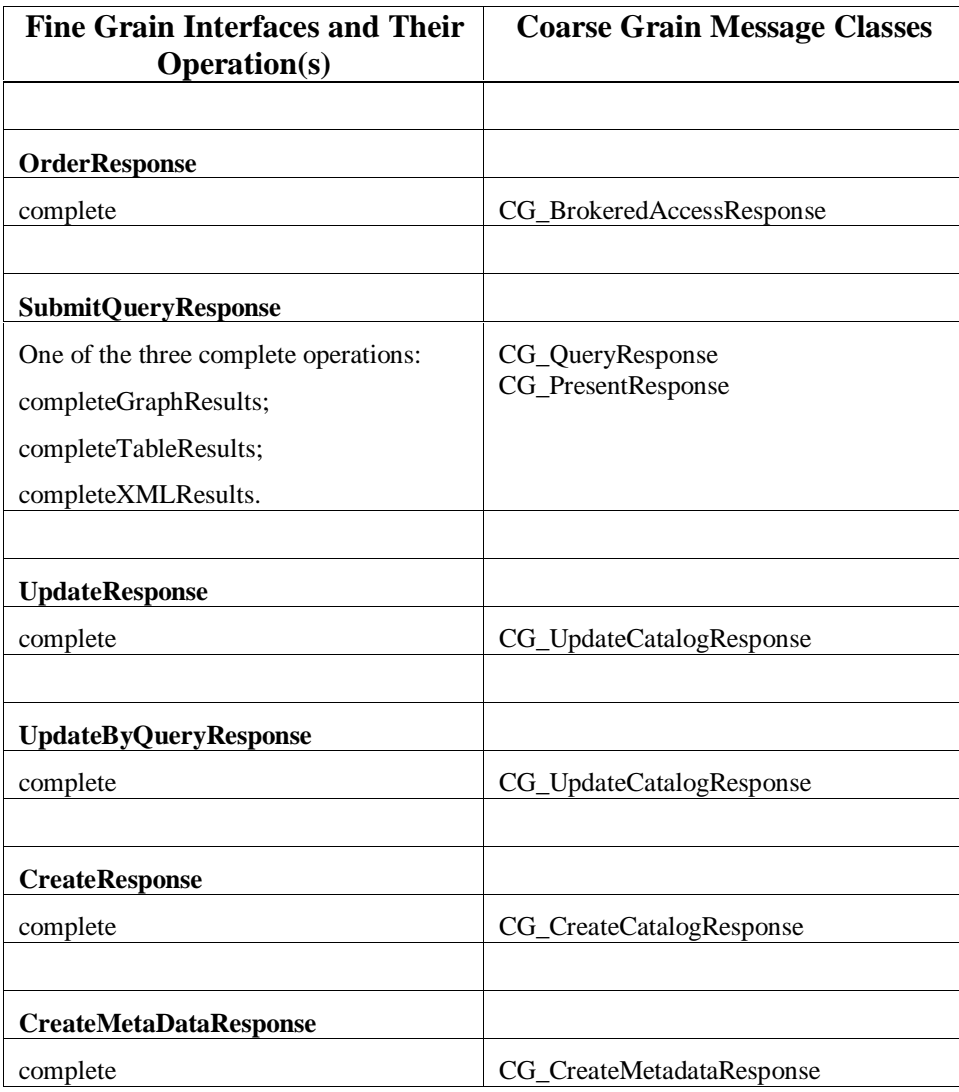

# *3.6.2 DCP Bridge Dynamics*

To achieve cross-DCP interoperability, a Bridge between Coarse and Fine Grain implementation is needed. It's basic function is to translate the receipt of a message (the basic element of the Coarse Grain General Model) into one or more object invocations (the basic element of the Fine Grain General Model) and then inversely translate one or more object invocations into the appropriate message. The Bridge is composed of a server from one profile, a translator, and a client for another profile. A Coarse-to-Fine translator exposes only Coarse Grain interfaces and maps these to the appropriate Fine Grain operations. Likewise a Fine-to-Coarse Translator exposes only Fine Grain interfaces and maps these to the appropriate message transfers. Figure 26 shows a sequence diagram that traces a query request from the Coarse side to the Fine and its return.

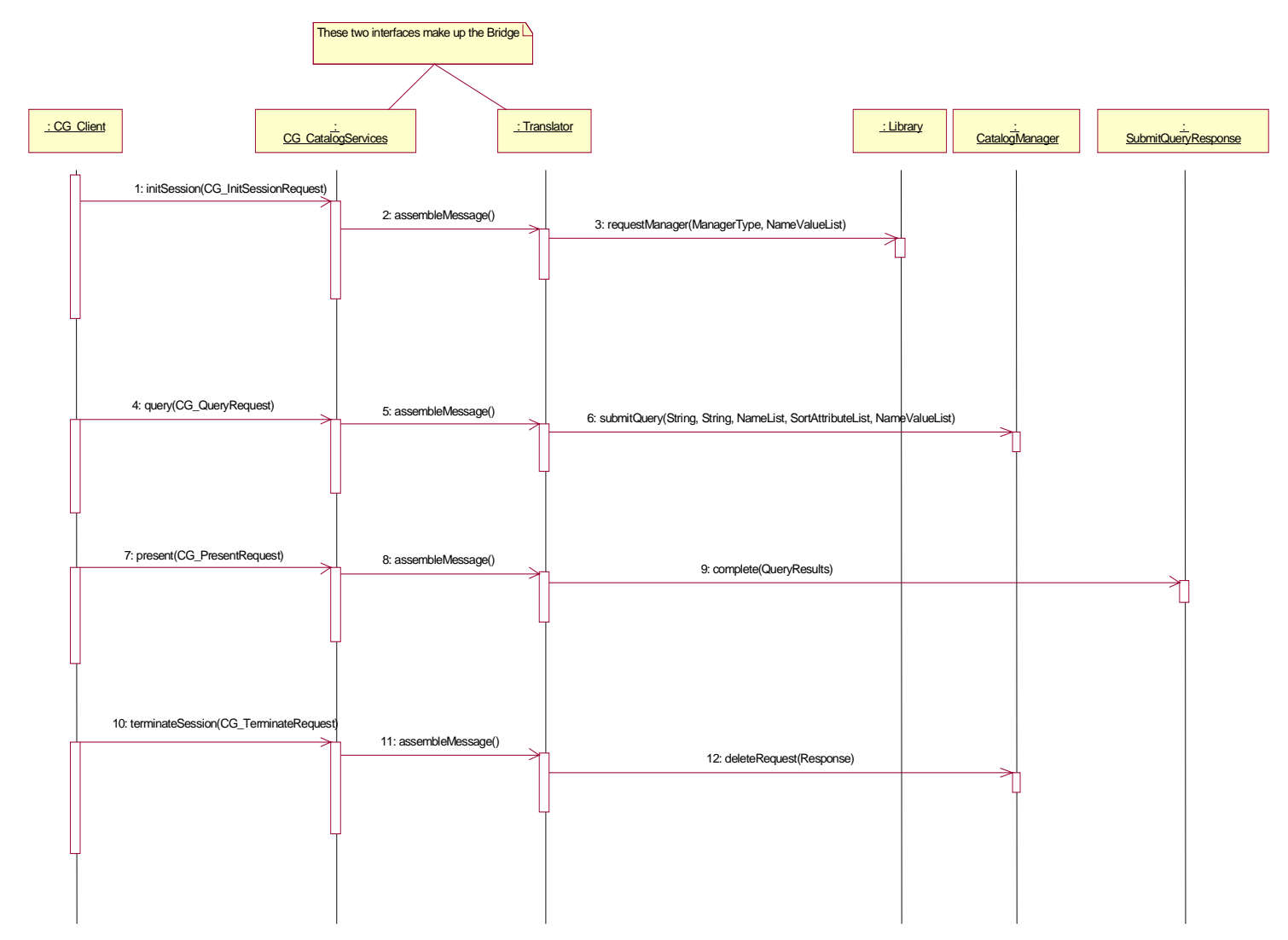

**Figure 26 - Coarse to Fine Bridge**

# **4. OGC\_Common Catalog Query Language**

This section defines the OGC\_Common Catalog Query Language. OGC\_Common is the query language to be supported by all OGC Catalog Interfaces in order to support search interoperability.

### **4.1 Assumptions during the development of OGC\_Common Query Language:**

- The query will have a syntax similar to the SQL "Where Clause"
- The expressiveness of the query will not require extensions to various current query systems used in geospatial catalog queries other than the implementation of some geo operators.
- The query language should be extensible
- OGC\_Common should support both tight and loose queries. A tight query is defined where if a catalog doesn't support an attribute/column specified in the query, no entity/row can match the query and the null set is returned. In a loose query, if an attribute is undefined, it is assumed to match

### **4.2 BNF definition of OGC\_Common Query Language**

```
<SQL terminal character> ::=
     <SQL language character>
<SQL language character> ::=
       <simple Latin letter>
      | <digit>
     | <SQL special character>
<simple Latin letter> ::=
       <simple Latin upper case letter>
     | <simple Latin lower case letter>
<simple Latin upper case letter> ::=
      A | B | C | D | E | F | G | H | I | J | K | L | M | N | O
     | P | Q | R | S | T | U | V | W | X | Y | Z
<simple Latin lower case letter> ::=
           a | b | c | d | e | f | g | h | i | j | k | l | m | n | o
     | p | q | r | s | t | u | v | w | x | y | z
<digit> ::=
     0 | 1 | 2 | 3 | 4 | 5 | 6 | 7 | 8 | 9
<SQL special character> ::=
       <space>
     | <double quote>
      | <percent>
      | <ampersand>
      | <quote>
      | <left paren>
      | <right paren>
      | <asterisk>
      | <plus sign>
      | <comma>
      | <minus sign>
      | <period>
      | <solidus>
```

```
 | <colon>
       | <semicolon>
       | <less than operator>
       | <equals operator>
       | <greater than operator>
       | <question mark>
       | <left bracket>
       | <right bracket>
       | <circumflex>
       | <underscore>
       | <vertical bar>
       | <left brace>
      | <right brace>
<space> ::= /*space character in character set in use In ASCII it would be
           40*/
<double quote> ::= "
<percent> ::= %
<ampersand> ::= &
<quote> ::= '
<left paren> ::= (
<right paren> ::= )
<asterisk> ::= *
\langleplus sign> ::= +
<comma> ::=,
<minus sign> ::= -
<period> ::= .
<solidus> ::= /
<colon> ::= :
<semicolon> ::= ;
<less than operator> ::= <
<equals operator> ::= =
<greater than operator> ::= >
<question mark> ::= ?
<left bracket> ::= [
<right bracket> ::= ]
<circumflex> ::= ^
<underscore> ::= _
<vertical bar> ::= |
```

```
<left brace> ::={
<right brace> ::=}
\langle <separator> ::= { \langle <comment> | \langle <space> | \langle -newline> }...
/* The next section of the BNF defines the tokens available to the language.
          I have deleted the concepts of bit string, hex string and national
          character string literal, since those types do not have
          equivalents in GIAS or CIP/GEO. Also a significant number of the
          keywords have been removed with Keywords have been added to
          support the geo literals. */
<token> ::=
       <nondelimiter token>
     | <delimiter token>
<nondelimiter token> ::=
       <regular identifier>
    <key word>
     | <unsigned numeric literal>
<regular identifier> ::= <identifier body>
<identifier body> ::=
     <identifier start> [ { <underscore> | <identifier part> }... ]
<identifier start> ::= <simple latin letter>
<identifier part> ::=
      <identifier start>
     | <digit>
<key word> ::=
      <reserved word>
<reserved word> ::=
    AND | POINT |LINESTRING
     |POLYGON |MULTIPOINT |MULTILINESTRING |MULTIPOLYGON
     | EMPTY | DATE | TIME | TIMESTAMP|FALSE| TRUE| UNKNOWN |LIKE | MINUTE
         | MONTH
     | NOT | NULL |
<unsigned numeric literal>::=
      <exact numeric literal>
     | <approximate numeric literal>
<exact numeric literal> ::=
      <unsigned integer> [ <period> [ <unsigned integer> ] ]
     | <period> <unsigned integer>
<unsigned integer> ::= <digit>...
<approximate numeric literal> ::= <mantissa> E <exponent>
<mantissa> ::= <exact numeric literal>
<exponent> ::= <signed integer>
<signed integer> ::= [ <sign> ] <unsigned integer>
<sign> ::= <plus sign> | <minus sign>
```

```
< character string literal> ::=
    <quote> [ <character representation>... ] <quote>
  <character representation> ::=
      <nonquote character>
     | <quote symbol>
<quote symbol> ::= <quote><quote>
/*End of non delimiter tokens*/
/* I have limited the delimiter tokens by eliminating, interval strings and
          delimited identifiers BNF and simplifying the legal character set
          to the characters to a single set so no identification of
          character set would be needed decision. */
<delimiter token> ::=
       <character string literal>
      | <SQL special character>
      | <not equals operator>
      | <greater than or equals operator>
      | <less than or equals operator>
      | <concatenation operator>
      | <double greater than operator>
      | <right arrow>
      | <left bracket>
      | <right bracket>
< character string literal> ::=
<quote> [ <character representation>... ] <quote>
<character representation> ::=
       <nonquote character>
     | <quote symbol>
<quote symbol> ::= <quote><quote>
<not equals operator> ::= <>
<greater than or equals operator> ::= >=
\text{less} than or equals operator> ::= <=
/*The following section is intended to give context for identifier and
          namespaces. It assumes that the default namespace is specified in
          the query request and does not allow any overrides of the namepace
           */
< identifier> ::=
     < identifier start [ { <underscore> | <identifier part> }... ]
< identifier start> ::= <simple Latin letter>
< identifier part> ::=
       <simple Latin letter>
     | <digit>.
```

```
<attribute name> ::= <simple attribute name>
      | <compound attribute name>
<simple attribute name>::=<identifier>
<compound attribute name>::= < identifier><period> [{<identifier><period>}…]
        <simple attribute name>
/*The rest of the BNF is the real BNF for the query capabilities.*/
<search condition> ::=<boolean value expression>
<boolean value expression> ::=
       <boolean term>
    | <boolean value expression> OR <boolean term>
<boolean term> ::=
       <boolean factor>
    | <boolean term> AND <boolean factor>
<boolean factor> ::=
    [ NOT ] <boolean primary>
<boolean primary> ::=
       <predicate>
     | < routine invocation>
<predicate> ::=
      <comparison predicate>
     | <text predicate>
     | < null predicate>
<comparison predicate> ::= <attribute name> <comp op> <literal>
<text predicate> ::= <attribute name> [ NOT ] LIKE <character pattern>
<null predicate> ::= <attribute name> IS [ NOT ] NULL
<character pattern> ::= <character string literal> /* In a character pattern
          the character percent is used as a wildcard to represent an
          arbitrary string. This allows LIKE to implement the effect of many
          characters matching operations, such as: contains, begins with,
          ends with, not contains, not begins with, not ends with, and so
          forth. For example:
     attribute like '%contains_this%'
      attribute like 'begins_with_this%'
      attribute like '%ends_with_this'
     attribute like 'd_ve' will match 'dave' or "dove""
      attribute not like '%will_not_contain_this%'
      attribute not like 'will_not_begin_with_this%'
      attribute not like '%will_not_end_with_this'*/
<comp op> ::=
       <equals operator>
      | <not equals operator>
     | <less than operator>
```

```
 | <greater than operator>
      | <less than or equals operator>
     | <greater than or equals operator>
<literal> ::=
      <signed numeric literal>
      | <general literal>
<signed numeric literal> ::=
     [<sign> ] <unsigned numeric literal>
<general literal> ::=
       <character string literal>
     | <datetime literal>
      | <boolean literal>
     | <geography literal
<boolean literal> ::=
      TRUE
     | FALSE
      | UNKNOWN
<routine invocation> ::=
       | <geoop name>< georoutine argument list>
        | <relgeoop name><relgeoop argument list>
      | <routine name> <argument list>
<routine name> ::= < attribute name>
<geoop name> ::= EQUAL |DISJOINT |INTERSECT |TOUCH |CROSS |WITHIN |CONTAINS
          |OVERLAP |RELATE
<relgeoop name> ::= DWITHIN |BEYOND
<argument list> ::=
      <left paren> [ <positional arguments>] <right paren>
<positional arguments> ::=
     <argument> [ { <comma> <argument> }... ]
<argument> ::= <literal> | <attribute name>
<georoutine argument list> ::=
     <left paren> <attribute name> <comma> <geometry literal> <right paren>
<relgeoop argument list> ::=
    <left paren> <attribute name> <comma> <geometry literal> <comma>
          <tolerance>
    <right paren>
<tolerance> ::=
     <unsigned numeric literal> <comma> <distance units>
<distance units> ::= = "feet" | "meters" | "statute miles" | "nautical miles"
          | "kilometers"
/*this set of units is just an example. The real list of distance unit must
          be developed*?
<geometry literal> :=
     <Point Tagged Text>
…. | <LineString Tagged Text>
     | <Polygon Tagged Text>
```
 | <MultiPoint Tagged Text> | <MultiLineString Tagged Text> | <MultiPolygon Tagged Text> | <GeometryCollection Tagged Text> | <Envelope Tagged Text> <Point Tagged Text> := POINT <Point Text> <LineString Tagged Text> := LINESTRING <LineString Text> <Polygon Tagged Text> := POLYGON <Polygon Text> <MultiPoint Tagged Text> := MULTIPOINT <Multipoint Text> <MultiLineString Tagged Text> := MULTILINESTRING <MultiLineString Text> <MultiPolygon Tagged Text> := MULTIPOLYGON <MultiPolygon Text> <GeometryCollection Tagged Text> := GEOMETRYCOLLECTION <GeometryCollection Text> <Point Text> := EMPTY | <left paren> <Point> <right paren> <Point> := <x> <space><<y> <x> := numeric literal <y> := numeric literal <LineString Text> := EMPTY | <left paren> <Point > {<comma> <Point > }… <right paren> <Polygon Text> := EMPTY | <left paren> <LineString Text > {<comma> < LineString Text > }…<right paren> <Multipoint Text> := EMPTY | <left paren> <Point Text > {<comma> <Point Text > }… <right paren> <MultiLineString Text> := EMPTY | <left paren> <LineString Text > {<comma> < LineString Text > }… <right paren> <MultiPolygon Text> := EMPTY | <left paren> < Polygon Text > {<comma> < Polygon Text > }… <right paren> <GeometryCollection Text> := EMPTY | <left paren> <Geometry Tagged Text> {<comma> <Geometry Tagged Text> }… <right paren> <Envelope Tagged Text> ::= ENVELOPE <Envelope Text> <Envelope Text> := EMPTY | <left paren> > <WestBoundLongitude> <comma> EastBoundLongitude> <comma> NorthBoundLatitude <comma> <SouthBoundLatitude> < <right paren>

```
<WestBoundLongitude> := numeric literal
<EastBoundLongitude> := numeric literal
<NorthBoundLatitude> := numeric literal
<SouthBoundLatitude> := numeric literal
<datetime literal> ::=
<date literal>
| <time literal>
| <timestamp literal>
<date literal> ::=
    DATE <date string>
<date string> ::=
     <quote> <unquoted date string> <quote>
<unquoted date string> ::= <date value>
<date value> ::=
      <years value> <minus sign> <months value><minus sign> <days
         value>
<years value> ::= <datetime value>
<datetime value> ::= <unsigned integer>
<months value> ::= <datetime value>
<days value> ::= <datetime value>
<time literal> ::=
TIME <time string>
<time string> ::=
     <quote> <unquoted time string> <quote>
 unquoted time string> ::=
     <time value> [ <time zone interval> ]
<time value> ::=
     <hours value> <colon> <minutes value> <colon> <seconds value>
<hours value> ::= <datetime value>
<minutes value> ::= <datetime value>
<seconds value> ::=
<seconds integer value> [ <period> [ <seconds fraction> ] ]
<seconds integer value> ::= <unsigned integer>
<seconds fraction> ::= <unsigned integer>
<time zone interval> ::=
<Z>|<sign> <hours value> <colon> <minutes value> /* Z= Coordinated
         Universal Time, signed numerics are offsets from UTC*/
<timestamp literal> ::=
```
TIMESTAMP <timestamp string> <timestamp string> ::= <quote> <unquoted SQL timestamp string> <quote> |<quote> <unquoted ISO timestamp string> <quote>

<unquoted SQL timestamp string> ::= <unquoted date string> <space> <unquoted time string>

<unquoted ISO timestamp string> ::= <unquoted date string> <T> <unquoted time string>

# **5. CORBA Profiles**

The CORBA Profile contains two profiles, the Fine-Grain that maps to the Fine-Grain General Interface Model and a Coarse-Grained CORBA Profile that maps to the Coarse-Grained Discovery Interfaces of the General Model.

# **5.1 Fine-Grain CORBA Profile**

This profile defines a mapping of the Fine Grained segment of the Catalog General Model into a form suitable for implementation using CORBA technology. Specifically, it provides an interpretation of the General Model into OMG Interface Definition Language (OMG-IDL). Since the mapping described here is based on the standardized UML to IDL mapping<sup>3</sup> the architecture of the Fine Grained CORBA Profile is identical to the Fine Grained segment of the General Model with the following exception: All General Model elements stereotyped as "DataType" where modified to have a more specific CORBA-specific stereotype ( i.e. "CORBAStruct", "CORBAEnum", "CORBAUnion" or "CORBATypedef" as appropriate). Given these more specific stereotypes, the OMG-IDL was auto-generated from the General Model.

### *5.1.1 Sequence Diagrams*

The sequence diagrams that indicate how the elements of the Fine Grained CORBA profile are used are identical to those included in the Fine Grained segment of the General Model (see Figure 23, Figure 24, and Figure 25).

# *5.1.2 IDL Definition*

The Fine Grained CORBA profile is broken into four CORBA Modules:

- 1) FGCatalog module The Primary Catalog Service interfaces and data types
- 2) CB module– The Callback interface
- 3) UID module A unique identifier handle
- 4) OGCBasicTypes module Some fundamental data types used by the Catalog Service but which are not specific to Catalog Services.

### *5.1.3 Module FGCatalog*

```
#ifndef __FGCATALOG_DEFINED
#define __FGCATALOG_DEFINED
#include "ogcBasic.idl"
#include "cb.idl"
#include "uid.idl"
module FGCatalog {
/* Forward References */
  interface Library;
  interface Response;
```
 $\overline{a}$ 

<sup>&</sup>lt;sup>3</sup> As defined in OMG Unified Modeling Language Specification (Draft), Version 1.3 alpha R5, March 1995.

```
/* The Catalog Specific Data Types */
  typedef OGCBasic::NameValueList PropertyList;
  struct ValidationResults {
    boolean valid;
    boolean warning;
    string details;
  };
  typedef sequence <ValidationResults> ValidationResultsList;
  typedef string ViewName;
  typedef sequence <ViewName> ViewNameList;
  struct View {
    ViewName view name;
    ViewNameList sub_views;
  };
  typedef sequence <View> ViewList;
  enum DomainType {
    DATE_VALUE,
    TEXT_VALUE,
    INTEGER_VALUE,
    FLOATING_POINT_VALUE,
    LIST,
    ORDERED_LIST,
    INTEGER_RANGE,
    FLOATING POINT RANGE,
    GEOGRAPHIC,
    INTEGER_SET,
    FLOATING_POINT_SET,
    GEOGRAPHIC_SET,
    BINARY_DATA,
    BOOLEAN_VALUE
  };
  struct DateRange {
    OGCBasic::AbsTime earliest;
    OGCBasic::AbsTime latest;
  };
  struct IntegerRange {
    long lower_bound;
    long upper_bound;
  };
  struct FloatingPointRange {
    double lower_bound;
    double upper_bound;
  };
  typedef sequence <IntegerRange> IntegerRangeList;
  typedef sequence <FloatingPointRange> FloatingPointRangeList;
```

```
union Domain switch(DomainType) {
  case DATE_VALUE: DateRange d;
  case TEXT_VALUE: unsigned long t;
  case INTEGER_VALUE: IntegerRange iv;
  case INTEGER SET: IntegerRangeList is;
  case FLOATING POINT VALUE: FloatingPointRange fv;
  case FLOATING_POINT_SET: FloatingPointRangeList fps;
  case LIST: OGCBasic::NameList l;
  case ORDERED LIST: OGCBasic::NameList ol;
  case INTEGER_RANGE: IntegerRange ir;
  case FLOATING_POINT_RANGE: FloatingPointRange fr;
  case GEOGRAPHIC: OGCBasic::Rectangle g;
  case GEOGRAPHIC_SET: OGCBasic::RectangleList gs;
  case BINARY_DATA: OGCBasic:: BinData bd;
  case BOOLEAN_VALUE: boolean bv;
};
enum AttributeType {
  TEXT,
  INTEGER,
  FLOATING_POINT,
  OGCBasic_COORDINATE,
  OGCBasic_POLYGON,
  OGCBasic_ABS_TIME,
  OGCBasic_RECTANGLE,
  OGCBasic_IMAGE,
  OGCBasic_HEIGHT,
  OGCBasic_ELEVATION,
  OGCBasic_DISTANCE,
  OGCBasic_PERCENTAGE,
  OGCBasic_RATIO,
  OGCBasic_ANGLE,
  OGCBasic_FILE_SIZE,
  OGCBasic_FILE_LOCATION,
  OGCBasic_COUNT,
  OGCBasic_WEIGHT,
  OGCBasic_DATE,
  OGCBasic_LINESTRING,
  OGCBasic_DATA_RATE,
  OGCBasic_BIN_DATA,
  BOOLEAN_DATA,
  OGCBasic_DURATION
};
enum RequirementMode {
  MANDATORY,
  OPTIONAL
};
struct AttributeInformation {
  string attribute_name;
  AttributeType attribute type;
  Domain attribute domain;
  string attribute units;
  RequirementMode mode;
  string description;
```

```
boolean sortable;
    boolean updateable;
  };
  typedef string Entity;
  typedef sequence <AttributeInformation> AttributeInformationList;
  typedef string ManagerType;
  typedef sequence <ManagerType> ManagerTypeList;
  struct LibraryDescription {
    string library_name;
    string library_description;
    string library_version_number;
  };
  typedef sequence <LibraryDescription> LibraryDescriptionList;
  typedef string Query;
  typedef OGCBasic::DG_DirectedGraphList QueryResults;
  enum Polarity {
    ASCENDING,
    DESCENDING
  };
  struct SortAttribute {
    OGCBasic::Name attribute_name;
    Polarity sort_polarity;
  };
  typedef sequence <SortAttribute> SortAttributeList;
  enum ChangeType {
    ADD_CHANGE,
    UPDATE_CHANGE,
DELETE_CHANGE
  };
  struct Change {
    OGCBasic::NodeID changed_node;
    ChangeType change_type;
  };
  typedef sequence <Change> ChangeList;
  struct UpdateDG_DirectedGraph {
    OGCBasic::DG_DirectedGraph data;
    ChangeList changes;
  };
  typedef sequence <UpdateDG_DirectedGraph>
         UpdateDG_DirectedGraphList;
```

```
/* The Exceptions */
  struct ExceptionInfo {
    string exception_details;
  };
  exception BadAccessCriteria {
    ExceptionInfo info;
  };
  exception BadAccessValue {
    ExceptionInfo info;
  };
  exception BadCreationAttributeValue {
    ExceptionInfo info;
  };
  exception BadLocation {
    ExceptionInfo info;
  };
  exception BadPropertyValue {
    ExceptionInfo info;
  };
  exception BadQuery {
    ExceptionInfo info;
  };
  exception BadQueryAttribute {
    ExceptionInfo info;
  };
  exception BadQueryValue {
    ExceptionInfo info;
  };
  exception ImplementationLimit {
    ExceptionInfo info;
  };
  exception UnknownCallBack {
    ExceptionInfo info;
  };
  exception UnknownManagerType {
    ExceptionInfo info;
  };
  exception UnknownProduct {
    ExceptionInfo info;
  };
  exception UnknownProperty {
    ExceptionInfo info;
  };
```

```
exception UnknownResponse {
  ExceptionInfo info;
};
exception UnregisteredCallback {
  ExceptionInfo info;
};
exception ProductUnavailable {
  ExceptionInfo info;
};
exception BadOrder {
  ExceptionInfo info;
};
exception UnknownViewName {
  ExceptionInfo info;
};
exception BadSortAttribute {
  ExceptionInfo info;
};
exception NonUpdateableAttribute {
  ExceptionInfo info;
};
exception LockUnavailable {
  ExceptionInfo info;
};
exception UnsafeUpdate {
  ExceptionInfo info;
};
exception BadFileType {
  ExceptionInfo info;
};
exception BadResultAttribute {
  ExceptionInfo info;
};
exception UnknownEntity {
  ExceptionInfo info;
};
exception UnknownCreationAttribute {
  ExceptionInfo info;
};
exception BadUpdateAttribute {
  ExceptionInfo info;
};
```

```
typedef sequence <Library> LibraryList;
/* The interfaces */
  interface LibraryManager {
    OGCBasic::NameList propertyNames ();
    PropertyList propertyValues (
       in OGCBasic::NameList desired_properties
       )
      raises (UnknownProperty);
    LibraryList libraries ();
  };
  interface Library {
    ManagerTypeList managerTypes ();
    LibraryManager manager (
       in ManagerType manager_type,
       in OGCBasic::NameValueList access_criteria
       )
       raises (UnknownManagerType,BadAccessCriteria,BadAccessValue);
    LibraryDescription libraryDescription ();
  };
  interface DataModelMgr : LibraryManager {
    ViewList listDataViews (
       in PropertyList properties
       )
       raises (UnknownProperty,BadPropertyValue);
    AttributeInformationList attributes (
       in ViewName view_name,
       in PropertyList properties
       )
      raises (UnknownViewName,UnknownProperty,BadPropertyValue);
    AttributeInformationList queryableAttributes (
       in ViewName view_name,
       in PropertyList properties
       \lambdaraises (UnknownViewName,UnknownProperty,BadPropertyValue);
    OGCBasic::DG_DirectedGraph entities (
       in ViewName view_name,
       in PropertyList properties
       )
       raises (UnknownViewName,UnknownProperty,BadPropertyValue);
    AttributeInformationList entityAttributes (
       in Entity entity,
       in PropertyList properties
       \lambda
```

```
raises (UnknownEntity,UnknownProperty,BadPropertyValue);
};
typedef sequence <Response> ResponseList;
interface ResponseManager {
  ResponseList listActiveResponses ();
  OGCBasic::RelativeTime defaultTimeout ();
  void deleteRequest (
    in Response response
    )
    raises (UnknownResponse);
};
interface Response {
  OGCBasic::RequestDescription requestDescription ();
  void userInfo (
    in string message
     \lambdaraises (ImplementationLimit);
  OGCBasic::Status status ();
  void cancel ();
  OGCBasic::RelativeTime remainingDelay ();
  void registerCallback (
    in CB::Callback callback
    \lambdaraises (UnknownCallBack);
  void freeCallback (
    in CB::Callback callback
    )
    raises (UnknownCallBack,UnregisteredCallback);
  ResponseManager responseManager ();
};
interface OrderResponse : Response {
  OGCBasic::State complete ();
};
interface OrderMgr : LibraryManager, ResponseManager {
  OGCBasic::NameList packageSpecifications ();
  ValidationResults validateOrder (
    in OGCBasic::DG_DirectedGraph order,
    in PropertyList properties
```

```
)
    raises (UnknownProperty,BadPropertyValue);
  OrderResponse order (
    in OGCBasic::DG_DirectedGraph order,
    in PropertyList properties
    \lambdaraises
       (UnknownProduct,BadOrder,UnknownProperty,BadPropertyValue,Pr
       oductUnavailable);
};
interface CreateResponse : Response {
  OGCBasic::State complete (
    out UID::Product new_product
    );
};
interface CreateMetaDataResponse : Response {
  OGCBasic::State complete (
    out UID::Product new_product
     );
};
interface CreationMgr : LibraryManager, ResponseManager {
  CreateResponse create (
    in OGCBasic::FileLocationList new_product,
     in OGCBasic::DG DirectedGraph creation metadata,
    in PropertyList properties
    )
    raises
       (BadLocation,UnknownCreationAttribute,BadCreationAttributeVa
       lue, UnknownProperty, BadPropertyValue);
  CreateMetaDataResponse createMetadata (
    in OGCBasic::DG DirectedGraph creation metadata,
    in ViewName view_name,
    in PropertyList properties
    \lambdaraises
       (UnknownCreationAttribute,BadCreationAttributeValue,UnknownP
       roperty,BadPropertyValue);
};
interface UpdateResponse : Response {
  OGCBasic::State complete ();
};
interface SubmitQueryResponse : Response {
  OGCBasic::State completeGraphResults (
    in unsigned long start_point,
    in unsigned long length,
```

```
out QueryResults results
    );
  OGCBasic::State completeTableResults (
    in unsigned long start_point,
    in unsigned long length,
    out OGCBasic::NameValueTable results
    );
  OGCBasic::State completeXMLResults (
    in unsigned long start_point,
    in unsigned long length,
    out string results
    );
};
interface HitCountResponse : Response {
  OGCBasic::State complete (
    out unsigned long number_of_hits
    );
};
interface CatalogMgr : LibraryManager, ResponseManager {
  SubmitQueryResponse submitQuery (
    in ViewName view_name,
    in Query query,
    in OGCBasic::NameList result_attributes,
    in SortAttributeList sort_attributes,
    in PropertyList properties
    \lambdaraises
       (UnknownViewName,BadQuery,BadQueryAttribute,BadQueryValue,Ba
       dResultAttribute,BadSortAttribute,UnknownProperty,BadPropert
       yValue);
  HitCountResponse hitCount (
    in ViewName view_name,
    in Query query,
    in PropertyList properties
    \lambdaraises
       (UnknownViewName,BadQuery,BadQueryAttribute,BadQueryValue,Un
       knownProperty,BadPropertyValue);
  boolean validateQuery (
    in ViewName view_name,
    in Query query,
    in OGCBasic::NameList result_attributes,
    in SortAttributeList sort_attributes,
    in PropertyList properties
    );
};
interface UpdateByQueryResponse : Response {
```

```
OGCBasic::State complete ();
  };
  interface UpdateMgr : LibraryManager, ResponseManager {
    UpdateResponse update (
       in ViewName view,
       in UpdateDG_DirectedGraphList changes,
       in PropertyList properties
       )
       raises (NonUpdateableAttribute,UnsafeUpdate,UnknownViewName);
    UpdateByQueryResponse updateByQuery (
       in OGCBasic::NameValue updated_attribute,
       in Query query,
       in ViewName view_name,
       in PropertyList properties
       \lambdaraises
         (NonUpdateableAttribute,BadUpdateAttribute,LockUnavailable,U
         nknownViewName,BadQuery,BadQueryAttribute,BadQueryValue,Unkn
         ownProperty,BadPropertyValue);
    void release_lock (
       in UID::Product lockedProduct
       );
  };
};
#endif
```
## *5.1.4 Module CB*

```
#ifndef __CB_DEFINED
  #define __CB_DEFINED
  #include "ogcBasic.idl"
  module CB {
    interface Callback {
       void notify (
         in OGCBasic::RequestDescription description
         );
       void release ();
    };
  };
  #endif
5.1.5 Module UID
  #ifndef __UID_DEFINED
```
#define \_\_UID\_DEFINED

```
module UID {
  interface Product {
  };
};
#endif
```
# *5.1.6 Module OGCBasic*

```
#ifndef __OGCBASIC_DEFINED
#define __OGCBASIC_DEFINED
module OGCBasic {
  typedef string Name;
  typedef sequence <Name> NameList;
  struct NameValue {
    OGCBasic::Name theName;
    any theValue;
  };
  typedef sequence <NameValue> NameValueList;
  typedef sequence <NameValueList> NameValueTable;
  /* Placeholder - What is OGC definition for Rectangle? */
  typedef string Rectangle;
  typedef sequence <Rectangle> RectangleList;
  struct FileLocation {
    string user_name;
    string password;
    string host_name;
    string path_name;
    string file_name;
  };
  typedef sequence <FileLocation> FileLocationList;
  struct Date {
    unsigned short year;
    unsigned short month;
    unsigned short day;
  };
  struct Time {
    unsigned short hour;
    unsigned short minute;
    float second;
```

```
};
struct AbsTime {
  Date date;
  Time time;
};
typedef AbsTime RelativeTime;
typedef sequence <octet> BinData;
typedef unsigned long NodeID;
enum NodeType {
  ROOT_NODE,
  ENTITY_NODE,
  RECORD_NODE,
  ATTRIBUTE_NODE
};
struct Node {
  NodeID id;
  NodeType node_type;
  string attribute_name;
  any value;
};
enum Cardinality {
  ONE_TO_ONE,
  ONE_TO_MANY,
  MANY_TO_ONE,
  MANY_TO_MANY
};
struct Edge {
  NodeID start_node;
  NodeID end node;
  string relationship_type;
  Cardinality start_to_end_card;
  Cardinality end_to_start_card;
};
typedef sequence <Node> NodeList;
typedef sequence <Edge> EdgeList;
struct DG_DirectedGraph {
  NodeList nodes;
  EdgeList edges;
};
typedef sequence <DG_DirectedGraph> DG_DirectedGraphList;
enum State {
  COMPLETED,
  IN_PROGRESS,
  ABORTED,
```

```
CANCELED,
  PENDING,
  SUSPENDED,
  RESULTS_AVAILABLE,
  TRANSFER_COMPLETE
};
struct Status {
  State completion_state;
  boolean warning;
  string status_message;
};
struct RequestDescription {
  string user_info;
  string request_type;
  string request_info;
  NameValueList request_details;
};
typedef sequence <RequestDescription> RequestDescriptionList;
```
#### }; #endif

### **5.2 Coarse-Grained CORBA Profile**

### *5.2.1 Architecture - Object Model*

This paragraph describes the coarse grained CORBA profile. The intention of the coarse grained CORBA profile is to follow the general model closely. This enables the building of lightweight bridges between the coarse-grained CORBA profile and the coarse-grained WWW profile.

The CORBA profile is described in IDL (interface definition language) of OMG (the Object Management Group).

### *5.2.2 Event Traces*

The interfaces in the IDL follow the general model as closely as possible. Therefore all conventions, operation names and cases are borrowed from the general model. An alternative is using the conventions of the CORBA IDL for Simple Features, in which all names are in lower case. This alternative is rejected to stay close to the general model.

The core of the coarse grained CORBA profile consists of only one interface: CG\_CatalogService. The separate services of the general model (discovery, access and management) are defined in separate interfaces to reflect the general model. They are all realized by the central interface CG\_CatalogService. The operations of CG\_CatalogService take without exception a request message as an input parameter and return a response parameter. All messages are filled with standard or compound CORBA structures. Name value pairs, an optional way to transfer meta information, are borrowed from the Simple Feature specification.

### *5.2.3 Interface Definition - IDL*

This section describes the CORBA IDL. First enumerations are described. Then structures and unions will be treated. After that the messages are described. Finally the core of the profile, the CG\_CatalogService interface and other interfaces are discussed.

All enumerations, structures, unions, messages and interfaces are part of the module OGC\_CatalogService.

```
module OGC_CatalogService
{
...
};
```
#### **5.2.3.1 Enumerations**

Enumerations can be modeled by a direct translation of all code-lists of the general model. The following enumerations are borrowed literally:

```
enum CG_AttributeCategory {queriable, presentable, both};
enum CG_CatalogEntryType {product, collection, catalog, service};
enum CG_CharacterSet {ASCII, uniCode, shiftJIS, uniCodeJ};
enum CG_PredefinedPresentationType {full, brief};
enum CG_QueryLanguage {OGC_Common, Z3950_TypeOne, SQL3_SimpleFeature,
         SQL2_SimpleFeature};
enum CG OueryScope {distributed, local};
enum CG ResultType {validate, resultSetID, hits, results};
```

```
enum CG_SortOrder {ascending, descending, ascendingSize,
         descendingSize, none};
enum CG_Status {success, processing, failure, canceled, queued,
         pausedOrSuspended, resultsAvailable, accessDenied};
```
The coarse grained CORBA profile adds a **NV** entry to the message format enumeration. Specifying NV let the server give results back as name value pairs. Name-value pairs are specified in the simple feature specification, but to be complete the definition is repeated below.

```
enum CG_MessageFormat {XML, DG_DirectedGraph, HTML, TXT, NV};
module OGIS
{
  ...
  struct NVPair
  {
    string name;
    any value;
  };
  typedef sequence<NVPair> NVPairSeq;
  ...
};
```
So if the server gives the results back as XML in the next example:

```
<?xml version="1.0"?>
<!DOCTYPE Metadata SYSTEM "min.dtd" >
<Metadata><Title>Countries of Europe</Title>
<Abstract>This dataset contains the countries of Europe</Abstract>
<GeographicBoundingBox><westBoundLongitude>-
         24.17</westBoundLongitude>
<eastBoundLongitude>40.71</eastBoundLongitude>
<northBoundLatitude>71.26</northBoundLatitude>
<southBoundLatitude>27.63</southBoundLatitude>
</GeographicBoundingBox>
</Metadata>
```
In name-value pairs the results are as follows:

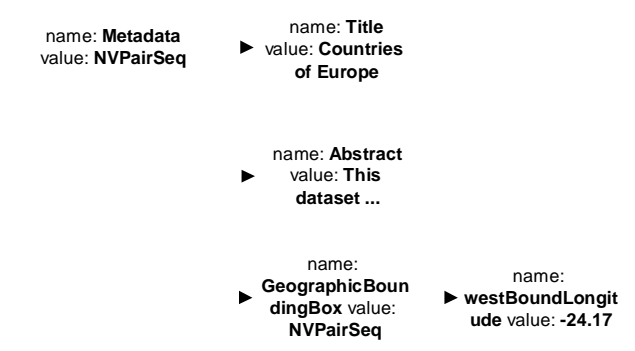
The advantage is that pure CORBA environments do not have to parse the XML to get the results. They receive them in a suitable general structure. If the CORBA server is combined with another type of client, e.g. a web client, then probably XML (the default) will be preferred.

### **5.2.3.2 Structures and unions**

Also most of the structures and unions from the general model can be translated directly into CORBA structs and unions.

```
union CG_CollectionName
  switch(long)
  {
    case 1 : string collectionID;
    case 2 : string collectionName;
  };
struct CG_QueryExpression
{
  string theQuery;
  string theNamespace;
  CG_QueryLanguage theLanguage;
};
struct CG_RequestID
{
  long sessionID;
  long counter;
};
struct CG_SortField
{
  string attributeName;
  CG_SortOrder sortOrder;
};
```
The General Model specifies for the CG\_ReturnData the structure member **payload** as string, indicating it as a 'blob'. For CORBA it is more correct to specify an **any** structure member here, in where strings or directed graphs, name-value pairs or sequences can be stored.

```
struct CG_ReturnData
{
  CG_MessageFormat encoding;
  any payload;
};
```
The CG\_PresentationDescription union in the General Model contains a sequence of tuple-types in the presentation description. For the coarse grained CORBA profile it is not necessary to have tuple-types here, a sequence of attribute names is sufficient. The tuple-types are not defined in the coarse grained CORBA profile.

```
union CG_PresentationDescription
  switch(long)
  {
    case 1 : sequence<string> attributes; // CG_TupleType in GM
```

```
case 2 : CG_PredefinedPresentationType presentationType;
};
```
The CG\_SchemeID structure uses a structure member CG\_Schema. This is in the CORBA profile defined as a sequence of name-value pairs from the Simple Feature Specification for CORBA. In name-value pairs all names, types, used sequences can be specified. A schema, tuple-type or a dictionary is not needed here. If a schema or anything like that is specified in a general OGIS module later on, it could be taken over here.

```
typedef OGIS::NVPairSeq CG_Schema;
struct CG_SchemaID
{
  string schemeName;
  CG_Schema schema;
};
```
#### **5.2.3.3 Definitions for brokered access**

The general model defines some code-lists and structures for brokered access. These definitions are directly translated into their CORBA counterparts:

```
enum CG BrokeredAccessRequestType {orderEstimate,
         orderQuoteAndSubmit,
       orderMonitor, orderCancel};
struct CG_OrderItem
{
  // Note: datatypes not provided by GM
  any productID;
  any productPrice;
  any productDeliveryOptions;
  any processingOptions;
  any sceneSelectionOptions;
};
struct CG_OrderSpecification
{
  // Note: datatypes not provided by GM
  any orderCentreID;
  any orderPrice;
  any orderDeliveryDate;
  any orderCancellationDate;
  any deliveryMethod;
  any package;
};
enum CG_OrderStatus {orderBeingEstimated, orderEstimated,
  orderBeingQuoted, orderBeingProcessed,
  orderCompleted, orderNotValid, orderCancelled};
enum CG_PackagingType {predefinedPackage, adhocPackage};
struct CG_PackageSpecification
{
  // Note: datatypes not provided by GM
  any packageId;
```

```
any packagePrice;
  CG_PackagingType package;
  any packageMedium;
  long packageSize;
};
enum CG_PaymentMethod {credit, cash, purchaseOrder};
enum CG_StatusUpdateType {manual, automatic};
struct CG_UserInformation
\left\{ \right.string userName;
  string userAddress;
  string phoneNumber;
  string faxNumber;
  string emailAddress;
  string netAddress;
  CG_PaymentMethod paymentMethod;
};
```
### **5.2.3.4 Capabilities**

The capabilities in the general model are designed with inheritance. In CORBA designing capabilities as interfaces can reflect this, but this is not useful. Capabilities (like messages, see below) have to be transferred over the network. Therefore they are defined as either type definitions or structures.

```
typedef boolean CG_AllSupportedRequest;
typedef boolean CG Defaults;
struct CG_DefaultTimeOut
{
  OGC_Basic::UomTime timeOut;
};
typedef boolean CG_Explain;
struct CG_Messaging
\left\{ \right.CG_CharacterSet characterSet;
  CG_MessageFormat messageFormat;
};
struct CG_Query
\left\{ \right.string version;
  CG_CharacterSet characterSet;
  CG_QueryLanguage queryLanguage;
};
struct CG_Session
\left\{ \right.string language;
  string catalogSpecificationVersion;
  CG_CharacterSet characterSet;
};
```

```
struct CG_SoftwareInformation
{
  string vendor;
  string SVversionNumber;
  string IFversionNumber;
};
```
typedef sequence<CG\_CollectionName> CG\_SupportedCollections;

To be able to make a sequence of different capabilities, a union CG\_Capability is created, encompassing all derived capabilities.

A union normally has a discriminator. This can be a **long** value, but this is generally not preferred because you have to remember the value indicating the intended capability. Therefore an enumeration of capabilities is included in the CORBA profile.

```
enum CG_CapabilityType
  { ctAllSupportedRequest, ctDefaults, ctDefaultTimeOut, ctExplain,
         ctMessaging, ctQuery, ctSession, ctSoftwareInformation,
         ctSupportedCollections };
union CG_Capability
  switch(CG_CapabilityType)
  {
    case ctAllSupportedRequest : CG_AllSupportedRequest
         allSupportedRequest;
    case ctDefaults : CG_Defaults defaults;
    case ctDefaultTimeOut : CG_DefaultTimeOut timeOut;
    case ctExplain : CG_Explain explain;
    case ctMessaging : CG_Messaging messaging;
    case ctQuery : CG_Query query;
    case ctSession : CG_Session session;
    case ctSoftwareInformation : CG_SoftwareInformation
         softwareInformation;
    case ctSupportedCollections : CG_SupportedCollections
         supportedCollections;
  };
```
### **5.2.3.5 General messages**

The general model (coarse grained) is a message based model, where messages are designed in the form of a class hierarchy. In CORBA IDL the messages are translated as structs. Writing them in the form of interfaces is not useful. In CORBA the objects (instances of interfaces) stay on a remote server machine and are referred to by a client machine. They are not transferred over the network. This is definitely not the intention for messages.

All messages have the same form as the messages described in the general model. However, messages in the form of structs cannot inherit from each other in CORBA. Therefore the CG\_Message class is also included in the CORBA profile and a member of all other messages, called 'base'.

```
struct CG_Message
{
```

```
long sessionID;
  string destinationID;
  CG_RequestID requestID;
  string additionalInfo;
  CG_MessageFormat format;
};
```
All other messages, which in the general model inherit from CG\_Message, have in the CORBA profile the CG\_Message as a structure member. The next messages do not add extra structure members. They could also have been modeled by a typedef. But to be consistent with the rest of the messages also these message have **base** as a structure member.

Note that the response in the general model also contains a string structure member **diagnostic**. This parameter is not specified in the CORBA profile. Error handling will be handled by exceptions, the standard CORBA facility. Exceptions are described below. WWW/CORBA bridges can catch these exceptions and convert them into diagnostic info if necessary.

```
struct CG_InitSessionRequest
{
  CG_Message base;
};
struct CG_InitSessionResponse
{
  CG_Message base;
};
struct CG_TerminateSessionRequest
{
  CG_Message base;
};
struct CG_TerminateSessionResponse
{
  CG_Message base;
};
```
The status and cancel messages add a few structure members in addition to the **base** structure member.

```
struct CG_StatusRequest
{
  CG BaseMessage base;
  CG RequestID requestIDtoStatus;
};
struct CG_StatusResponse
{
  CG BaseMessage base;
  CG_RequestID requestIDtoStatus;
  CG Status status;
};
struct CG_CancelRequest
\{CG BaseMessage base;
  CG RequestID requestIDtoCancel;
  boolean freeResources;
};
```

```
struct CG_CancelResponse
{
  CG BaseMessage base;
  CG_RequestID requestIDtoCancel;
  CG Status status;
  CG RequestID canceledRequest;
};
```
### **5.2.3.6 Discovery messages**

There are three request/response message pairs in the discovery service. To enhance distributed searching, an additional structure member for the query message is provided, this member is not included in the general model. This structure member **asynchronous** can be set to **true** to force asynchronous searching. The query method will return immediately, setting structure member **hits** in the response to zero. Query results can be retrieved later on, when the query is ready. The progress of the query can be examined with the status messages. The query can be cancelled with the cancel messages.

Another structure member, **maxLevel**, is added to have more control in the range of the distribution. If one catalog contains another one, that other one contains a third one, and so on, you will possibly specify that only two levels of sub-catalogs will be searched through. Setting the **maxLevel** member to two will force this. Setting **maxLevel** to -1 forces searching all sub-catalogs. Note that if the **queryScope** is **Local** there is no distributed search at all.

```
struct CG_QueryRequest
{
  CG_BaseMessage base;
  CG_QueryExpression queryExpression;
  CG_ResultType resultType;
  long iteratorSize;
  long cursor;
  CG_MessageFormat returnFormat;
  CG_PresentationDescription presentation;
  sequence<CG SortField> sortField;
  CG_QueryScope queryScope;
  CG_CollectionName collectionID;
  CG_CatalogEntryType catalogType;
  boolean asynchronous;
  long maxLevel;
};
struct CG_QueryResponse
{
  CG Message base;
  CG ReturnData retrievedData;
  CG CollectionName resultSetID;
  CG_Status status;
  long hits;
  long cursor;
};
struct CG_PresentRequest
{
  CG_Message base;
  CG PresentationDescription presentation;
  sequence<CG SortField> sortField;
  CG MessageFormat returnFormat;
```

```
long iteratorSize;
  long cursor;
  CG_CollectionName resultSetID;
};
struct CG_PresentResponse
{
  CG Message base;
  CG ReturnData retrievedData;
  long cursor;
  long hits;
  CG_Status status;
};
struct CG_ExplainCollectionRequest
{
  CG_Message base;
  CG_AttributeCategory attributeCategory;
  CG_CollectionName collectionID;
};
struct CG_ExplainCollectionResponse
\left\{ \right.CG_Message base;
  CG_CollectionName collectionID;
  CG SchemaID dataModel;
  CG Status status;
};
```
Note that this asynchronous behavior is only specified for the query request message. All other operations (e.g. init, terminate, status, cancel, explain, present) are not considered as time-consuming and return immediately after processing.

### **5.2.3.7 Management messages**

The general model defines messages for managing catalogs. These messages are translated to the CORBA coarse grained profile literally. The general model must still define the contents of the messages. Therefore not all messages are taken described here, they are described in the full IDL below.

```
struct CG_CreateCatalogRequest
\{CG Message base;
  // tbd
};
struct CG_CreateCatalogResponse
{
  CG_Message base;
  // tbd
};
...
```
### **5.2.3.8 Access messages**

The general model specifies direct access and brokered access. Direct access is provided by interfaces such as the OGC Simple Features and Coverage interfaces for CORBA. If a catalog entry denotes an OGC Feature, a Feature Collection or a Coverage, the meta-information of this entry can be populated with an **ior** (interoperable object reference). This meta-information entity is called **ior** and is filled with the standard representation of an **ior**, specified by the OMG (Object Management Group), the creators of CORBA. In XML this looks like the following (abbreviated) example:

```
<ior>IOR:010631002800000049444c3a6f6d672e6f...</ior>
```
Brokered access is specified by a request and a response message, conform all operations of the general model. The messages are listed below.

```
struct CG_BrokeredAccessRequest
{
  CG Message base;
  string productHandle;
  CG OrderSpecification orderInformation;
  string orderID;
  CG_BrokeredAccessRequestType requestType;
  CG UserInformation userInformation;
  CG_StatusUpdateType statusOrderUpdateType;
  CG_PackageSpecification packageSpecification;
};
struct CG_BrokeredAccessResponse
{
  CG Message base;
  CG OrderStatus orderStatus;
  sequence<long> resourceEstimate;
  CG CollectionName order;
  string orderID;
  CG_Status status;
  CG BrokeredAccessRequestType requestType;
};
```
## **5.2.3.9 Exceptions**

Exceptions are not specified in the general model because they are profile specific. In CORBA exceptions are considered as an appropriate way to notify error situations to clients. The coarse grained CORBA profile specifies exceptions. The **diagnostic** structure member of the response messages are not used in the CORBA profile, their role is taken over by the exceptions. Some exceptions specify the **diagnostic** string as an exception parameter. By other exceptions this is not necessary, as the exceptions are self-explaining.

```
exception InvalidRequest{};
exception InvalidSession{};
exception InvalidCollection{ string diagnostic; };
```
The exception InvalidQuery is thrown if the client specifies an invalid query. Note that the exception is not thrown if the **resultType** field is set to **validate**.

```
exception InvalidQuery{ string diagnostic; };
```
The exception NotImplemented is defined in cases where not-implemented behavior is asked by the client. This might occur by requesting the optional access or management services.

```
exception NotImplemented{ string diagnostic; };
```
The NotSupported exception is thrown if the client specifies something in a request parameter that is not implemented by the server. For example the client can specify its query in Z3950\_TypeOne but the server can only interpret OGC\_Common queries.

```
exception NotSupported{ string diagnostic; };
```
The last exception, CatalogError, is to notify error situations where none of the above exceptions is appropriate.

```
exception CatalogError{ string diagnostic; };
```
#### **5.2.3.10 Catalog Service interfaces**

The interface CG\_Discovery implements methods for discovery: **query**, **present** and **explainCollection**. These methods take a request message as input parameter and return a response message as output parameter.

```
interface CG_Discovery
{
  CG_QueryResponse query(in CG_QueryRequest request)
     raises(InvalidSession, CatalogError);
  CG_PresentResponse present(in CG_PresentRequest request)
     raises(InvalidSession, CatalogError);
  CG_ExplainCollectionResponse explainCollection(in
         CG_ExplainCollectionRequest request)
     raises(CatalogError);
};
```
The next interface describes the CG\_Manager interface, which defines catalog management functions. All methods are taken literally from the general model. These methods create, update or delete catalog entries. In the request messages the appropriate meta information will be provided.

By specifying a CORBA **ior** (interoperable object reference) in the meta-information, the following functions are possible:

- direct access to OGC Simple Features, OGC Feature Collections or OGC Coverages
- distributed search through multiple catalog services

To enable this functionality the field **ior** must be filled with the correct ior in the standard OMG ior string representation.

```
interface CG_Manager
{
  CG_CreateMetadataResponse
      createMetadata(in CG_CreateMetadataRequest request)
         raises(NotImplemented, CatalogError);
  CG_CreateCatalogResponse
```

```
createCatalog(in CG_CreateCatalogRequest request)
         raises(NotImplemented, CatalogError);
  CG_UpdateCatalogResponse
       updateCatalog(in CG_UpdateCatalogRequest request)
         raises(NotImplemented, CatalogError);
  CG_DeleteCatalogResponse
       deleteCatalog(in CG_DeleteCatalogRequest request)
         raises(NotImplemented, CatalogError);
};
```
The interface CG\_Access is the interface for access messages. It describes only one operation: the brokeredAccess function which has the request as input and which returns the response. Direct access is provided by interfaces as the Simple Feature interface and the Coverage interface. These interfaces are not described here. The client can get a reference to these interfaces by examining the **ior** field in the metainformation.

```
interface CG_Access
{
  CG_BrokeredAccessResponse
       brokeredAccess(in CG_BrokeredAccessRequest request)
         raises(NotImplemented, CatalogError);
};
```
The CG\_CatalogService interface is the core of the coarse grained CORBA profile. All operations have a comparable form of the operations specified in the general model. This consists of a request message as an input parameter and a response message as a return value.

The CG\_CatalogService inherits from the interfaces CG\_Discovery, CG\_Access and CG\_Manager. In this way these services are realized. Note that access and manager services are optional. If a server does not implement these services it throws the exception **NotImplemented**. The CG\_CatalogService also inherits from OGC\_StatefulService that is described below.

```
interface CG_CatalogServices : OGC_StatefulService, CG_Discovery,
         CG_Access, CG_Manager
{
  CG_InitSessionResponse initSession(in CG_InitSessionRequest
         request)
       raises(CatalogError);
  CG_TerminateSessionResponse terminateSession(in
         CG_TerminateSessionRequest request)
       raises(InvalidSession, CatalogError);
  CG_ExplainServerResponse explainServer(in CG_ExplainServerRequest
         request)
       raises(CatalogError);
  CG_StatusResponse status(in CG_StatusRequest request)
       raises(InvalidSession, InvalidRequest, CatalogError);
  CG CancelResponse cancel(in CG CancelRequest request)
       raises(InvalidSession, InvalidRequest, CatalogError);
};
```
### **5.2.3.11 Basic interfaces**

Because of the asynchronous behavior of the query operation, a callback notifying the termination of the query could be useful. The Observer Design Pattern [GAMMA97] describes a standard mechanism for notifications to one or more clients. We envision that such a mechanism will be useful for many operations in the OpenGIS world. Therefore the OGC\_Observer and the OGC\_Subject interfaces are modeled separately. These interfaces could be moved to an OGC general module, in the same or a similar form. The next interfaces describe the mechanism. Note that they are not mentioned in the general model, as this is a CORBA specific behavior.

```
interface OGC_Observer;
interface OGC_Subject
{
  void attachObserver(in OGC_Observer Observer);
  void detatchObserver(in OGC_Observer Observer);
  void notifyObserver();
};
interface OGC_Observer
{
  void updateSubject(in OGC_Subject ChangedSubject);
};
```
The CG\_CatalogService interface inherits from **OGC\_Service**. This is envisioned as the basic interface for all OpenGIS services. As it does not exist yet, the content of this interface is not clear.

```
interface OGC_Service : OGC_Subject
{
\mathfrak{f};
interface OGC_StatefulService : OGC_Service
{
};
```
### **5.2.3.12 Complete IDL**

```
//-----------------------------------------------------------------
// Module : OGC_CatalogService
//-----------------------------------------------------------------
// Purpose : Coarse grained CORBA profile for catalog services
//-----------------------------------------------------------------
// Authors : Barend Gehrels, Geodan IT b.v., the Netherlands
// Joined Catalog Response Team
// Date : july 13, 1999
//-----------------------------------------------------------------
module OGC_CatalogService
{
  //-----------------------------------------------------------------
  // Parameter type definitions
  //-----------------------------------------------------------------
  // 3.2.7.1
  enum CG_AttributeCategory {queriable, presentable, both};
```

```
// 3.2.7.2
enum CG_BrokeredAccessRequestType {orderEstimate,
       orderQuoteAndSubmit,
       orderMonitor, orderCancel};
// 3.2.7.3 capabilities see below
// 3.2.7.4
enum CG_CatalogEntryType {product, collection, catalog, service};
// 3.2.7.5
enum CG_CharacterSet {ASCII, uniCode, shiftJIS, uniCodeJ};
// 3.2.7.6
union CG_CollectionName
  switch(long)
  {
    case 1 : string collectionID;
    case 2 : string collectionName;
  };
// 3.2.7.7 CG_Dictionary see CG_Scheme
// 3.2.7.8
enum CG_MessageFormat {XML, DG_DirectedGraph, HTML, TXT, NV};
// 3.2.7.9
struct CG_OrderItem
{
  // Note: datatypes not provided by GM
  any productID;
  any productPrice;
  any productDeliveryOptions;
  any processingOptions;
  any sceneSelectionOptions;
};
// 3.2.7.10
struct CG_OrderSpecification
{
  // Note: datatypes not provided by GM
  any orderCentreID;
  any orderPrice;
  any orderDeliveryDate;
  any orderCancellationDate;
  any deliveryMethod;
  any package;
};
// 3.2.7.11
enum CG_OrderStatus {orderBeingEstimated, orderEstimated,
  orderBeingQuoted, orderBeingProcessed,
  orderCompleted, orderNotValid, orderCancelled};
// 3.2.7.13
enum CG_PackagingType {predefinedPackage, adhocPackage};
```

```
// 3.2.7.12
struct CG_PackageSpecification
\{// Note: datatypes not provided by GM
  any packageId;
  any packagePrice;
  CG_PackagingType package;
  any packageMedium;
  long packageSize;
};
// 3.2.7.14
enum CG_PaymentMethod {credit, cash, purchaseOrder};
// 3.2.7.15
enum CG_PredefinedPresentationType {full, brief};
// 3.2.7.16
union CG_PresentationDescription
  switch(long)
  {
    case 1 : sequence<string> attributes; // CG_TupleType in GM
    case 2 : CG_PredefinedPresentationType presentationType; //
       name in GM
  };
// 3.2.7.3.7
enum CG_QueryLanguage {OGC_Common, Z3950_TypeOne,
       SQL3_SimpleFeature, SQL2_SimpleFeature};
// 3.2.7.17
struct CG_QueryExpression
{
  string theQuery;
  string theNamespace;
  CG OueryLanguage theLanguage;
};
// 3.2.7.18
enum CG_QueryScope {distributed, local};
// 3.2.7.19
struct CG_RequestID
{
  long sessionID;
  long counter;
};
// 3.2.7.20
enum CG_ResultType {validate, resultSetID, hits, results};
// 3.2.7.21
struct CG_ReturnData
{
  CG_MessageFormat encoding;
```

```
any payload;
  // XML,HTML,TXT will return a string
  // DAG will return a DAG-structure
  // NV will return a OGIS::NVPairSeq (from CORBA SF)
};
// 3.2.7.22 CG_Scheme
typedef OGIS::NVPairSeq CG_Schema;
// 3.2.7.23 CG_SchemeID
struct CG_SchemaID
{
  string schemeName;
  CG_Schema schema;
};
// 3.2.7.25
enum CG_SortOrder {ascending, descending, ascendingSize,
       descendingSize, none};
// 3.2.7.24
struct CG_SortField
{
  string attributeName;
  CG_SortOrder sortOrder;
};
// 3.2.7.26
enum CG_Status {success, processing, failure, canceled, queued,
    pausedOrSuspended, resultsAvailable, accessDenied};
// 3.2.7.27
enum CG_StatusUpdateType {manual, automatic};
// 3.2.7.28 CG_TupleType
// 3.2.7.29
struct CG_UserInformation
{
  string userName;
  string userAddress;
  string phoneNumber;
  string faxNumber;
  string emailAddress;
  string netAddress;
  CG_PaymentMethod paymentMethod;
};
//-----------------------------------------------------------------
// Capabilities, 3.2.7.3
//-----------------------------------------------------------------
enum CG_CapabilityType
  { ctAllSupportedRequest, ctDefaults, ctDefaultTimeOut,
    ctExplain, ctMessaging, ctQuery, ctSession,
     ctSoftwareInformation, ctSupportedCollections };
```

```
// 3.2.7.3.1
typedef boolean CG_AllSupportedRequest;
// 3.2.7.3.2
typedef boolean CG Defaults;
// 3.2.7.3.3
struct CG_DefaultTimeOut
\{OGC_Basic::UomTime timeOut;
};
// 3.2.7.3.4
typedef boolean CG_Explain;
// 3.2.7.3.5
struct CG_Messaging
{
  CG_CharacterSet characterSet;
  CG MessageFormat messageFormat;
};
// 3.2.7.3.6
struct CG_Query
{
  string version;
  CG_CharacterSet characterSet;
  CG_QueryLanguage queryLanguage;
};
// 3.2.7.3.8
struct CG_Session
{
  string language;
  string catalogSpecificationVersion;
  CG CharacterSet characterSet;
};
// 3.2.7.3.9
struct CG_SoftwareInformation
{
  string vendor;
  string SVversionNumber;
  string IFversionNumber;
};
// 3.2.7.3.10
typedef sequence<CG_CollectionName> CG_SupportedCollections;
// 3.2.7.3
union CG_Capability
  switch(CG_CapabilityType)
  {
    case ctAllSupportedRequest : CG_AllSupportedRequest
       allSupportedRequest;
     case ctDefaults : CG_Defaults defaults;
```

```
case ctDefaultTimeOut : CG_DefaultTimeOut timeOut;
    case ctExplain : CG_Explain explain;
    case ctMessaging : CG_Messaging messaging;
    case ctQuery : CG_Query query;
    case ctSession : CG_Session session;
    case ctSoftwareInformation : CG_SoftwareInformation
       softwareInformation;
    case ctSupportedCollections : CG_SupportedCollections
       supportedCollections;
  };
//-----------------------------------------------------------------
// Messages
//-----------------------------------------------------------------
struct CG_Message
{
  long sessionID;
  string destinationID;
  CG RequestID requestID;
  string additionalInfo;
  CG_MessageFormat format;
};
struct CG_InitSessionRequest
{
  CG_Message base;
};
struct CG_InitSessionResponse
{
  CG_Message base;
};
struct CG_TerminateSessionRequest
{
  CG Message base;
};
struct CG_TerminateSessionResponse
{
  CG Message base;
};
struct CG_ExplainServerRequest
{
  CG_Message base;
  sequence<CG_CapabilityType> capabilities;
};
struct CG_ExplainServerResponse
{
  CG_Message base;
  sequence<CG_Capability> capabilities;
};
struct CG_StatusRequest
{
```

```
CG_Message base;
  CG_RequestID requestIDtoStatus;
};
struct CG_StatusResponse
{
  CG Message base;
  CG_RequestID requestIDtoStatus;
  CG_Status status;
};
struct CG_CancelRequest
{
  CG_Message base;
  CG_RequestID requestIDtoCancel;
  boolean freeResources;
};
struct CG_CancelResponse
{
  CG Message base;
  CG_RequestID requestIDtoCancel;
  CG_Status status;
  CG_RequestID canceledRequest;
};
struct CG_QueryRequest
{
  CG_Message base;
  CG_QueryExpression queryExpression;
  CG_ResultType resultType;
  long iteratorSize;
  long cursor;
  CG_MessageFormat returnFormat;
  CG_PresentationDescription presentation;
  sequence<CG_SortField> sortField;
  CG_QueryScope queryScope;
  CG CollectionName collectionID;
  CG_CatalogEntryType catalogType;
  boolean asynchronous;
  long maxLevel;
};
struct CG_QueryResponse
{
  CG_Message base;
  CG_ReturnData retrievedData;
  CG_CollectionName resultSetID;
  CG_Status status;
  long hits;
  long cursor;
};
struct CG_PresentRequest
{
  CG_Message base;
```

```
CG_PresentationDescription presentation;
  sequence<CG_SortField> sortField;
  CG_MessageFormat returnFormat;
  long iteratorSize;
  long cursor;
  CG_CollectionName resultSetID;
};
struct CG_PresentResponse
\{CG Message base;
  CG_ReturnData retrievedData;
  long cursor;
  long hits;
  CG_Status status;
};
struct CG_ExplainCollectionRequest
{
  CG_Message base;
  CG_AttributeCategory attributeCategory;
  CG CollectionName collectionID;
};
struct CG_ExplainCollectionResponse
\{CG_Message base;
  CG_CollectionName collectionID;
  CG SchemaID dataModel;
  CG_Status status;
};
// Messages for access
// 3.2.5.1
struct CG_BrokeredAccessRequest
{
  CG_Message base;
  string productHandle;
  CG_OrderSpecification orderInformation;
  string orderID;
  CG_BrokeredAccessRequestType requestType;
  CG UserInformation userInformation;
  CG StatusUpdateType statusOrderUpdateType;
  CG_PackageSpecification packageSpecification;
};
// 3.2.5.2
struct CG_BrokeredAccessResponse
{
  CG Message base;
  CG_OrderStatus orderStatus;
  sequence<long> resourceEstimate;
  CG_CollectionName order;
  string orderID;
  CG Status status;
  CG_BrokeredAccessRequestType requestType;
};
```

```
// Messages for managing functions
struct CG_CreateCatalogRequest
\{CG_Message base;
  // tbd
};
struct CG_CreateCatalogResponse
{
  CG_Message base;
  // tbd
};
struct CG_UpdateCatalogRequest
{
  CG_Message base;
  // tbd
};
struct CG_UpdateCatalogResponse
{
  CG_Message base;
  // tbd
};
struct CG_DeleteCatalogRequest
\{CG_Message base;
  // tbd
};
struct CG_DeleteCatalogResponse
{
  CG_Message base;
  // tbd
};
struct CG_CreateMetadataRequest
{
  CG_Message base;
  // tbd
};
struct CG_CreateMetadataResponse
{
  CG_Message base;
  // tbd
};
//-----------------------------------------------------------------
// Exceptions
//-----------------------------------------------------------------
exception InvalidSession{};
exception InvalidRequest{};
exception InvalidCollection{ string diagnostic; };
exception InvalidQuery{ string diagnostic; };
exception NotImplemented{ string diagnostic; };
exception NotSupported{ string diagnostic; };
exception CatalogError{ string diagnostic; };
//-----------------------------------------------------------------
// Interfaces
```

```
//-----------------------------------------------------------------
interface OGC_Observer;
interface OGC_Subject
{
  oneway void attachObserver(in OGC Observer Observer);
  oneway void detachObserver(in OGC_Observer Observer);
  oneway void notifyObserver();
};
interface OGC_Observer
{
  void updateSubject(in OGC_Subject ChangedSubject);
};
interface OGC_Service : OGC_Subject
{
};
interface OGC_StatefulService : OGC_Service
{
\mathfrak{f};
interface CG_Discovery
{
  CG_QueryResponse query(in CG_QueryRequest request)
       raises(InvalidSession, InvalidQuery, InvalidCollection,
       NotSupported, CatalogError);
  CG_PresentResponse present(in CG_PresentRequest request)
       raises(InvalidSession, InvalidCollection, NotSupported,
       CatalogError);
  CG_ExplainCollectionResponse explainCollection(in
       CG_ExplainCollectionRequest request)
       raises(CatalogError);
};
interface CG_CatalogServices;
interface CG_Access
{
  // Direct access is provided by the IOR fields in the meta-
       information
  // itself
  // Brokered access
  CG_BrokeredAccessResponse
       brokeredAccess(in CG_BrokeredAccessRequest request)
       raises(NotImplemented, CatalogError);
};
interface CG_Manager
\left\{ \right.CG_CreateMetadataResponse
       createMetadata(in CG_CreateMetadataRequest request)
       raises(NotImplemented, CatalogError);
  CG_CreateCatalogResponse
```

```
createCatalog(in CG_CreateCatalogRequest request)
         raises(NotImplemented, CatalogError);
    CG_UpdateCatalogResponse
         updateCatalog(in CG_UpdateCatalogRequest request)
         raises(NotImplemented, CatalogError);
    CG_DeleteCatalogResponse
         deleteCatalog(in CG_DeleteCatalogRequest request)
         raises(NotImplemented, CatalogError);
  };
  interface CG_CatalogServices : OGC_StatefulService, CG_Discovery,
         CG_Access, CG_Manager
  {
    CG_InitSessionResponse initSession(in CG_InitSessionRequest
         request)
         raises(CatalogError);
    CG_TerminateSessionResponse terminateSession(in
         CG_TerminateSessionRequest request)
         raises(InvalidSession, CatalogError);
    CG_ExplainServerResponse explainServer(in
         CG_ExplainServerRequest request)
         raises(CatalogError);
    CG_StatusResponse status(in CG_StatusRequest request)
         raises(InvalidSession, InvalidRequest, CatalogError);
    CG CancelResponse cancel(in CG CancelRequest request)
         raises(InvalidSession, InvalidRequest, CatalogError);
  };
};
```
# **6. OLEDB Profile**

# **6.1 Architecture**

The COM Profile uses OLEDB as the mechanism for accessing catalog data. OLEDB is the standard within the Microsoft developer community for locating and exchanging data. As such, this profile addresses two classes of catalog environment, those using pure OLEDB and those using OGC extensions. The majority of this profile will address the first case as pure OLEDB will address most of the functional needs. Extensions will be detailed where they are appropriate.

# *6.1.1 Mandatory OLEDB Interfaces*

The following OLEDB interfaces are mandatory for a data server to act as an OGC Catalog server.

### Datasource:

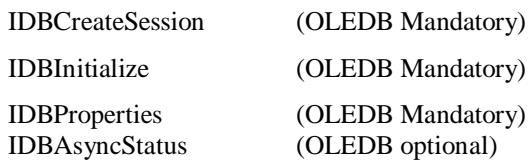

#### Session:

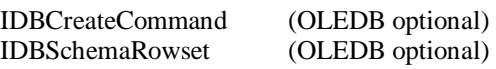

### Commands:

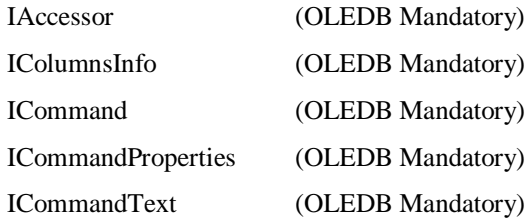

#### Rowsets:

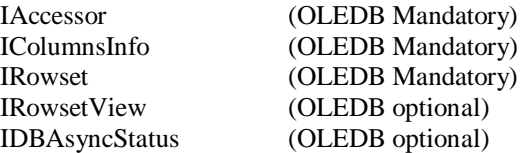

#### Views:

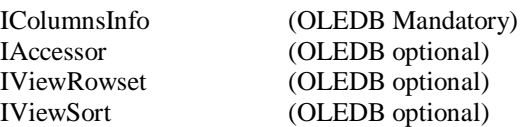

## *6.1.2 OGC Extensions to OLEDB*

OLEDB only supports HTML, text and binary formats. To support XML, DAG and SGML return formats the following flags have been defined for the dwFlag parameter of the DBBINDING entry in the Accessor.

DBBINDFLAG\_XML -> 0x4 DBBINDFLAG\_DAG -> 0x8 DBBINDFLAG\_SGML -> 0x10

OLEDB only supports SQL dialects. Support for non-SQL query languages requires the addition of the DBPROP\_OGCLANG property to Command objects. This property can take the following values:

OGC\_Common -> 1 Z3950\_TYPEONE -> 2 SQL3\_SIMPLEFEATURE -> 3 SQL2\_SIMPLEFEATURE -> 4

The DBPROP\_OGCLANG property is set instead of the DBPROP\_SOLSUPPORT property through the SetProperties interface on Command objects.

The AttributeCategory Parameter of the Explain Collection Request is not directly supported in the pure OLEDB environment. To support this parameter, the parameter ATTRIBUTECATEGORY will be added to the property set supported by the GetRowset interface.

### **6.2 Sequence Diagram**

**InitSessionRequest** 

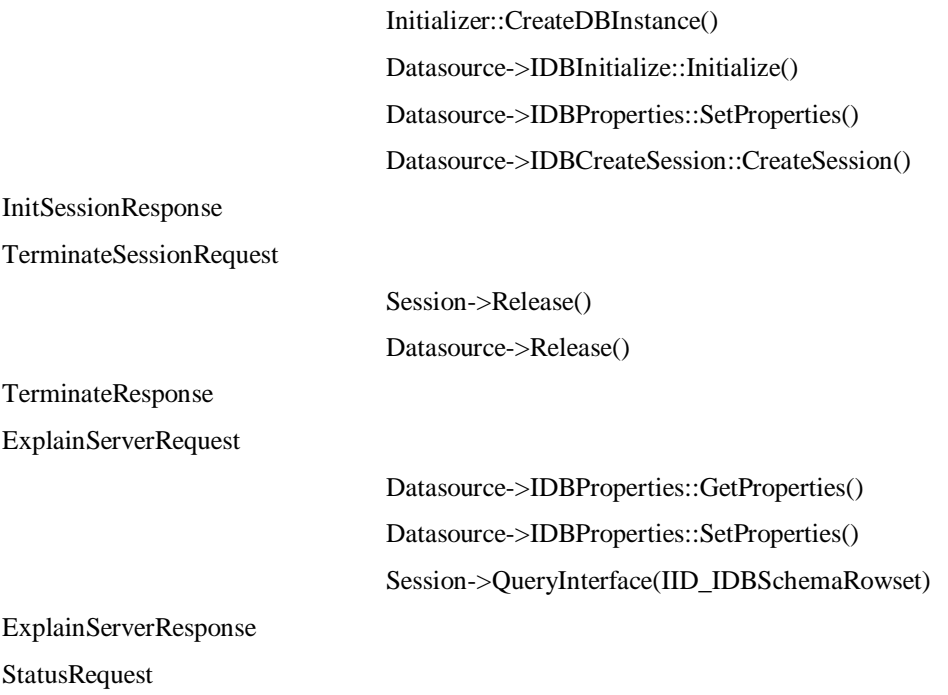

#### Rowset->IDBAsynchStatus::GetStatus()

StatusResponse

CancelRequest

CancelResponse **QueryRequest** 

Rowset->IDBAsynchStatus::Abort()

Session->IDBCreateCommand::CreateCommand() Command->ICommandProperties::SetProperties() Command->ICommandText::SetCommandText() Command->ICommand::Execute() Rowset->IRowsetView::CreateView() View->IColumnsInfo::GetColumnInfo() View->IViewSort::SetSort() View->IAccessor::CreateAccessor() View->IViewRowset::OpenViewRowset() Rowset->IRowset::GetNextRows() Rowset->IRowset::GetData()

QueryResponse

PresentRequest

Rowset->IRowsetView::CreateView() View->IColumnsInfo::GetColumnInfo() View->IViewSort::SetSort() View->IAccessor::CreateAccessor() View->IViewRowset::OpenViewRowset() Rowset->IRowset::GetNextRows() Rowset->IRowset::GetData()

PresentResponse

ExplainCollectionRequest

Session->IDBSchemaRowset::GetRowset() Rowset->IColumnsInfo::GetColumnInfo() Rowset->IAccessor::CreateAccessor() Rowset->IRowset::GetNextRows() Rowset->IRowset::GetData()

ExplainCollectionResponse

### **6.3 Parameter Translation**

This section addresses how catalog message parameter types defined in the General Model can be translated into and out of OLEDB equivalents.

# *6.3.1 CG\_AttributeCategory*

Type: Code\_List

Used By: CG\_ExplainCollectionRequest

CG\_AttributeCategory is a code list for selecting the types of catalog entry attributes to be exposed by an explain collection request. These values are used by the client code to select the subset of the schema to return.

- Queriable
- Presentable
- Both

CG\_AttributeCategory is supported through an extension to the GetRowset interface.

ATTRIBUTECATEGORY is added to the property set supported by this interface.

ATTRIBUTECATEGORY can take one of two bit values; queriable (0x01) and presentable (0x02). Both is the inclusive or of Queriable and presentable (0x03).

## *6.3.2 CG\_BrokeredAccessRequestType*

Type: Code\_List

Used By: CG\_BrokeredAccessRequest

Not currently mapped

## *6.3.3 CG\_Status*

Type: Code\_List

Used By: CG\_TerminateResponse, CG\_StatusResponse, CG\_CancelResponse, CG\_PresentResponse, CG\_BrokeredAccessResponse

CG\_Status type variables are used to return status information to the general model. This is a direct mapping of the OLE DB HRESULT values in most cases. More detailed information will be provided with each message description.

# *6.3.4 CG\_Capability*

Type: Complex data structure

Used By: CG\_ExplainServerRequest, CG\_ExplainServerResponse

Uses: CG\_AllSupportedRequest, CG\_Defaults, CG\_ExplainCollection, CG\_Query, CG\_Messaging, CG\_Session, CG\_SoftwareInformation, CG\_SupportedCollections

CG\_Capability is an aggregate of the following parameter types.

## **6.3.4.1 CG\_AllSupportedRequest**

Type: Boolean

Used By: CG\_Capability

When this parameter is set within a capabilities structure all other capabilities will be ignored and the server will be queried for the all of the capabilities supported.

### **6.3.4.2 CG\_Defaults**

Type: Boolean

Used By: CG\_Capability

When this parameter is set within a capabilities structure, all other capabilities will be ignored and the server will be queried for the default capabilities supported.

### **6.3.4.3 CG\_ExplainCollection**

Type: Boolean

Used By: CG\_Capability

CG\_ExplainCollection is supported in OLE DB by the IDBSchemaRowset interface. This parameter will be set to TRUE for servers that support that interface.

### **6.3.4.4 CG\_Query**

Type: data structure composed of version, characterSet and queryLanguage fields

Used By: CG\_Capability

Uses: CG\_QueryLanguage, CG\_CharacterSet

The CG\_Query capability structure can be populated from the DBPROP\_SQLSUPPORT property of the Data Source object. This is a read only property that is read from the Data Source object through the IDBProperties interface. This interface only reports on the variations of SQL supported. The versions of SQL supported are:

DBPROPVAL\_SQL\_NONE – no SQL support DBPROPVAL\_SQL\_ODBC\_MINIMUM DBPROPVAL\_SQL\_ODBC\_CORE DBPROPVAL\_SQL\_ODBC\_EXTENDED – cumulative based on ODBC 2.5 definitions DBPROPVAL\_SQL\_ESCAPECLAUSES – ODBC escape clause syntax supported DBPROPVAL\_SQL\_ANSI92\_ENTRY DBPROPVAL\_SQL\_FIPS\_TRANSITIONAL DBPROPVAL\_SQL\_ANSI92\_INTERMEDIATE DBPROPVAL\_SQL\_ANSI92\_FULL - cumulative based on ANSI SQL 92 definitions DBPROPVAL\_SQL\_ANSI89\_IEF – supports ANSI 89 Integrity Enhancement Facility DBPROPVAL\_SQL\_SUBMINIMUM – uses SQL rules but less capable than ODBC minimum.

Support for non-SQL query languages requires the addition of the DBPROP\_OGCLANG property to Dataset objects. This property can take the following values:

OGC\_Common -> 1 Z3950\_TYPEONE -> 2 SQL3\_SIMPLEFEATURE -> 3 SQL2\_SIMPLEFEATURE -> 4 The DBPROP\_OGCLANG property is set instead of the DBPROP\_SQLSUPPORT property through the SetProperties interface on Dataset objects.

The components of the CG\_Query structure are populated as follows:

Version = derived from the DBPROP\_SOLSUPPORT property.

CharacterSet == only UNICODE or ASCII is valid. Client code must know what it can support.

QueryLanguage == always SQL.

#### **6.3.4.5 CG\_Messaging**

Type: Data structure

Used By: CG\_Capability

Uses: CG\_CharacterSet, CG\_MessageFormat

OLE DB only supports binary, text and HTML formatting, UNICODE and ASCII character sets. To support XML, DAG and SGML return formats the following flags have been defined for the dwFlag parameter of the DBBINDING entry in the Accessor.

DBBINDFLAG\_XML -> 0x4 DBBINDFLAG\_DAG -> 0x8 DBBINDFLAG\_SGML -> 0x10

#### **6.3.4.6 CG\_Session**

Type: Data Structure Used By: CG\_Capability Uses: CG\_CharacterSet

This capability provides information that is specific to the Catalog service. These properties can be added to a server product but are not currently available.

Language  $==$  not available

 $CatalogSpecificationVersion = not currently available$ 

 $CharacterSet == limited to INICODE or ASCII$ 

#### **6.3.4.7 CG\_SoftwareInformation**

Type: Data structure

Used By: CG\_Capability

This capability structure can be populated from two of the Data Source Information properties. These are read only properties that can be read from the Data Source object through the IDBProperties interface.

Vendor == DBPROP\_DBMSNAME (the name of the server product)

VersionNumber == DBPROP\_DBMSVER (the version of the server product)

#### **6.3.4.8 CG\_SupportedCollections**

Type: set(CG\_CollectionName) Used By: CG\_Capability Uses: CG\_CollectionName

The DBPROP\_DATASOURCENAME property can be queried using the IDBProperties interface on the data source but cannot be set. Only the current catalog data set name can be returned at this point.

# *6.3.5 CG\_QueryLanguage*

Type: Code\_List

Used By: CG\_Query, CG\_QueryExpression

The CG\_QueryLanguage parameter type can be mapped into the DBPROP\_SQLSUPPORT property of the Data Source object. This is a read only property that is read from the Data Source object through the IDBProperties interface. This interface only reports on the variations of SQL supported. The versions of SQL supported are:

DBPROPVAL\_SQL\_NONE – no SQL support DBPROPVAL\_SQL\_ODBC\_MINIMUM DBPROPVAL\_SQL\_ODBC\_CORE DBPROPVAL\_SQL\_ODBC\_EXTENDED – cumulative based on ODBC 2.5 definitions DBPROPVAL\_SQL\_ESCAPECLAUSES – ODBC escape clause syntax supported DBPROPVAL\_SQL\_ANSI92\_ENTRY DBPROPVAL\_SQL\_FIPS\_TRANSITIONAL DBPROPVAL\_SQL\_ANSI92\_INTERMEDIATE DBPROPVAL\_SQL\_ANSI92\_FULL - cumulative based on ANSI SQL 92 definitions DBPROPVAL\_SQL\_ANSI89\_IEF – supports ANSI 89 Integrity Enhancement Facility DBPROPVAL\_SQL\_SUBMINIMUM – uses SQL rules but less capable than ODBC minimum.

Support for non-SQL query languages requires the addition of the DBPROP\_OGCLANG property to Command objects. This property can take the following values:

OGC\_Common -> 1 Z3950\_TYPEONE -> 2

SOL3\_SIMPLEFEATURE -> 3

SQL2\_SIMPLEFEATURE -> 4

The DBPROP\_OGCLANG property is set instead of the DBPROP\_SQLSUPPORT property through the SetProperties interface on Command objects.

# *6.3.6 CG\_CatalogEntryType*

Type: Code\_List Used By: CG\_QueryRequest There is no direct way to use this parameter in OLEDB. It may be passed as a command parameter to some servers or included in query text.

# *6.3.7 CG\_CharacterSet*

Type: Code\_List

Used By: CG\_Messaging, CG\_Query, CG\_Session

OLE DB only supports ASCII and UNICODE character sets. Specific providers may only support one or the other.

## *6.3.8 CG\_CollectionName*

Type: Union data

Used By: CG\_QueryRequest, CG\_QueryResponse, CG\_ExplainCollectionRequest, CG\_ExplainCollectionResponse, CG\_BrokeredAccessResponse, CG\_ReturnData

CG\_CollectionName can be mapped into several types of OLEDB parameters based on the message and message parameter. Specific mapping details can be found in each message section.

# *6.3.9 CG\_MessageFormat*

Type: Code\_List

Used By: CG\_QueryRequest, CG\_PresentRequest, CG\_Messaging

OLE DB only supports binary, text and HTML formatting. This parameter is used to build accessors for retrieving data from a Rowset. To support XML, DAG and SGML return formats the following flags have been defined for the dwFlag parameter of the DBBINDING entry in the Accessor.

DBBINDFLAG\_XML -> 0x4 DBBINDFLAG\_DAG -> 0x8 DBBINDFLAG\_SGML -> 0x10

# *6.3.10 CG\_PredefinedPresentationType*

Type: Code\_List Used By: CG\_PresentationDescription

Named presentations are not directly supported by OLEDB.

# *6.3.11 CG\_PresentationDescription*

Type: Data Union Used By: CG\_QueryRequest, CG\_QueryResponse Uses: CG\_PredefinedPresentationType, TupleType

The list of attribute names is used to build accessors for retrieving data from a Rowset. Named presentations are not directly supported by OLEDB.

# *6.3.12 CG\_QueryExpression*

Type: Data Structure Used By: CG\_QueryRequest Uses: CG\_QueryLanguage

CG\_QueryExpression maps directly into two parameters used for building queries in OLE DB. Queries are built using the IcommandText::SetCommandText interface the parameters are:

dialect  $=$  which is similar to the the Language element of  $CG$  Query Expression

command  $== a$  pointer to a text string such as the theQuery element

# *6.3.13 CG\_QueryScope*

Type: Code\_List Used By: CG\_QueryRequest

There is no OLE DB equivalent to this parameter at this time.

# *6.3.14 CG\_RequestID*

Type: Data Structure

Used By: CG\_Message, CG\_StatusRequest, CG\_CancelRequest, CG\_CancelResponse

CG\_RequestID is mapped by the client software into a Rowset handle.

# *6.3.15 CG\_ResultType*

Type: Code\_List

Used By: CG\_QueryRequest, CG\_QueryResponse

CG\_ResultType is a code list describing the type of data to be returned in a query response message. These values are used by the OLEDB client code to select the interfaces to exercise.

- resultSet
- results
- validate
- hits

# *6.3.16 CG\_ReturnData*

Type: Data Union

Used By: CG\_QueryResponse, CG\_PresentResponse

Uses: CG\_CollectionName, CG\_CatalogEntry

Packaging of data into a CG\_ReturnData format is performed by the Rowset::GetData() method. The format of the returned data is determined by the dwFlag parameter of the DBBINDING entry in the Accessor.

# *6.3.17 CG\_SortField*

Type: Data Structure

Used By: CG\_QueryRequest, CG\_PresentRequest

Uses: CG\_SortOrder

CG\_SortField parameters can be mapped directly into OLD DB data types with a little processing.

attributeName == map into column information structure (DBCOLUMNINFO). Retrieve the column information using IcolumnsInfo::GetColumnInfo, identify the proper attribute by comparing attributeName to the DBCOLUNINFO entry pwszName, get the ordinal for that column from the Iordinal entry. The ordinal values will be used to identify the sort attributes.

sortOrder == OLE DB type DBSORT

## *6.3.18 CG\_SortOrder*

Type: Code\_List Used By: CG\_SortField

CG\_SortOrder is similar to the OLE DB type DBSORT. DBSORT variables can indicate ascending or descending sorting only.

# *6.3.19 CG\_UserInformation*

Type: Data Structure Used By: CG\_BrokeredAccessRequest

Not yet mapped.

*6.3.20 CG\_PaymentMethod*

Type: CodeList Used By: CG\_UserInformation

Not yet mapped.

# *6.3.21 TupleType*

Type: Complex Data Used By: CG\_PresentationDescription

Maps into a data structure consisting of a key (character string) and a type (codelist).

# *6.3.22 Schema*

Type: Complex Data Used By: CG\_SchemaID Maps into an array of TupleType

# *6.3.23 CG\_SchemaID*

Type: Complex Data Used By: CG\_ExplainCollectionResponse Uses: Schema, SchemaName

CG\_SchemaID maps into a data structure consisting of:

schemaID ::= character string

schema ::= Schema

## **6.4 Detailed Implementation Guidance**

## *6.4.1 Establish a catalog session*

#### **6.4.1.1 Request**

CG\_InitSessionRequest ::= sessionID destinationID requestID additionalInfo

sessionID ::= Integer destinationID ::= CG\_CollectionName requestID ::= CG\_RequestID  $additionalInfo ::= String$ 

#### **6.4.1.2 Response**

CG\_InitSessionResponse ::= sessionID destinationID requestID additionalInfo diagnostic

```
sessionID ::= Integer
destinationID ::= CG_CollectionName
requestID ::= CG_RequestID
additionalInfo ::= XMLString
diagnostic ::= CharacterString
```
#### **6.4.1.3 Pure OLEDB Processing**

// Marshall the input parameters

 $s_{\text{e}}$  sessionID  $==$  not used

 $\text{distributionID} = \text{Name of data source}, \text{map to child through iterator}, \text{Data Links UI or Directory}$ 

 $requestID == not used$ 

additionalInfo  $==$  not used

// Create a Data Source object

// clsid is an identifier for the data source. It can be found through the iterator, data links UI or Active Directory.

myInitialize->CreateDBInstance

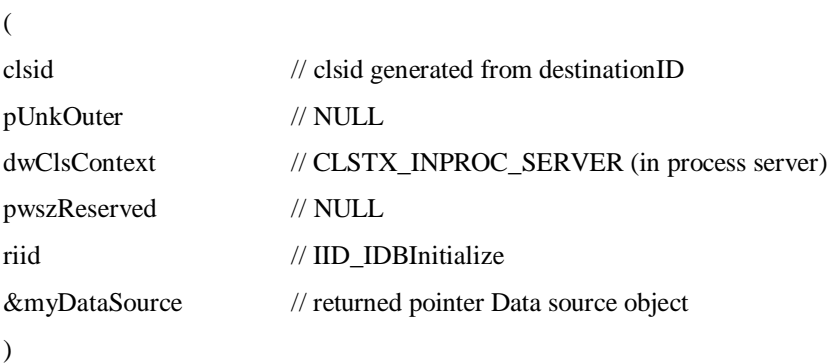

// Map myDataSource to destinationID. This mapping will be persistent for use in all further messages within this session.

// Initialize it

myData Source->IDBInitialize::Initialize()

// Set the properties, the following properties are recommended:

- // DBPROP\_ASYNCTXNABORT
- // DBPROP\_INIT\_ASYNCH
- // DBPROP\_MULTIPLERESULTS
- // DBPROP\_MULTIPLESTORAGEOBJECTS

#### myData Source->IDBProperties::SetProperties

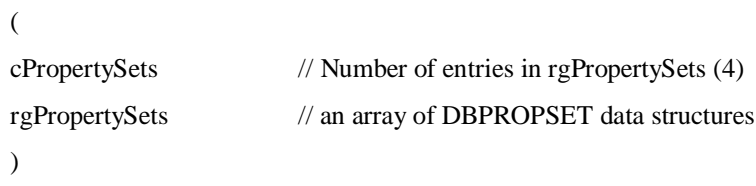

// Create a session

#### myDataSource->IDBCreateSession::CreateSession

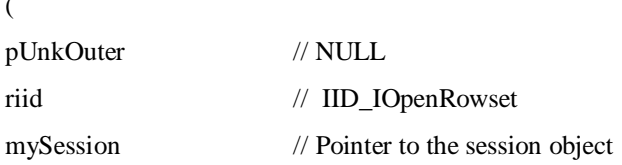

 $\lambda$ 

)

// Map mySession to sessionID. This mapping will be used for all further messages in this session.

// Marshal the output parameters

 $sensionID == map from mySession$ 

destinationID == map from myDataSource

 $requestID == NULL$ 

 $additionalInfo = NULL unless an error occurred$ 

#### **6.4.1.4 Relevant OLE DB Properties**

DBPROP\_ASYNCTXNABORT – (Data source) select whether transactions can be aborted asynchronously

DBPROP\_INIT\_ASYNCH – (Initialization) select asynchronous processing.

DBPROP\_INIT\_DATASOURCE – (Initialization) the name of the database to connect to.

DBPROP\_INIT\_LOCATION – (Initialization) the name of the catalog server.

DBPROP\_MULTIPLERESULTS – (Data source) set the DBPROPVAL\_MR\_SUPPORTED and DBPROPVAL\_MR\_CONCURRENT flags to allow access to multiple result sets.

DBPROP\_MULTIPLESTORAGEOBJECTS – (Data Source) set if access to more than one catalog at a time is supported

**6.4.1.5 OGC OLEDB Extensions**

none

*6.4.2 End a Catalog Session*

### **6.4.2.1 Request**

CG TerminateRequest  $::=$  sessionID destinationID requestID additionalInfo

sessionID ::= Integer

destinationID ::= CG\_CollectionName

requestID ::= CG\_RequestID

additionalInfo ::= XMLString

### **6.4.2.2 Response**

CG\_TerminateResponse ::= sessionID destinationID requestID additionalInfo diagnostic status

sessionID ::= Integer

destinationID ::= CG\_CollectionName

requestID ::= CG\_RequestID

additionalInfo ::= XMLString

diagnostic ::= CharacterString

status ::= CG\_Status

#### **6.4.2.3 Pure OLEDB Processing**

// Marshall the input parameters

 $s_{\text{e}} = \text{maps}$  to the session handle "mySession" destinationID == maps to the Data Source handle "myDataSource" requestID == not used additionalInfo == not used

// Terminate the session

mySession->Release() myDataSource->Release()

// Marshall the output parameters

sessionID == mapped from mySession destinationID == mapped from myDataSource  $requestID == NULL$  $additionalInfo == NULL$ diagnostic == NULL unless an error occurred status == mapped from HRESULT

### **6.4.2.4 Relevant OLE DB Properties**

None

**6.4.2.5 OGC OLEDB Extensions**

none

# *6.4.3 Query the server properties*

#### **6.4.3.1 Request**

CG\_ExplainServerRequest ::= sessionID destinationID requestID additionalInfo capabilities

sessionID ::= Integer destinationID ::= CG\_CollectionName requestID ::= CG\_RequestID additionalInfo ::= XMLString

capabilities ::= Sequence<Capability>

#### **6.4.3.2 Response**

CG\_ExplainServerResponse ::= sessionID destinationID requestID additionalInfo

diagnostic capabilities

sessionID ::= Integer destinationID ::= CG\_CollectionName requestID ::= CG\_RequestID additionalInfo ::= XMLString diagnostic ::= CharacterString capabilities ::= Sequence<Capability>

#### **6.4.3.3 Pure OLEDB Processing**

// Marshall the input parameters

sessionID == maps to the session handle "mySession"

destinationID == maps to the Data Source handle "myDataSource"

 $requestID == not used$ 

additionalInfo == not used

capabilities == mapping of capabilities to OLE DB properties is described in section ----

// If CG\_AllSupportedRequest or CG\_Default specified

// Get all or the properties of the Data Source

#### myDataSource->IDBProperties::GetProperties

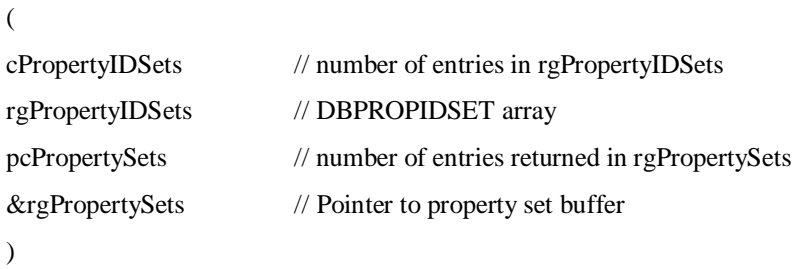

// Else set all writeable properties and read them back

myDataSource->IDBProperties::SetProperties

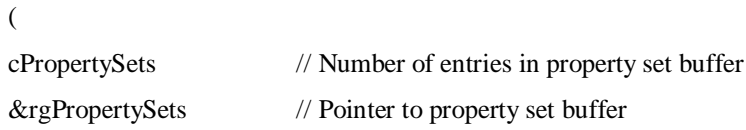
)

myDataSource->IDBProperties::GetProperties

#### (

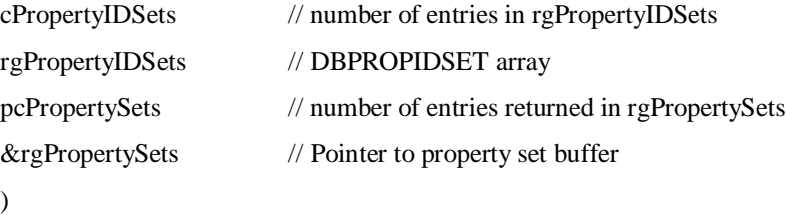

// See if this server supports CG\_ExplainCollection

mySession->QueryInterface

```
(
riid // IID_IDBSchemaRowset
(void **)&mySchemaRowset // pointer to Schema Rowset interface
\overline{)}
```

```
\frac{1}{1} If mySchemaRowset == NULL, then set CG_ExplainCollection to FALSE
// ELSE set CG_ExplainCollection to TRUE
```
// Marshall the output parameters

```
sessionID == mapped from mySession
```
 $\text{destinationID} = \text{mapped from myDataSource}$ 

requestID == copied from input parameter

additionalInfo == NULL

diagnostic == NULL unless an error occurred

capabilities == remap as described in section ---

#### **6.4.3.4 Relevant OLE DB Properties**

DBPROP\_DATASOURCENAME – (Data source) the name of the data source

DBPROP\_MAXSORTCOLUMNS – (View) maximum number of columns that can be supported in a sort.

DBPROP\_SQLSUPPORT – (Data Source) specifies level of SQL support provided by server.

### **6.4.3.5 OGC OLEDB Extensions**

None

## *6.4.4 Check the status of a request*

**6.4.4.1 Request**

CG\_StatusRequest ::= sessionID destinationID requestID additionalInfo requestIDtoStatus

sessionID ::= Integer destinationID ::= CG\_CollectionName requestID ::= CG\_RequestID additionalInfo ::= XMLString requestIDtoStatus ::= CG\_RequestID

#### **6.4.4.2 Response**

CG\_StatusResponse ::= sessionID destinationID requestID additionalInfo diagnostic status requestIDtoStatus

sessionID ::= Integer destinationID ::= CG\_CollectionName requestID ::= CG\_RequestID additionalInfo ::= XMLString diagnostic ::= CharacterString status ::= CG\_Status

requestIDtoStatus ::= CG\_RequestID

#### **6.4.4.3 Pure OLEDB Processing**

// Marshall the input parameters

sessionID == maps to the session handle "mySession"

destinationID == maps to the Data Source handle "myDataSource"

requestID == not used

additionalInfo == not used

requestIDtoStatus == map into myCommand

// Request the status

myCommand->QueryInterface

 $\sqrt{ }$ 

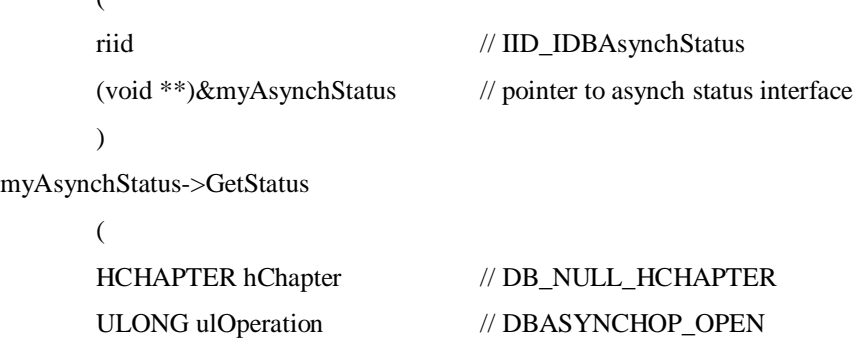

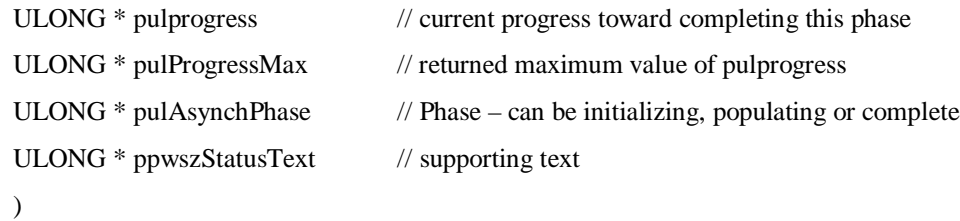

// percentage complete is pulprogress / pulProgressMax

// Marshall the output parameters

sessionID == mapped from mySession destinationID == mapped from myDataSource requestID == copied from input parameter additionalInfo == NULL diagnostic == copy from ppwszStatusText requestIDtoStatus == copied from input parameter status == mapped from pulprogress, pulProgressMax and pulAsynchPhase

### **6.4.4.4 Relevant OLE DB Properties**

DBPROP\_CONNECTIONSTATUS – (Data source) gets the status of the catalog connection

## **6.4.4.5 OGC OLEDB Extensions**

None

# *6.4.5 Cancel a request*

### **6.4.5.1 Request**

CG\_CancelRequest ::= sessionID destinationID requestID additionalInfo

requestIDtoCancel freeResources

sessionID ::= Integer

destinationID ::= CG\_CollectionName

requestID ::= CG\_RequestID

additionalInfo ::= XMLString

requestIDtoCancel ::= CG\_RequestID

freeResources ::= Boolean

### **6.4.5.2 Response**

CG\_CancelResponse ::= sessionID destinationID requestID additionalInfo diagnostic

Status canceledRequest

sessionID ::= Integer destinationID ::= CG\_CollectionName requestID ::= CG\_RequestID additionalInfo ::= XMLString diagnostic ::= CharacterString status ::= CG\_Status canceledRequest ::= CG\_RequestID

# **6.4.5.3 Pure OLEDB Processing**

// Marshall the input parameters

 $sensionID = maps to the session handle "mySession"$ destinationID == maps to the Data Source handle "myDataSource" requestID == not used additionalInfo == not used requestIDtoCancel == map into myCommand freeResources == not sure we can do this here

// Terminate the session

```
myCommand->QueryInterface
```
)

```
(
     riid // IID_IDBAsynchStatus
     (void **)&myAsynchStatus // pointer to asynch status interface
     )
myAsynchStatus->Abort
     (
     HCHAPTER hChapter // DB_NULL_HCHAPTER
     ULONG ulOperation // DBASYNCHOP_OPEN
```
// Marshall the output parameters

sessionID == mapped from mySession destinationID == mapped from myDataSource requestID == copied from input parameter additionalInfo == NULL  $diagnostic == NULL$ status == mapped from HRESULT

canceledRequest == copied from input parameter requestIDtoCancel

#### **6.4.5.4 Relevant OLE DB Properties**

DBPROP\_ABORTPRESERVE – Rowset property to preserve or delete results after an abort

#### **6.4.5.5 OGC OLEDB Extensions**

None – freeResources not currently supported

# *6.4.6 Issue a Query*

#### **6.4.6.1 Request**

CG\_QueryRequest ::= sessionID destinationID requestID additionalInfo queryExpression resultType

iteratorSize cursor returnFormat presentation sortField queryScope

collectionID catalogType

sessionID ::= Integer

destinationID ::= CG\_CollectionName

requestID ::= CG\_RequestID

additionalInfo ::= XMLString

queryExpression ::= CG\_QueryExpression

resultType ::= CG\_ResultType

iteratorSize ::= Integer

cursor ::= Integer

returnFormat ::= CG\_MessageFormat

presentation ::= CG\_PresentationDescription

sortField ::= Sequence<sortField>

queryScope ::= CG\_QueryScope

collectionID ::= CG\_CollectionName

catalogType ::= CG\_CatalogEntryType

#### **6.4.6.2 Response**

CG\_QueryResponse ::= sessionID destinationID requestID additionalInfo diagnostic retrievedData resultSetID resultType status hits cursor

> sessionID ::= Integer destinationID ::= CharacterString requestID ::= CG\_RequestID additionalInfo ::= CharacterString diagnostic ::= CharacterString retrievedData ::= CG\_ReturnData resultSetID ::= CG\_CollectionName resultType ::= CG\_ResultType status ::= CG\_Status

hits  $::=$  integer

cursor ::= Integer

#### **6.4.6.3 Pure OLEDB Processing**

// Marshall the input parameters

 $sensionID == maps to the session handle "mySession"$ 

destinationID == maps to the Data Source handle "myDataSource"

 $requestID == not used$ 

additionalInfo  $==$  not used

queryExpression

theQuery == local LPCOLSTR variable "string"

theLanguage == local REFGUID variable "dialect"

resultType == used by this client to control query processing

resultSet == only return the resultSet ID

results == Return result data

validate == Only confirm that the query was accepted

hits == Only return the size of the result set

iteratorSize == used directly by IRowSet::GetNextRows

cursor == used directly by IRowSet::GetNextRows

returnFormat == Used to generate the Accessor.

presentation == Used to generate the Accessor

sortField

attributeName == maps into the column ordinal for this attribute

sortOrder == OLEDB type = DBSORT which can indicate ascending or descending sorts only

queryScope == used to indicate distributed query. May be ignored or included as a command parameter.

 $\text{collectionID} == \text{may be included in the query string as an SQL FROM clause or included as a command}$ parameter

catalogType == may be passed as a command parameter or included in query text.

// Create a command object

#### mySession->IDBCreateCommand::CreateCommand

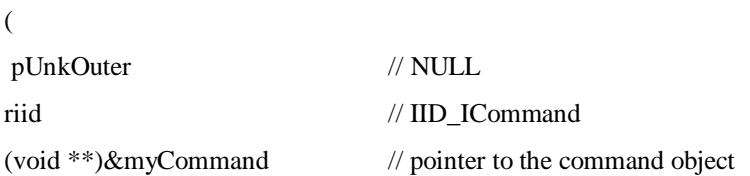

```
)
      // Set the query language
myCommand->QueryInterface
      (
      riid // IID_ICommandProperties
      (void **)&myCommandProps // pointer to command properties interface
      )
myCommandProps->SetProperties
      (
      cPropSets // Number of property sets (1)
      rgPropSets // the DBPROP_SQLSUPPORT property
      \lambda// Insert the query text
myCommand->QueryInterface
      (
      riid // IID_ICommandText
      (void **)&myCommandText // pointer to command text interface
      )
myCommandText->SetCommandText
      (
      DBGUID_SQL // allows use of the DBPROP_SQLSUPPORT property
      string // from queryExpression::theQuery
       )
      // Execute the command
myCommand->QueryInterface
      (
      riid // IID_ICommand
      (void **)&myCommandInterface // pointer to command interface
      \overline{)}myCommandInterface->Execute
      (
```
NULL IID\_IRowset NULL NULL (void \*\*) &myRowset  $\overline{)}$ 

// If resultType parameter is resultSet or validate then skip to marshalling // If resultType parameter is hits then ------- // If resultType parameter is results then process the Rowset data

// Create a view from the Rowset

## myRowSet->IRowsetView::CreateView

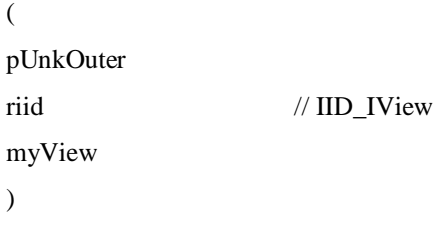

// get the column information

# myView->IColumnsInfo::GetColumnInfo

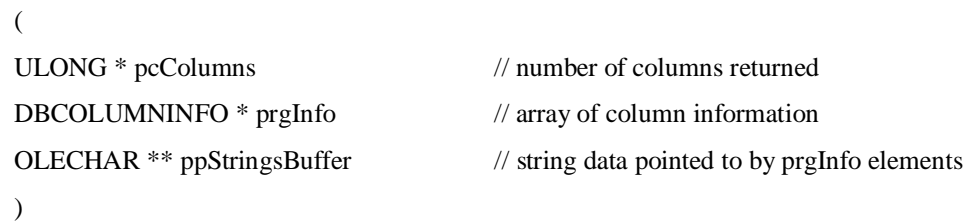

// apply sorting

myView->IViewSort::SetSort

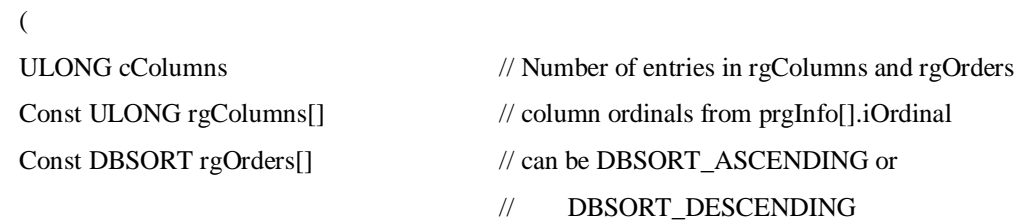

// Build an Accessor

)

// The Accessor defines how the data returned by this query will be processed. This is

// where the presentation and returnFormat parameters come into play. To build the Accessor,

// traverse the list of attributes in the presentation parameter and add to the Accessor the

// instructions for appending that attribute to the end of the retrievedData parameter.

myView->QueryInterface

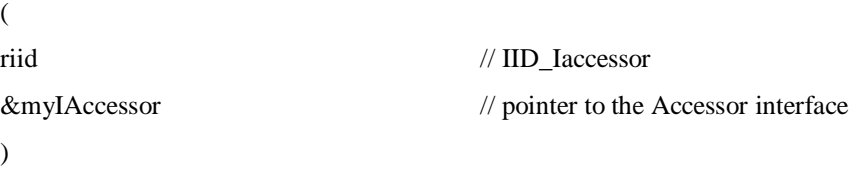

// For each attribute on the Presentation list, find the column

// and build a new DBBINDING entry for the Accessor. Key entries are:

- $//$  iOrdinal = ordinal defines the location of the attribute in the Rowset
- $// obValue = offset in retrievedData where the value for this attribute is to be stored.$
- // dwFlag = set DBBINDFLAG\_HTML if returnFormat is HTML
- // wtType = data format of copied data. If messageFormat is HTML or TXT, set to DBTYPE\_STR for ASCII and DBTYPE\_WSTR for UNICODE text output.

### myIAccessor->CreateAccesor

(

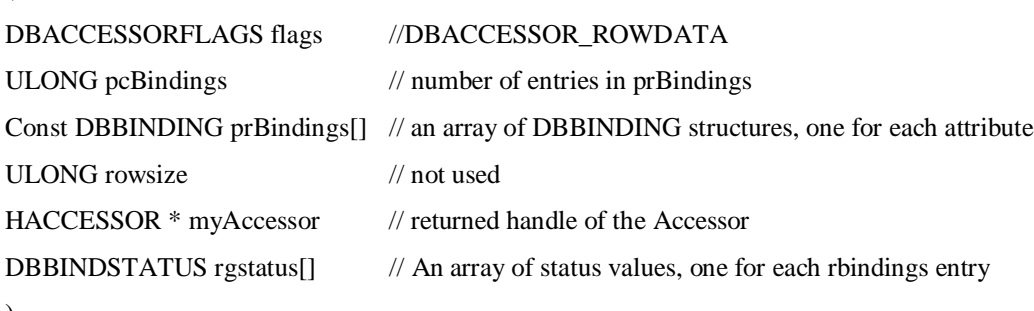

)

// Create a Rowset with the sorting applied

myView->QueryInterface

```
(
REFIID riid // IID_IViewRowset
```

```
Iunknown ** &myIViewRowset // pointer to the ViewRowset interface
```
### $\lambda$

```
myIViewRowset->OpenViewRowset
```
# (

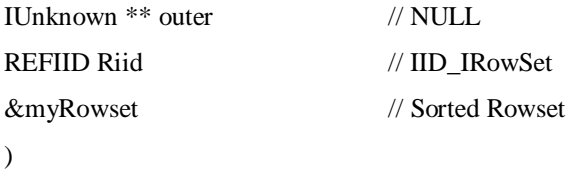

```
// retrieve the data
```
# myRowset->GetNextRows

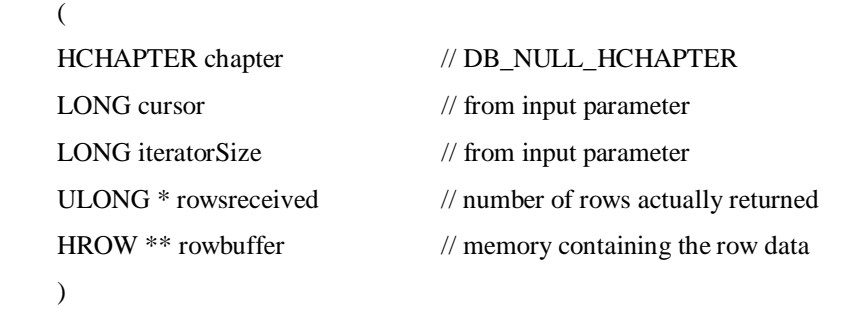

# myRowset->GetData

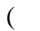

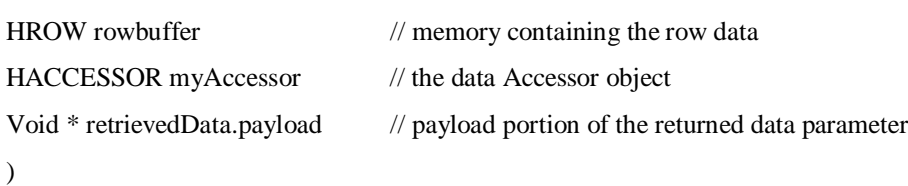

// Marshall the output parameters

sessionID == mapped from mySession destinationID == mapped from myDataSource requestID == maps to myRowSet additionalInfo == NULL diagnostic == NULL unless an error occurred retrievedData == populated by IRowset::GetData resultSetID == maps to myRowSet resultType == copied from input parameter status  $=$  map from HRESULT values

 $hits == TBD$ 

cursor == input parameter + rowsreceived from Irowset::GetNextRows

#### **6.4.6.4 Relevant OLEDB Properties**

DBPROP\_ACCESSORDER – (Rowset) set to DBPROPVAL\_AO\_RANDOM to enable presentation specification.

DBPROP\_CANFETCHBACKWARDS – (Rowset) Boolean to allow backup the cursor

DBPROP\_CANSCROLLBACKWARDS \_ (Rowset) Boolean to allow backward scrolling of the Rowset

DBPROP\_ROWSET\_ASYNCH – (Rowset) governs how the Rowset is generated – maps to result type

DBPROP\_MAXROWS – (Rowset) maps to iterator size?

DBPROP\_SERVERCURSOR (Rowset) sets the cursor location

#### **6.4.6.5 OGC OLEDB Extensions**

ReturnFormat: standard OLEDB only supports HTML, text and binary formats. To support XML, DAG and SGML formats the following flags have been defined for the dwFlag parameter of the DBBINDING entry in the Accessor.

DBBINDFLAG\_XML DBBINDFLAG\_DAG DBBINDFLAG\_SGML

QueryExpression: OLEDB only supports SQL dialects. Support for non-SQL query languages requires the addition of the DBPROP\_OGCLANG property. This property can take the following values:

OGC\_Common -> 1 Z3950\_TYPEONE -> 2 SQL3\_SIMPLEFEATURE -> 3 SQL2\_SIMPLEFEATURE -> 4

The DBPROP\_OGCLANG property is set instead of the DBPROP\_SQLSUPPORT property through the SetProperties interface on command objects.

queryScope == Add optional command parameter

 $\text{collectionID} = \text{SOL}$  FROM clause equivalent, add optional command parameter or include in query string.

catalogType  $=$  may be passed as a command parameter or included in query text.

## *6.4.7 Present Query Results*

#### **6.4.7.1 Request**

CG PresentRequest  $::=$  sessionID destinationID requestID additionalInfo presentation

sortField returnFormat iteratorSize cursor

sessionID ::= Integer destinationID ::= CG\_CollectionName requestID ::= CG\_RequestID

additionalInfo ::= XMLString presentation ::= CG\_PresentationDescription sortField ::= Sequence<SortField> returnFormat ::= CG\_MessageFormat iteratorSize ::= Integer cursor ::= Integer

### **6.4.7.2 Response**

CG\_PresentResponse ::= sessionID destinationID requestID additionalInfo diagnostic retrievedData

cursor hits status sessionID ::= Integer destinationID ::= CharacterString requestID ::= CG\_RequestID additionalInfo ::= CharacterString diagnostic ::= CharacterString retrievedData ::= CG\_ReturnData cursor ::= Integer hits ::= Integer status ::= CG\_Status

#### **6.4.7.3 Pure OLEDB Processing**

// Marshall the input parameters

sessionID == maps to the session handle "mySession"

destinationID == map to Rowset (myRowSet) created by previous query

 $requestID == not used$ 

additionalInfo == not used

presentation == Used to generate the Accessor

sortField

attributeName == maps into the column ordinal for this attribute

sortOrder == OLEDB type = DBSORT which can indicate ascending or descending sorts only

returnFormat == Used to generate the Accessor.

iteratorSize == used directly by IRowSet::GetNextRows

cursor == used directly by IRowSet::GetNextRows

// Create a view from the Rowset

myRowSet->IRowsetView::CreateView

```
(
pUnkOuter
riid // IID_IView
myView
\overline{)}
```
// get the column information

#### myView->IColumnsInfo::GetColumnInfo

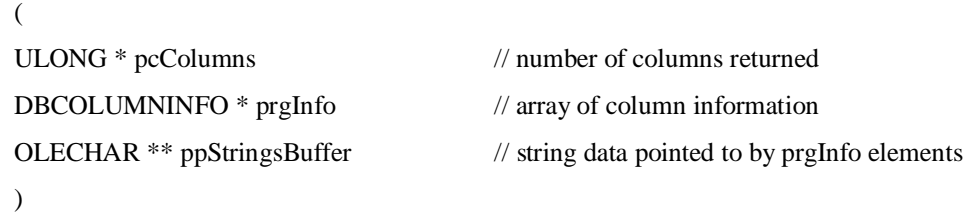

// apply sorting

# myView->IViewSort::SetSort

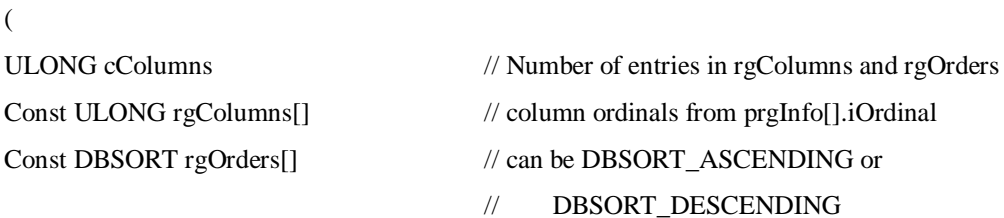

### $\mathcal{L}$

// Build an Accessor

// The Accessor defines how the data returned by this query will be processed. This is // where the presentation and returnFormat parameters come into play. To build the Accessor, // traverse the list of attributes in the presentation parameter and add to the Accessor the // instructions for appending that attribute to the end of the retrievedData parameter.

#### myView->QueryInterface

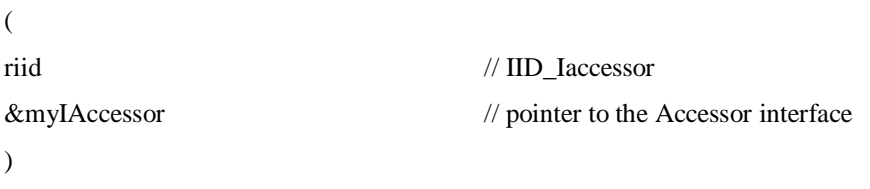

// For each attribute on the Presentation list, find the column

// and build a new DBBINDING entry for the Accessor. Key entries are:

- $//$  iOrdinal = ordinal defines the location of the attribute in the Rowset
- $\frac{1}{2}$  obValue = offset in retrievedData where the value for this attribute is to be stored
- // dwFlag = set DBBINDFLAG\_HTML if returnFormat is HTML
- // wtType = data format of copied data. If messageFormat is HTML or TXT, set to DBTYPE\_STR for ASCII and DBTYPE\_WSTR for UNICODE text output.

#### myIAccessor->CreateAccesor

(

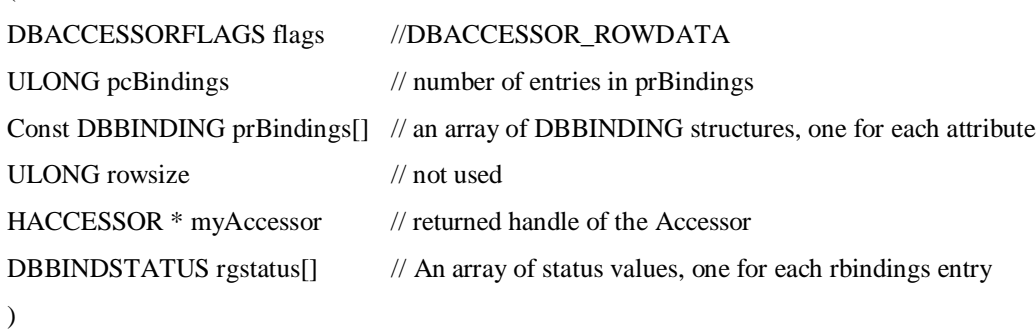

// Create a Rowset with the sorting applied

```
myView->QueryInterface
```
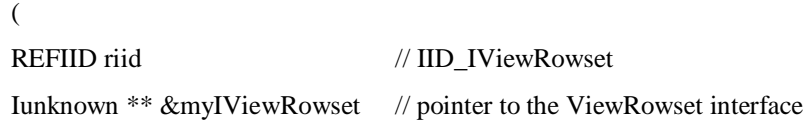

# )

myIViewRowset->OpenViewRowset

## (

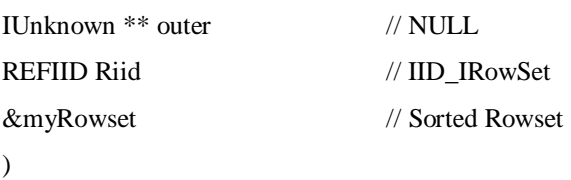

// retrieve the data

myRowset->GetNextRows

```
(
HCHAPTER chapter // DB_NULL_HCHAPTER
```
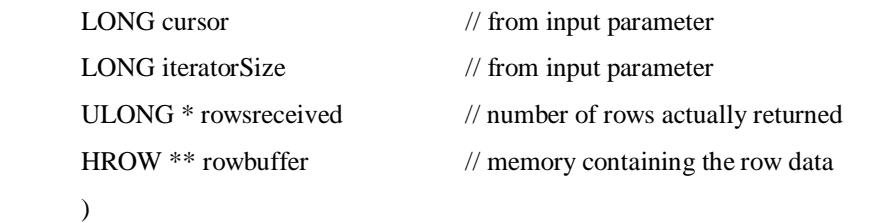

myRowset->GetData

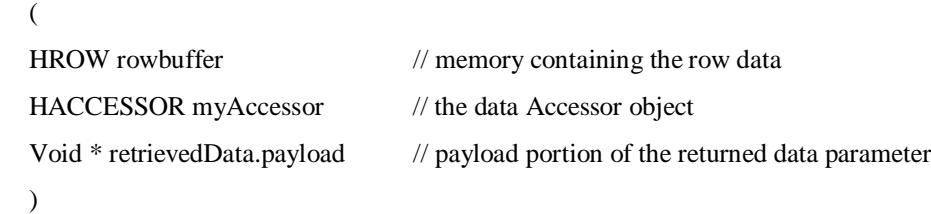

// Marshall the output parameters

```
sessionID == mapped from mySession
```
 $\text{destinationID} == \text{mapped from myRowset}$ 

requestID == mapped from myRowSet

additionalInfo == NULL

diagnostic == NULL unless an error occurred

retrievedData == populated by IRowset::GetData

cursor == input parameter + rowsreceived from Irowset::GetNextRows

hits == rowsreceived status == map from HRESULT values

#### **6.4.7.4 Relevant OLEDB Properties**

DBPROP\_ACCESSORDER – (Rowset) set to DBPROPVAL\_AO\_RANDOM to enable presentation specification.

DBPROP\_CANFETCHBACKWARDS – (Rowset) Boolean to allow backup the cursor

DBPROP\_CANSCROLLBACKWARDS \_ (Rowset) Boolean to allow backward scrolling of the Rowset

DBPROP\_ROWSET\_ASYNCH – (Rowset) governs how the Rowset is generated – maps to result type

DBPROP\_MAXROWS – (Rowset) maps to iterator size?

DBPROP\_SERVERCURSOR (Rowset) sets the cursor location

#### **6.4.7.5 OGC OLEDB Extensions**

ReturnFormat: standard OLEDB only supports HTML, text and binary formats. To support XML, DAG and SGML formats the following flags have been defined for the dwFlag parameter of the DBBINDING entry in the Accessor.

DBBINDFLAG\_XML DBBINDFLAG\_DAG DBBINDFLAG\_SGML

# *6.4.8 Get the schema*

#### **6.4.8.1 Request**

CG\_ExplainCollectionRequest ::= sessionID destinationID requestID additionalInfo

attributeCategory collectionID

sessionID ::= Integer destinationID ::= CharacterString requestID ::= CG\_RequestID additionalInfo ::= CharacterString attributeCategory ::= CG\_AttributeCategory collectionID ::= CG\_CollectionName

### **6.4.8.2 Response**

CG\_ExplainCollectionResponse ::= sessionID destinationID requestID additionalInfo diagnostic

collectionID dataModel

```
sessionID ::= Integer
destinationID ::= CharacterString
requestID ::= CG_RequestID
additionalInfo ::= CharacterString
diagnostic ::= CharacterString
collectionID ::= CG_CollectionName
dataModel ::= CG_SchemaID
```
#### **6.4.8.3 Pure OLEDB Processing**

// Marshall the input parameters

 $sensionID = maps to the session handle "mySession"$ destinationID == maps to the Data Source handle "myDataSource" requestID == not used additionalInfo == not used  $attributeCategory = See extensions$  $collectionID == not yet used$ 

// a local data item to hold schema data Schemadata  $==$  an array of structure Schema\_name – character string Table – character string

Column\_name – character string Ordinal – integer Data\_type – code list (see OLEDB Programmer's Reference Appendix A)

// Get the COLUMNS table from the schema Rowsets

### mySession->QueryInterface

```
(
      riid // IID_IDBSchemaRowset
      (void **)&myISchemaRowset // pointer to Schema Rowset interface
      \lambdamyISchemaRowset->GetRowset
      (
      Iunknown * punkOuter // NULL
      REFGUID rguidschema // DBSCHEM_COLUMNS
      ULONG crestrictions // 0
      Const VARIANT rgrestrictions[] // NULL
      REFIID riid // IID_IRowSet
      ULONG cpropertysets // 0
      DBPROPSET rgpropertysets[] // NULL
      Iunknown ** myRowSet // pointer to the schema Rowset
      )
```
// get the column information for this Rowset

### myRowSet->IColumnsInfo::GetColumnInfo

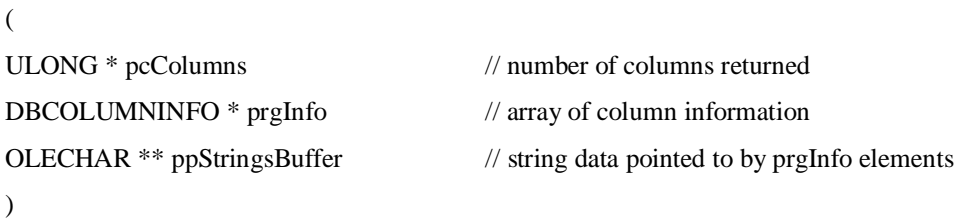

// create an Accessor collecting the schema name, table, column name, ordinal and data type

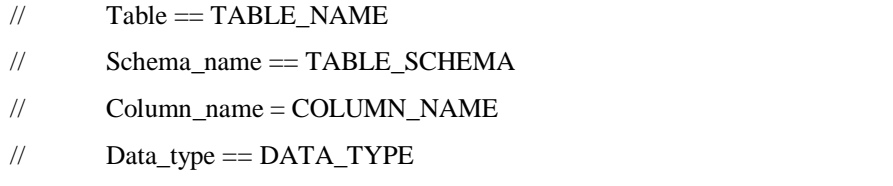

// Ordinal == ORDINAL\_POSITION

```
myRowSet->QueryInterface
      (
      riid // IID_Iaccessor
      &myIAccessor // pointer to the Accessor interface
      )
myIAccessor->CreateAccesor
      (
      DBACCESSORFLAGS flags //DBACCESSOR_ROWDATA
      ULONG pcBindings // number of entries in prBindings
      Const DBBINDING prBindings[] // an array of DBBINDING structures, one for each attribute
```
ULONG rowsize // not used HACCESSOR \* myAccessor // returned handle of the Accessor DBBINDSTATUS rgstatus[] // An array of status values, one for each rbindings entry

)

// get the data from each COLUMNS Rowset

#### myRowSet->GetNextRows

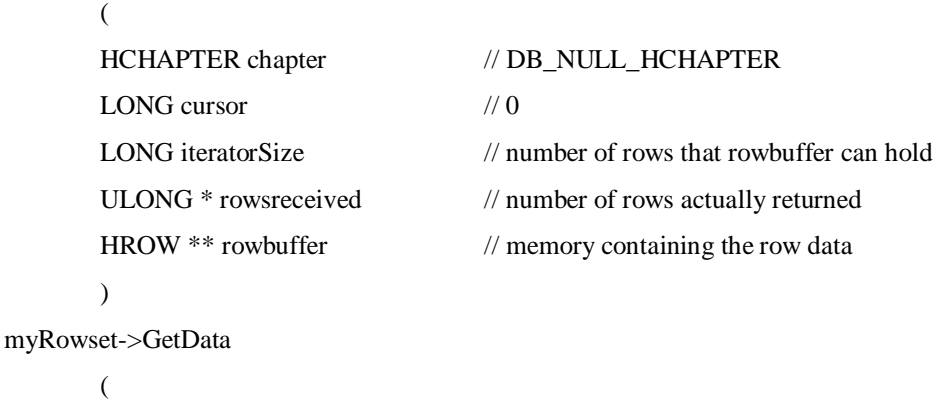

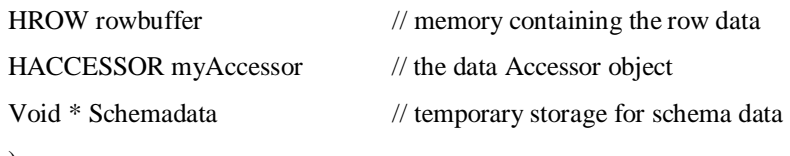

)

// Marshall the output parameters

sessionID == mapped from mySession

destinationID == mapped from myDataSource

requestID == mapped from myRowSet additionalInfo == NULL

diagnostic == NULL unless an error occurred

 $collectionID = copy from schemadata.table$ 

dataModel == composed of

schemaName == copy from schemadata.schema\_name

schema == composed of

key == copy from schemadata.column\_name

type == map from schemadata.data\_type

# **6.4.8.4 Relevant OLEDB Properties**

DBPROP\_COL\_DEFAULT – (column) VARIANT specifying the default value for the column

DBPROP\_COL\_DESCRIPTION – (column) Human readable description of the column

## **6.4.8.5 OGC OLEDB Extensions**

AttributeCategory Parameter: This parameter is not supported by the pure OLEDB environment. To support this parameter, the parameter ATTRIBUTECATEGORY will be added to the property set supported by the GetRowset interface.

# **7. WWW Profile**

# **7.1 Architecture**

The WWW Profile uses a message-based client server architecture. The profile maps each of the general model operations to a corresponding service specified in the ANSI/NISO Z39.50 Application Service Definition and Protocol Specification [*ISO 23950*] [*http://lcweb.loc.gov/z3950/agency/document.html*]. For conformance, clients and servers must support Z39.50 Version 3.

The WWW Profile specifies the use of the following transport mechanisms:

- HyperText Transport Protocol (HTTP) where services are encoded in XML using the XML Encoding Rules (XER) [*http://asf.gils.net/xer*].
- Directly over TCP where services are encoded using the Basic Encoding Rules (BER) [*ISO 8825*].

# *7.1.1 Supported Services*

Each operation specified in this profile corresponds to a Z39.50 Service, and consists of a client request message followed by a server response message. The Z39.50 Services used in this profile include the Init, Search, Present, Resource Control, Trigger Resource Control, Sort, Extended Services and Close.

# *7.1.2 Transport (HTTP)*

The client transmits request messages to the server and the server returns responses to the client over HTTP version 1.0 or 1.1. A logical session is maintained between the client and server using state management as specified in *IETF RFC 2109: HTTP State Management Mechanism*

[*http://www.w3.org/Protocols/rfc2109/rfc2109*], where the SessionID is maintained in a cookie named "XERSessionId".

Request messages are transmitted using the HTTP POST method. As other HTTP methods become widely available, other HTTP methods may be used (such as the HTTP SEARCH method). The content of the HTTP method contains the request message, and the content of the HTTP response contains the response message. In both cases, the message content is encoded in XML and the Content-Type is application/xxer-z3950. Once the Content Type is registered, the Content Type will become application/xer-z3950.

# *7.1.3 Transport (TCP)*

The client transmits request messages to the server and the server returns response messages to the client directly over TCP as specified in *IETF RFC 1729: Using the Z39.50 Information Retrieval Protocol in the Internet Environment* [*ftp://ftp.ietf.org/rfc/rfc1729.txt*], where all request and response messages are encoded using BER.

# **7.2 Sequence Diagrams**

Table 12 provides a mapping between general model operations and the WWW Profile services. The WWW profile messages are defined in Section 7.4.

| <b>General Model Operation</b> | <b>WWW Profile Service</b>                   |
|--------------------------------|----------------------------------------------|
| CG_InitSessionRequest          | initRequest <sup>1</sup>                     |
| CG_InitSessionResponse         | InitResponse <sup>1</sup>                    |
| CG_TerminateRequest            | close <sup>2</sup>                           |
| CG_TerminateResponse           | close                                        |
| CG_ExplainServerRequest        | searchRequest <sup>3, 4</sup>                |
| CG_ExplainServerResponse       | searchResponse                               |
| CG_StatusRequest               | triggerResourceControlRequest                |
| CG_StatusResponse              | resourceControlRequest                       |
| CG_CancelRequest               | triggerResourceControlRequest                |
| CG_CancelResponse              | none <sup>5</sup>                            |
| CG_QueryRequest                | searchRequest <sup>3,6</sup> and sortRequest |
| CG_QueryResponse               | searchResponse and sortResponse              |
| CG_PresentRequest              | presentRequest                               |
| CG_PresentResponse             | presentResponse                              |
| CG_ExplainCollectionRequest    | searchRequest <sup>7</sup>                   |
| CG_ExplainCollectionResponse   | searchResponse <sup>7</sup>                  |
| CG_BrokeredAccessRequest       | extendedServicesRequest <sup>8</sup>         |
| CG_BrokeredAccessResponse      | extendedServicesResponse <sup>8</sup>        |

**Table 12 - General Model to WWW Profile Message Mapping**

 $<sup>1</sup>$  The following init Options are used in this profile: search, present, sort, extended-services, trigger-</sup> resource-control, named result sets, and resource-control.

 $2$  Although Z39.50 permits both the client and server to initiate a Close request, for conformance with the general model, only the client is permitted to initiate a Close request. In practice, a server may terminate a session after a reasonable amount of idle client activity.

 $3$  Note that the CG\_ResultType values of results and hits are supported in this profile. The CG\_ResultType values of result set ID and validate are unsupported.

<sup>4</sup> The CG\_ExplainServerRequest is implemented using a searchRequest on the Explain Database with ExplainCategory =  $TargetInfo$  and DatabaseInfo.

 $<sup>5</sup>$  For HTTP transport, a message with no content is returned.</sup>

<sup>6</sup> The CG\_CatalogEntryType and CG\_QueryScope parameters in the CG\_QueryRequest are implemented in the WWW Profile as external elements of the SearchRequest. The externals are defined in Section 7.5.1.

<sup>7</sup> The CG\_ExplainCollectionRequest is implemented using a searchRequest on the Explain Database with ExplainCategory = TargetInfo and RetrievalRecordDetails.

<sup>8</sup> Brokered Access is implemented in the WWW Profile using the Order Extended Service defined in Section 7.5.2. The Order Extended Service uses the Z39.50 Extended Service mechanism.

# **7.3 Example Sequence Diagram**

The following sequence diagram illustrates a typical set of transactions that may occur between a client and server, and between the server and its interface to an external catalog system. The client sends an

initRequest message to the server, the external system processes the initRequest message by initializing a session with the client and the server returns an initResponse message to the client. This interaction establishes a session in which all subsequent interactions occur.

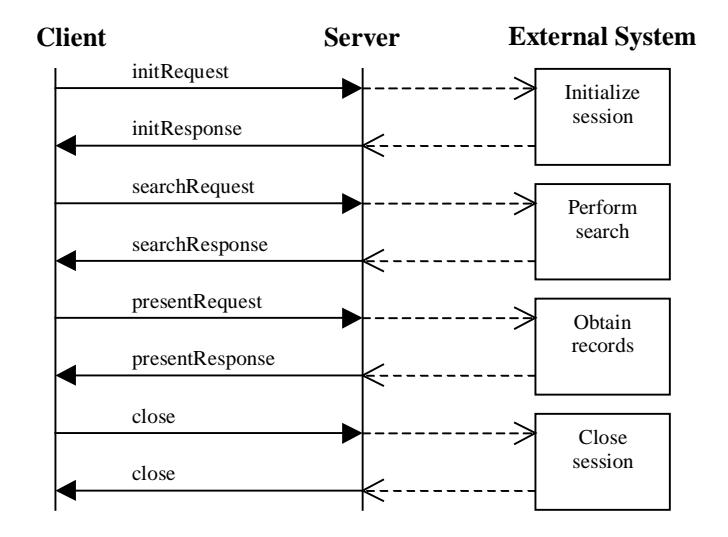

#### **Figure 27 - WWW Profile Sequence Diagram**

Next the client constructs a query and sends the query in the searchRequest message to the server. The server runs the search on the external catalog system, and returns the requested results in the searchResponse message. If the search was successful, a virtual result set is created and the client may request records from the result set using the presentRequest message. In the presentRequest, the client may request any contiguous set of records from the result set (e.g., records 10 through 20). The server returns the records to the client in the presentResponse message. The client may continue to perform additional searches and record retrievals, or may close the session with the server by sending a close message. Optionally, the server may respond with a close message.

# **7.4 Interface Definition – XML**

For HTTP transport the XML messages are defined by the XML encoding rules. The specification for the XML encoding rules can be found at http://asf.gils.net/xer . This specification derives the encoding of the Application Protocol Data Units (APDUs) from the ASN.1 specification of Z39.50 available from http://lcweb.loc.gov/z39.50/agency/document.html .

For information a DTD for Z39.50 encoded using XER is given below.

```
<!-- The ISO23950 namespace is the specification in ASN.1
      maintained at "http://lcweb.loc.gov/z3950/agency/asn1.html" -->
<!ELEMENT Search (
     initRequest |
     initResponse |
     searchRequest |
     searchResponse |
     presentRequest |
     presentResponse |
     resourceControlRequest |
     resourceControlResponse |
     sortRequest |
     sortResponse |
     extendedServicesRequest |
     extendedServicesResponse |
     close
     )>
<!-- Initialization service definitions -->
<!ELEMENT initRequest (
     referenceId?,
     protocolVersion,
     options,
     preferredMessageSize,
     exceptionalRecordSize,
     idAuthentication?,
     implementationId?,
     implementationName?,
     implementationVersion?,
     userInformationField?,
     otherInfo?
     )>
<!ELEMENT initResponse (
     referenceId?,
     protocolVersion,
     options,
     preferredMessageSize,
     exceptionalRecordSize,
     result,
     implementationId?,
     implementationName?,
     implementationVersion?,
     userInformationField?,
     otherInfo?
     )>
<!-- Search service definitions -->
<!ELEMENT searchRequest (
     referenceId?,
     smallSetUpperBound,
     largeSetLowerBound,
```

```
 mediumSetPresentNumber,
     replaceIndicator,
     resultSetName,
     databaseNames,
     smallSetElementSetNames?,
     mediumSetElementSetNames?,
     preferredRecordSyntax?,
     query,
     additionalSearchInfo?,
     otherInfo?
     )>
<!ELEMENT searchResponse (
    referenceId?,
     resultCount,
     numberOfRecordsReturned,
     nextResultSetPosition,
     searchStatus,
     resultSetStatus?,
     presentStatus?,
     records?,
     additionalSearchInfo?,
     otherInfo?
    \rightarrow<!-- Present service definitions -->
<!ELEMENT presentRequest (
     referenceId?,
     resultSetId,
     resultSetStartPoint,
     numberOfRecordsRequested,
     recordComposition?,
     preferredRecordSyntax?,
     otherInfo?
     )>
<!ELEMENT presentResponse (
     referenceId?,
     numberOfRecordsReturned,
     nextResultSetPosition,
     presentStatus,
     records?,
     otherInfo?
     )>
<!-- Resource control service definition -->
<!ELEMENT resourceControlRequest (
     referenceId?,
     suspendedFlag?,
     resourceReport?,
     partialResultsAvailable?,
     responseRequired,
     triggeredRequestFlag?,
     otherInfo?
     )>
<!ELEMENT resourceControlResponse (
     referenceId?,
     continueFlag,
     resultSetWanted?,
     otherInfo?
    )<!-- Close service definition -->
<!ELEMENT close (
     referenceId?,
```

```
 closeReason,
     diagnosticInformation?,
     resourceReportFormat?,
     resourceReport?,
     otherInfo?
     )>
<!-- Sort service definition -->
<!ELEMENT sortRequest (
     referenceId?,
     inputResultSetNames,
     sortedResultSetName,
     sortSequence,
     otherInfo?
     )>
<!ELEMENT sortResponse (
    referenceId?,
     sortStatus,
     resultSetStatus?,
     diagnostics?,
     otherInfo?
     )>
<!-- extendedServices service definition -->
<!ELEMENT extendedServicesRequest (
     referenceId?,
     function,
     packageType,
     packageName?,
     userId?,
     retentionTime?,
     permissions?,
     description?,
     taskSpecificParameters?,
     waitAction,
     elements?,
     otherInfo?
     )>
<!ELEMENT extendedServicesResponse (
     referenceId?,
     operationStatus,
     diagnostics?,
     taskPackage?,
     otherInfo?
     )>
<!-- Auxiliary initialization service definitions -->
<!ELEMENT protocolVersion (#PCDATA)> <!-- values: version-1 version-2
                                             version-3 -->
<!ELEMENT options (#PCDATA)> <!-- values: search present delSet
                                             triggerResourceCtrl resourceCtrl sort
                                            extendedServices namedResultSets -->
<!ELEMENT preferredMessageSize (#PCDATA)> <!-- integer -->
<!ELEMENT exceptionalRecordSize (#PCDATA)> <!-- integer -->
                                              <!-- values: true | false --><br><!-- general string -->
<!ELEMENT implementationId (#PCDATA)> <!-- general string -->
<!ELEMENT implementationName (#PCDATA)>
<!ELEMENT implementationVersion (#PCDATA)> <!-- general string -->
<!ELEMENT userInformationField (External)>
<!-- Auxiliary search service definitions -->
```

```
<!ELEMENT smallSetUpperBound (#PCDATA)> <!-- integer -->
<!ELEMENT largeSetLowerBound (#PCDATA)> <!-- integer -->
<!ELEMENT mediumSetPresentNumber (#PCDATA)> <!-- integer -->
<!ELEMENT replaceIndicator (#PCDATA)> <!-- values: true | false -->
<!ELEMENT resultSetName (#PCDATA)> <!-- general string -->
<!ELEMENT smallSetElementSetNames (genericElementSetName | databaseSpecific)>
<!ELEMENT mediumSetElementSetNames (genericElementSetName | databaseSpecific)>
<!ELEMENT preferredRecordSyntax (#PCDATA)> <!-- object identifier -->
<!ELEMENT additionalSearchInfo (#PCDATA)> <!-- subelement omitted -->
<!ELEMENT resultCount (#PCDATA)> <!-- integer -->
<!ELEMENT searchStatus (#PCDATA)> <!-- values: true | false -->
<!-- Query definition -->
\langle:ELEMENT query (type-0 | type-1 | type-2 | type-100 | type-101 | type-102)><br>\langle:ELEMENT type-0 (#PCDATA)> \langle:-- any -->
<!ELEMENT type-0 (#PCDATA)> <!-- any -->
<!ELEMENT type-1 (attributeSet, rpn)> <!-- RPN query -->
<!ELEMENT type-2 (#PCDATA)> <!-- octet string -->
<!ELEMENT type-100 (#PCDATA)> <!-- octet string -->
<!ELEMENT type-101 (attributeSet, rpn)> <!-- RPN query -->
<!ELEMENT type-102 (#PCDATA)> <!-- octet string -->
<!-- Query operand definitions -->
<!ELEMENT rpn (op | rpnRpnOp)> <!-- op is Operator -->
<!ELEMENT rpn1 (op | rpnRpnOp)> <!-- op is Operator -->
<!ELEMENT rpn2 (op | rpnRpnOp)> <!-- op is Operator -->
<!ELEMENT rpnRpnOp (rpn1,
                   rpn2,
                   op)> <!-- op is Operand -->
<!ELEMENT op (
    (attrTerm | resultSet | resultAttr ) |
    (and | or | and-not)
    )> <!-- op is Operand & Operator -->
<!ELEMENT attrTerm (attributes, term)> <!-- AttributesPlusTerm --> <!ELEMENT resultSet (#PCDATA)> <!-- general string -->
<!ELEMENT resultSet (#PCDATA)> <!-- general string -->
<!ELEMENT resultAttr (#PCDATA)> <!-- subelements omitted -->
<!ELEMENT numeric (#PCDATA)> <!-- integer -->
<!ELEMENT string (#PCDATA)> <!-- general string -->
<!ELEMENT general (#PCDATA)> <!-- octet string -->
<!ELEMENT complex (#PCDATA)> <!-- subelements omitted -->
<!-- Query operator definitions -->
<!ELEMENT and EMPTY> <!-- null -->
<! ELEMENT or EMPTY>
<!ELEMENT and-not EMPTY> <!-- null -->
<!-- Auxiliary present service definitions -->
<!ELEMENT resultSetStartPoint (#PCDATA)> <!-- integer -->
<!ELEMENT numberOfRecordsRequested (#PCDATA)> <!-- integer -->
<!ELEMENT recordComposition (simple)> <!-- complex omitted -->
<!ELEMENT simple (genericElementSetName | databaseSpecific)>
<!-- Auxiliary search and present service definitions -->
<!ELEMENT numberOfRecordsReturned (#PCDATA)> <!-- integer -->
<!ELEMENT nextResultSetPosition (#PCDATA)> <!-- integer --><br><!ELEMENT presentStatus (#PCDATA)> <!-- values: success |
<! ELEMENT presentStatus (#PCDATA)>
                                                   partial-1 | partial-2 |
                                                   partial-3 | partial-4 |
                                                   failure -->
<!-- Record and diagnostic definitions -->
<!ELEMENT records (
    responseRecords |
    nonSurrogateDiagnostic |
```

```
 mutipleNonSurDiagnostics
    )<!ELEMENT responseRecords (Item*)> <!-- sequence of NamePlusRecord -->
<!ELEMENT name (#PCDATA)> <!-- general string -->
<!ELEMENT record (retrievalRecord | surrogateDiagnostic)>
<!ELEMENT retrievalRecord (External)>
<!ELEMENT surrogateDiagnostic (defaultFormat | externallyDefined)>
<!ELEMENT nonSurrogateDiagnostic (diagnosticSetId | condition | addinfo)>
<!ELEMENT mutipleNonSurDiagnostics (Item*)>
<!-- Auxiliary resource control definitions -->
<!ELEMENT suspendedFlag (#PCDATA)> <!-- values: true | false -->
<!ELEMENT partialResultsAvailable (#PCDATA)> <!-- values: subset | interim
                                        | none --><br>| none --><br>| climit --> xalues: true | false -->
<!ELEMENT responseRequired (#PCDATA)>
<!ELEMENT triggeredRequestFlag (#PCDATA)> <!-- values: true | false -->
<!ELEMENT continueFlag (#PCDATA)> <!-- values: true | false -->
<!ELEMENT resultSetWanted (#PCDATA)> <!-- values: true | false -->
<!-- Auxiliary close service definitions -->
<!ELEMENT closeReason (#PCDATA)>
                                             systemProblem | costLimit |
                                             resources | securityViolation |
                                             protocolError | lackOfActivity|
 peerAbort | unspecified -->
<!ELEMENT diagnosticInformation (#PCDATA)> <!-- general string -->
<!ELEMENT resourceReportFormat (#PCDATA)> <!-- object identifier -->
<!-- Auxiliary sort definitions -->
<!ELEMENT inputResultSetNames (Item*)> <!-- sequence of general string -->
<!ELEMENT sortedResultSetName (#PCDATA)> <!-- general string -->
<!ELEMENT sortSequence (Item*)> <!-- SeqOf SortRequ.sortSeq -->
<!ELEMENT sortElement (generic | databaseSpecific)>
<!ELEMENT sortRelation (#PCDATA)> <!-- values: ascending | descending
                                              ascendingByFrequency |
                                              descendingByFrequency -->
<!ELEMENT caseSensitivity (#PCDATA)> <!-- values: caseSensitive |
                                              caseInsensitive -->
<!ELEMENT missingValueAction ((abort | null), missingValueData)>
<!ELEMENT abort EMPTY> <!-- null -->
%<!ELEMENT null EMPTY> <!-- null --><br><!ELEMENT missingValueData (#PCDATA)> <!-- octet string -->
<!ELEMENT missingValueData (#PCDATA)>
<!ELEMENT generic (sortfield | elementSpec | sortAttributes)>
<!ELEMENT databaseName (#PCDATA)> <!-- general string -->
<!ELEMENT dbSort (sortfield | elementSpec | sortAttributes)>
<!ELEMENT sortfield (#PCDATA)> <!-- general string -->
<!ELEMENT elementSpec (
     (schema?, elementSpec?) |
     (elementSetName | externalSpec)
    )> <!-- SortKey, Specification -->
<!ELEMENT schema (#PCDATA)> <!-- object identifier -->
<!ELEMENT elementSetName (#PCDATA)> <!-- general string -->
<!ELEMENT externalSpec (External)>
<!ELEMENT sortAttributes (id, list)>
<!ELEMENT id (#PCDATA)> <!-- object identifier -->
                                        <!-- SeqOf AttributeElement --><br><!-- values: success | partial-1 |
<! ELEMENT sortStatus (#PCDATA)>
                                             failure -->
<!-- Auxiliary extendedServices definitions -->
<!ELEMENT function (#PCDATA)> <!-- values: create | delete |
                                              modify -->
```

```
<!ELEMENT packageType (#PCDATA)> <!-- object identifier -->
<!ELEMENT packageName (#PCDATA)> <!-- general string -->
<!ELEMENT retentionTime (value | unitUsed)>
<!ELEMENT permissions (Item*)>
<!ELEMENT allowableFunctions (Item*)> <!-- values: delete |
                                               modifyContents |
                                               modifyPermissions | present |
                                               invoke -->
<!ELEMENT description (#PCDATA)>
<!ELEMENT taskSpecificParameters (External)>
<! ELEMENT waitAction (#PCDATA)>
                                         dontWait | dontReturnPackage --><br><!-- general string -->
<!ELEMENT elements (#PCDATA)> <!-- general string -->
<! ELEMENT operationStatus (#PCDATA)>
                                               failure -->
<!ELEMENT taskPackage (External)>
<!ELEMENT referenceId (#PCDATA)> <!-- octet string -->
<!ELEMENT resultSetId (#PCDATA)> <!-- general string -->
<!ELEMENT diagnostics (Item*)> <!-- sequence of DiagRec -->
<!ELEMENT databaseNames (Item*)>
<!ELEMENT otherInfo (#PCDATA)> <!-- subelement omitted -->
<!ELEMENT resourceReport (External)>
<!ELEMENT resultSetStatus (#PCDATA)> <!-- values: empty | subset |
                                               interim | unchanged | none -->
<!-- Definition of additional components -->
<!-- Authentication (initRequest) -->
<!ELEMENT idAuthentication (open | idPass | anonymous | other)>
<!ELEMENT open (#PCDATA)> <!-- visible string -->
<!ELEMENT idPass (groupId?, userId?, password?)>
ediation for the extra set of the set of the set of the set of the set of the set of the set of the set of the<br>
SIELEMENT groupId (#PCDATA)> \leq -- general string -->
%<!ELEMENT userId (#PCDATA)> <!-- general string --><br><!ELEMENT password (#PCDATA)> <!-- general string -->
<!ELEMENT password (#PCDATA)> <!-- general string -->
<!ELEMENT anonymous EMPTY>
<!ELEMENT other (External)>
<!-- AttributesPlusTerm -->
<!ELEMENT attributes (Item*)> <!-- SeqOf AttributeElement -->
<!ELEMENT term (#PCDATA)> <!-- data types omitted -->
<!-- AttributeElement -->
<!ELEMENT attributeSet (#PCDATA)> <!-- object identifier -->
<!ELEMENT attributeType (#PCDATA)> <!-- integer -->
<!ELEMENT attributeValue (numeric | complex)>
<!-- ElementSetNames -->
<!ELEMENT genericElementSetName (#PCDATA)> <!-- general string -->
<!ELEMENT databaseSpecific (Item*)> <!-- sequence of (dbName, esn) -->
<!ELEMENT dbName (#PCDATA)> <!-- general string -->
                                         <!-- general string -->
<!-- DiagRec -->
<!ELEMENT defaultFormat (diagnosticSetId | condition | addinfo)>
<!ELEMENT diagnosticSetId (#PCDATA)> <!-- object identifier -->
<!ELEMENT condition (#PCDATA)> <!-- integer -->
<!ELEMENT addinfo (v2AddInfo | v3AddInfo)>
<!ELEMENT v2AddInfo (#PCDATA)> <!-- visible string -->
<!ELEMENT v3AddInfo (#PCDATA)> <!-- general string -->
<!ELEMENT externallyDefined (External)>
<!-- IntUnit -->
```

```
<!ELEMENT value (#PCDATA)> <!-- integer -->
<!ELEMENT unitUsed (unitSystem | unitType | unit | scaleFactor)>
<!ELEMENT unitSystem (#PCDATA)> <!-- general string -->
<!ELEMENT unitType (string | numeric)>
<!ELEMENT unit (string | numeric)>
<!ELEMENT scaleFactor (#PCDATA)> <!-- integer -->
<!-- Elements added by the XER specification -->
<!-- the Item tag is used for many things:
AttributesPlusTerm (attributes, term)<br>AttributeList (attributeSet?.at
                                     (attributeSet?, attributeType,
                                     attributeValue)<br>(name, record)
Records.responseRecords<br>DiagRec
DiagRec (defaultFormat | externallyDefined)
                                    (sortElement, sortRelation,
                                      caseSensitivity, missingValueAction?)
SortElement.databaseSpecific (databaseName, dbSort)
ElemenSetnames.databaseSpecific (dbName, esn)
Permissions (userId, allowableFunctions)>
InternationalString (#PCDATA)
--<!ELEMENT Item (#PCDATA)>
<!-- Global auxiliary definitions -->
<!ELEMENT External (direct-reference, encoding)>
<!ELEMENT direct-reference (#PCDATA)>
<!ELEMENT encoding (single-ASN1-type | octet-aligned)>
<!ELEMENT single-ASN1-type (#PCDATA)>
<!ELEMENT octet-aligned (#PCDATA)>
```
# **7.5 Definition of Externals**

# *7.5.1 Additional Search Info*

This section contains the parameters used in the "otherInfo" part of a Z39.50 searchRequest in order to implement the CG\_CatalogEntryType and CG\_QueryScope parameters in the CG\_QueryRequest of the General Model.

"otherInfo" in a SearchRequest may be used by the origin to specify the scope of a search, i. e. whether the search domain is wide or restricted to a local search. This is achieved using the SearchControl EXTERNAL in otherInfo. SearchControl is defined below using ASN.1 notation. If otherInfo is not provided, the type of item descriptors to be searched shall be derived from the query definition and/ or the content of the collection and the default scope of a local search shall be assumed.

The Search Control structure contains two items: itemDescriptorType which maps to CG\_CatalogEntryType and searchScope which maps to CG\_QueryScope. The CIP-Release-B-APDU {Z39.50-CIP-B-APDU 1} defines the following items:

```
SearchControl ::= SEQUENCE
     {
         itemDescriptorType [1] IMPLICIT INTEGER
\{ collectionDescriptorSearch (1),
                  productDescriptorSearch (3),
                  serviceDescriptorSearch (4),
                  catalogDescriptorSearch (5)
 }
         searchScope [2] IMPLICIT INTEGER
\{ localSearch (1),
                  wideSearch (2)
 }
     }
```
For further information, see Section 3.5.2.5 and Appendix E. 6.1. of Catalogue Interoperability Protocol (CIP) Specification - Release B, CEOS/WGISS/PTT/CIP-B, June 1998, Issue 2.4, Committee on Earth Observation Satellites (CEOS) (ftp://harp.gsfc.nasa.gov/incoming/fed/cip\_spec24.pdf)

# *7.5.2 Order Extended Service*

The *Order Extended Service*, which is a custom Z39.50 Extended Service, allows an *origin* to order products previously queried. The *Order ES* is presented in Table 13.

Further information describing the Order Extended Service can be found in Catalogue Interoperability Protocol (CIP) Specification - Release B, CEOS/WGISS/PTT/CIP-B, June 1998, Issue 2.4, Committee on Earth Observation Satellites (CEOS) (ftp://harp.gsfc.nasa.gov/incoming/fed/cip\_spec24.pdf)

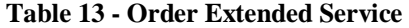

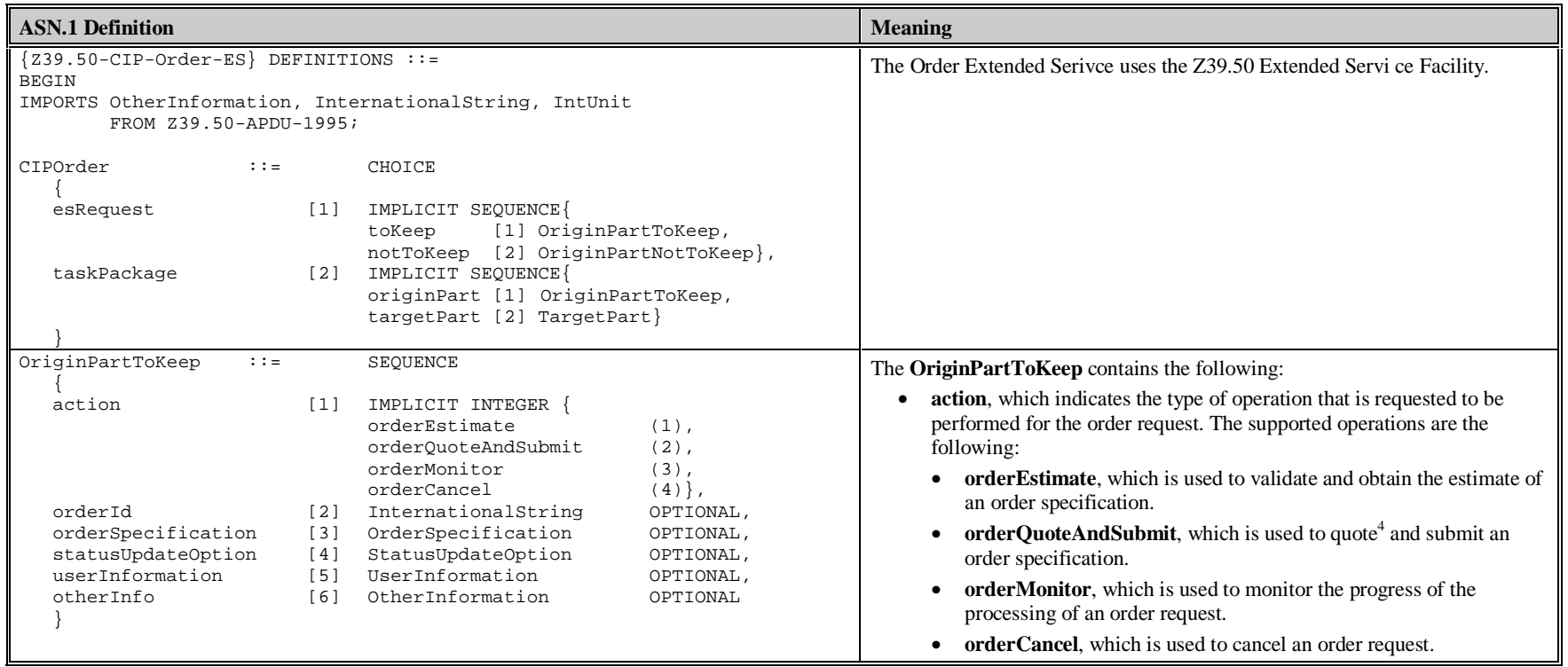

<sup>&</sup>lt;sup>4</sup> The estimate for an order is approximate and non-binding, whereas the quote for an order is precise and binding.

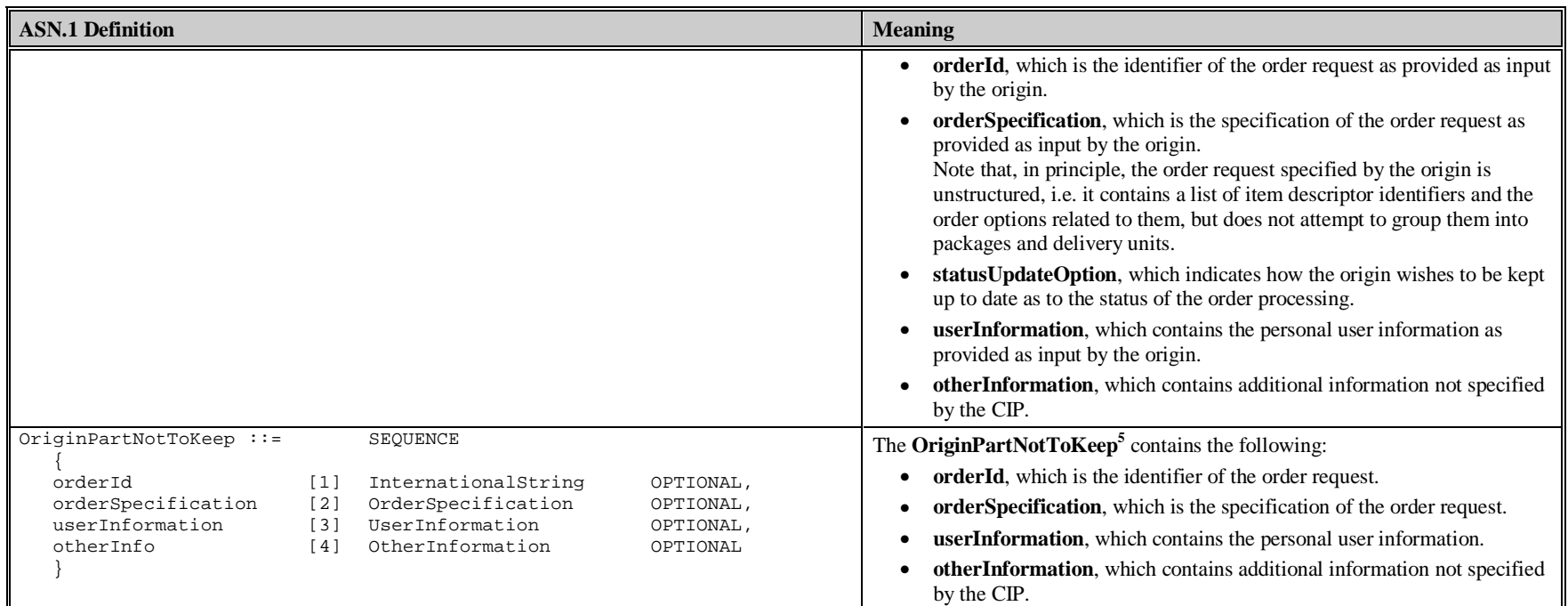

<sup>5</sup> The definitions used in *OriginPartNotToKeep* are strictly identical to the ones provided in *OriginPartToKeep*. The former is used as input by the *target* (which may overwrite some values as appropriate) for the definition of *TargetPart*, whereas the latter remains unmodified and is stored in the *task package*. This duplication therefore allows the comparison of the order as specified by the *origin* (*OriginPartToKeep*) with the order as returned by the *target* (*TargetPart*).

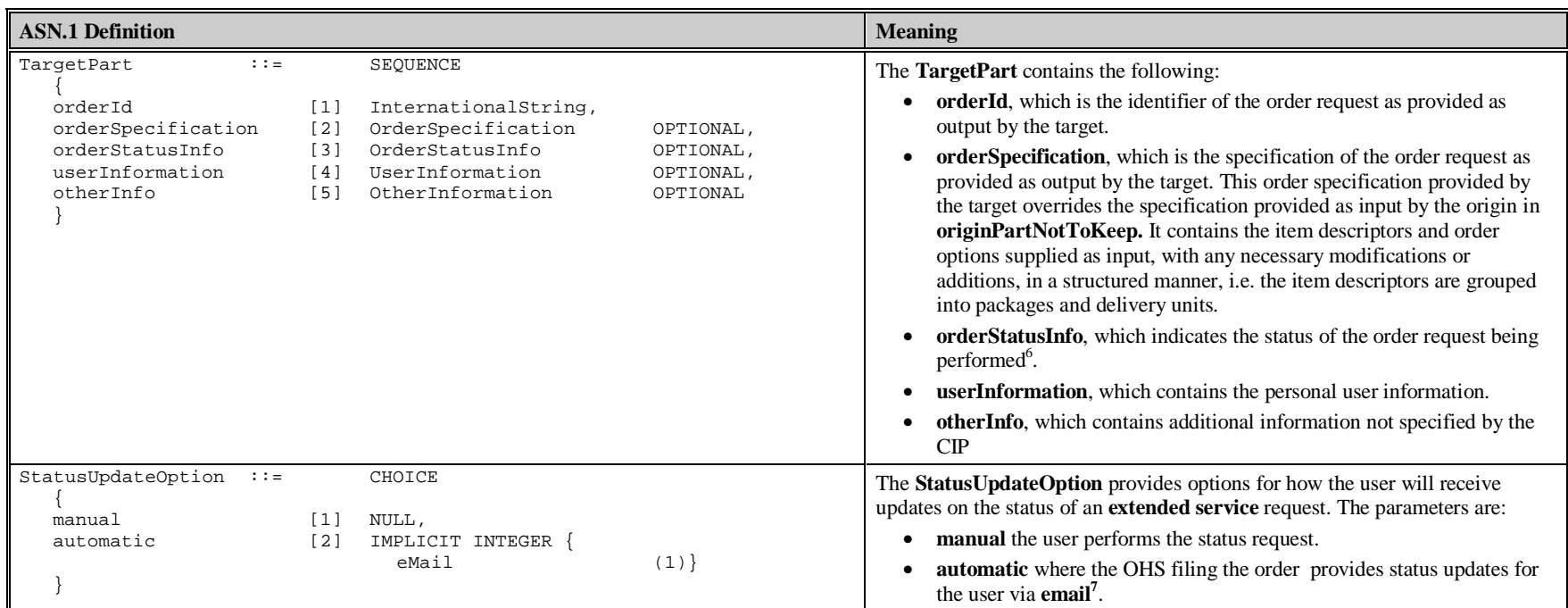

<sup>6</sup> Note the difference between the *operationStatus*, which is provided in the *ES Response*, and the *orderStatusInfo*, which is included in the *task package*. *operationStatus* provides status information for the *ES operation* as a whole and indicates whether the *ES operation* has been performed successfully or not by the *target*. *orderStatusInfo* provides status information for the order specified in the *task package* and indicates the state of the order or the process being performed for an order at the LOHS.

<sup>7</sup> This could be expanded in the future to include, for example, automatic update via the *origin*.

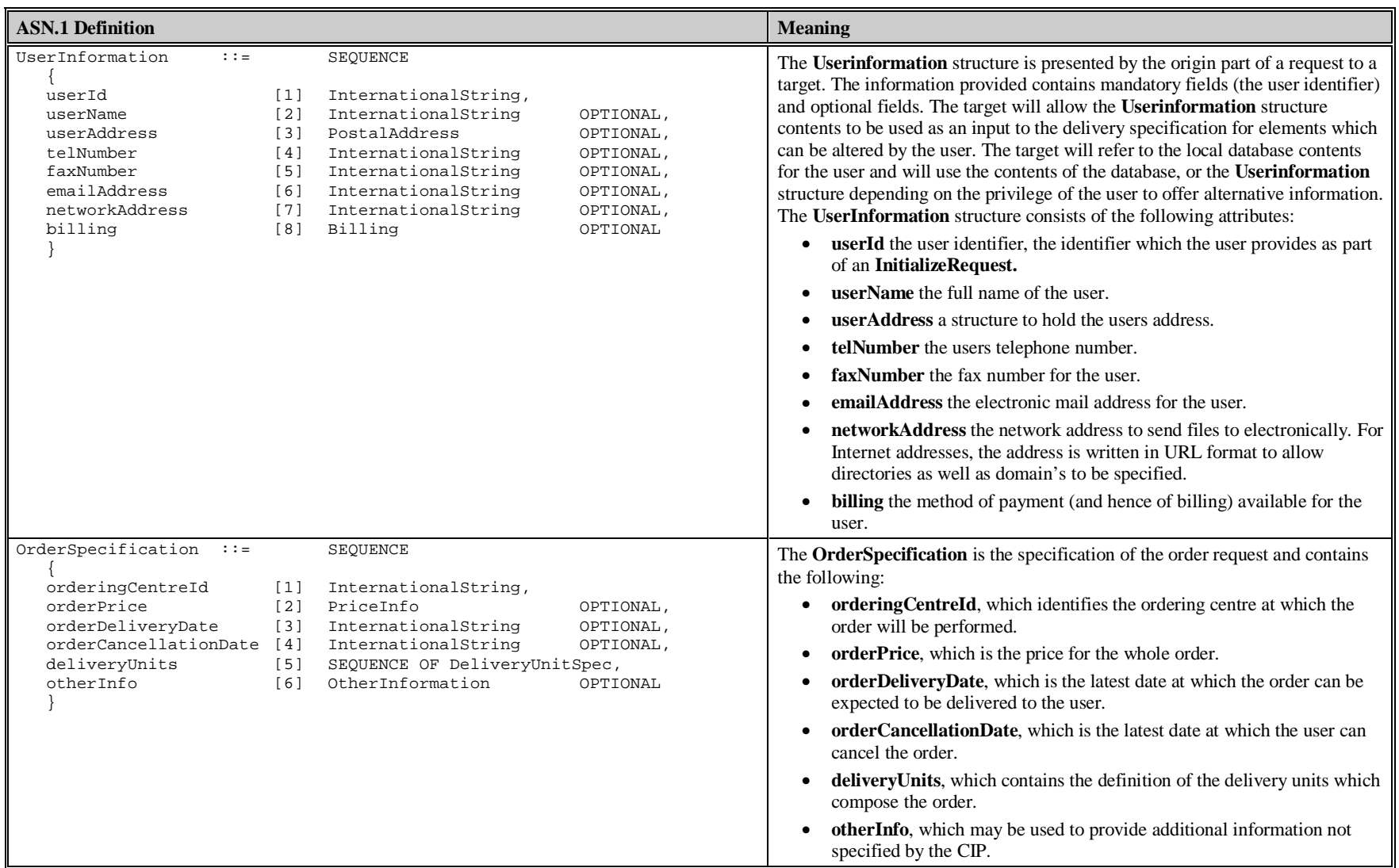

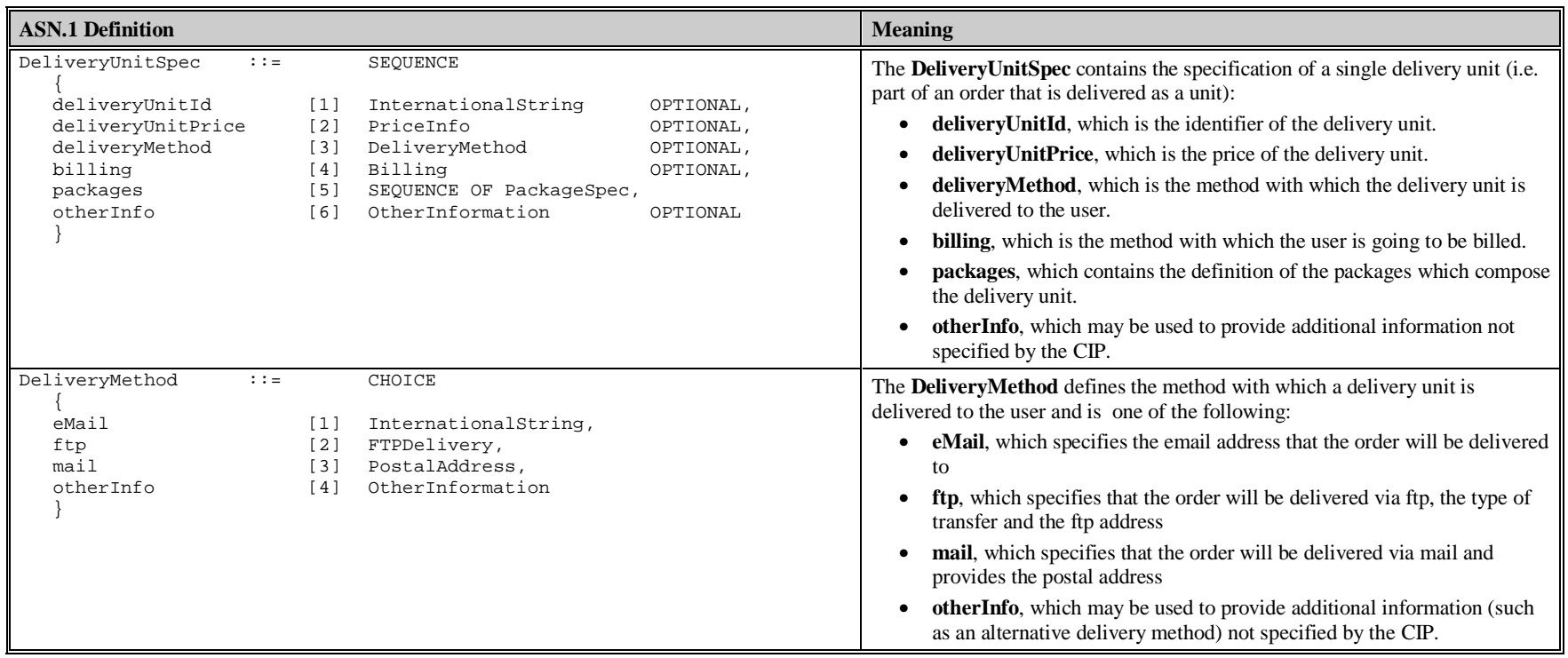

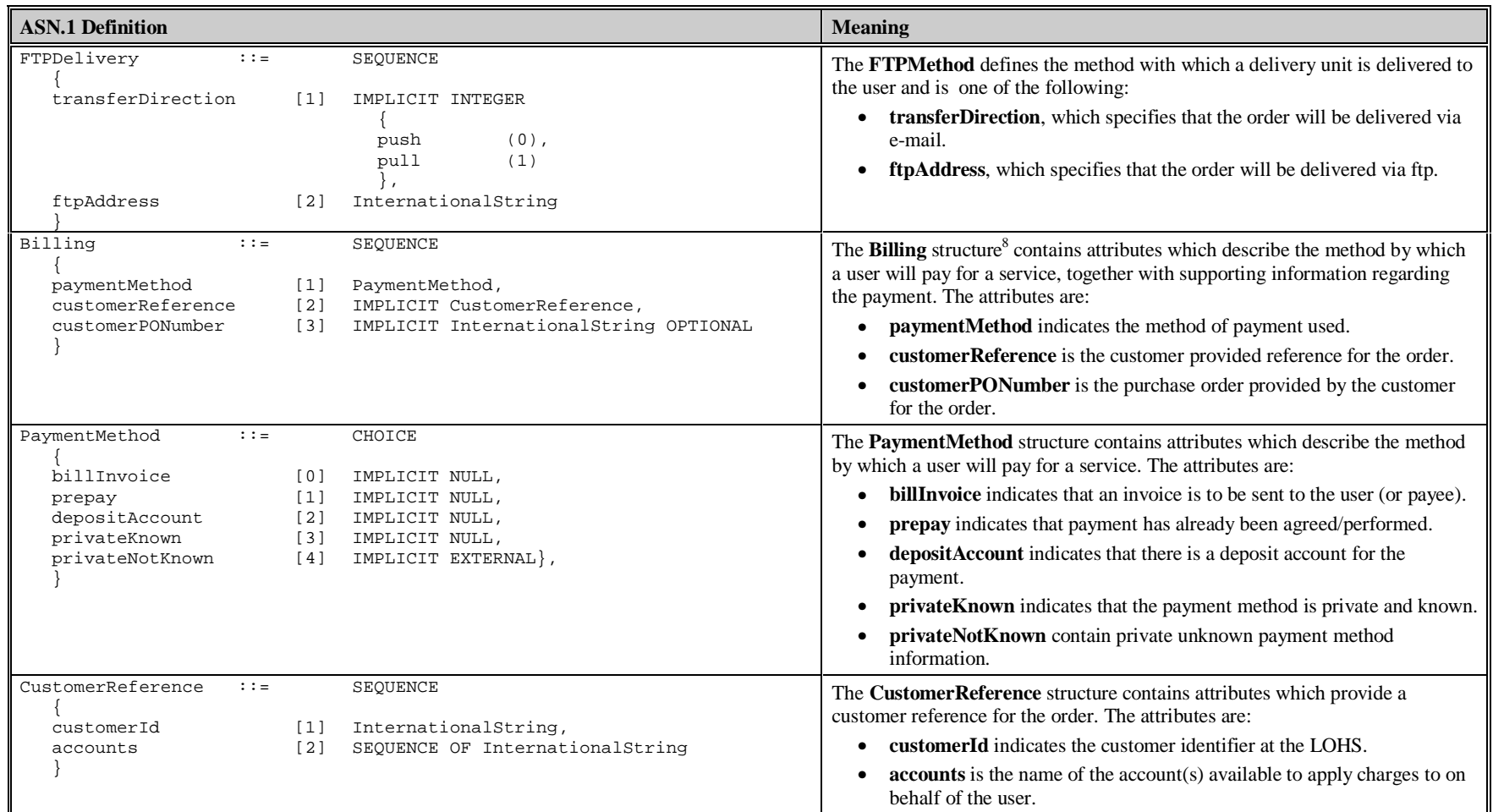

<sup>8</sup> The Billing structure used by the Order Extended Service is derived from the *addlBilling* structure defined in the *Item Order ES*.
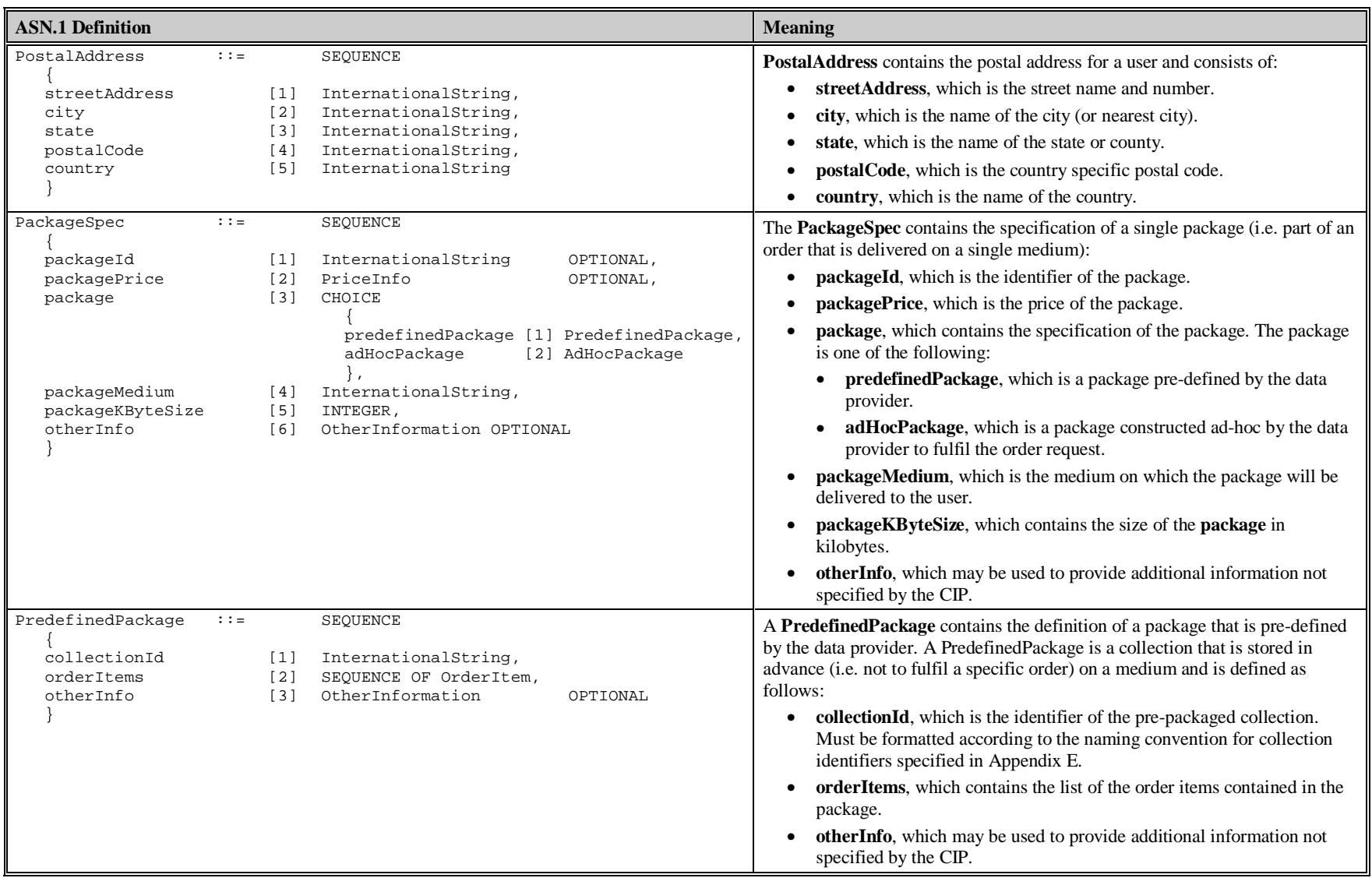

| <b>ASN.1 Definition</b>                                                                                                    |                                                                                                    | <b>Meaning</b>                                                                                                    |
|----------------------------------------------------------------------------------------------------|----------------------------------------------------------------------------------------------------|----------------------------------------------------------------------------------------------------|
| AdHocPackage<br>$: : =$                                                                                                    | SEOUENCE OF OrderItem                                                                                                    | An AdHocPackage is a package that is defined ad-hoc by a data provider to<br>fulfil a specific order. An AdHocPackage contains the list of the order items<br>contained in the package.                                                                                                    |
| OrderItem<br>$: : =$<br>productId<br>[1]<br>121<br>productPrice<br>productDeliveryOptions [3]<br>processingOptions<br>[5]<br>sceneSelectionOptions<br>[6]<br>orderStatusInfo<br>$[7]$<br>otherInfo<br>$[8]$ | <b>SEQUENCE</b><br>InternationalString,<br>PriceInfo<br>OPTIONAL,<br>ProductDeliveryOptions<br>OPTIONAL,<br>ProcessingOptions<br>OPTIONAL,<br>SceneSelectionOptions<br>OPTIONAL,<br>OrderStatusInfo<br>OPTIONAL,<br>OtherInformation<br>OPTIONAL | The OrderItem contains the specification of a single order item (i.e. the<br>product that is ordered and that is to be delivered):<br><b>productId</b> , which is the identifier of the ordered product.<br>productPrice, which is the price of the product.<br>productDeliveryOptions, which contains delivery options for the<br>product.<br>processing Options, which specifies the processing options that are to<br>be applied on the product before delivery.<br>sceneSelectionOptions, which specifies the selection of the scene from<br>the whole product that is to be delivered.<br>orderStatusInfo, which indicates the status of the order item <sup>9</sup> .<br>otherInfo, which may be used to provide additional information not<br>specified by the CIP. |
| ProductDeliveryOptions<br>$: :=$<br>productByteSize<br>[1]<br>productFormat<br>$[2]$<br>productCompression<br>$[3]$<br>otherInfo<br>[4]                                                                     | <b>SEQUENCE</b><br>INTEGER<br>OPTIONAL,<br>InternationalString<br>OPTIONAL,<br>InternationalString<br>OPTIONAL,<br>OtherInformation<br>OPTIONAL                                                                                                  | The ProductDeliveryOptions contains the specification of the options<br>regarding the delivery of a product:<br>productByteSize, which contains the size of the product in bytes.<br>productFormat, which specifies the format of the product.<br>productCompression, which specifies the compression mechanism<br>applied to the product.<br>otherInfo, which may be used to provide additional information not<br>specified by the CIP.                                                                                                    |
| ProcessingOptions<br>$\therefore$ $\therefore$ =<br>formattedProcessingOptions<br>unformattedProcessingOptions                                                                                              | CHOICE<br>$[1]$<br>EXTERNAL,<br>$[2]$<br>InternationalString                                                                                                    | The ProcessingOptions specifies the processing options that are to be applied<br>on the product before delivery and is one of the following:<br>formattedProcessingOptions, which specifies the processing options<br>$\bullet$<br>according to the format specified in [ORD].<br>unformattedProcessingOptions, which specifies the processing<br>options in a free-text form.                                                                                                    |

<sup>&</sup>lt;sup>9</sup> Note the difference between the *orderStatusInfo* in *TargetPart*, which indicates the state, or the process being performed for, an order as a whole at the LOHS, and the *orderStatusInfo* in *OrderItem*, which indicates the state, or the process being performed for, a specific order item within an order at the LOHS.

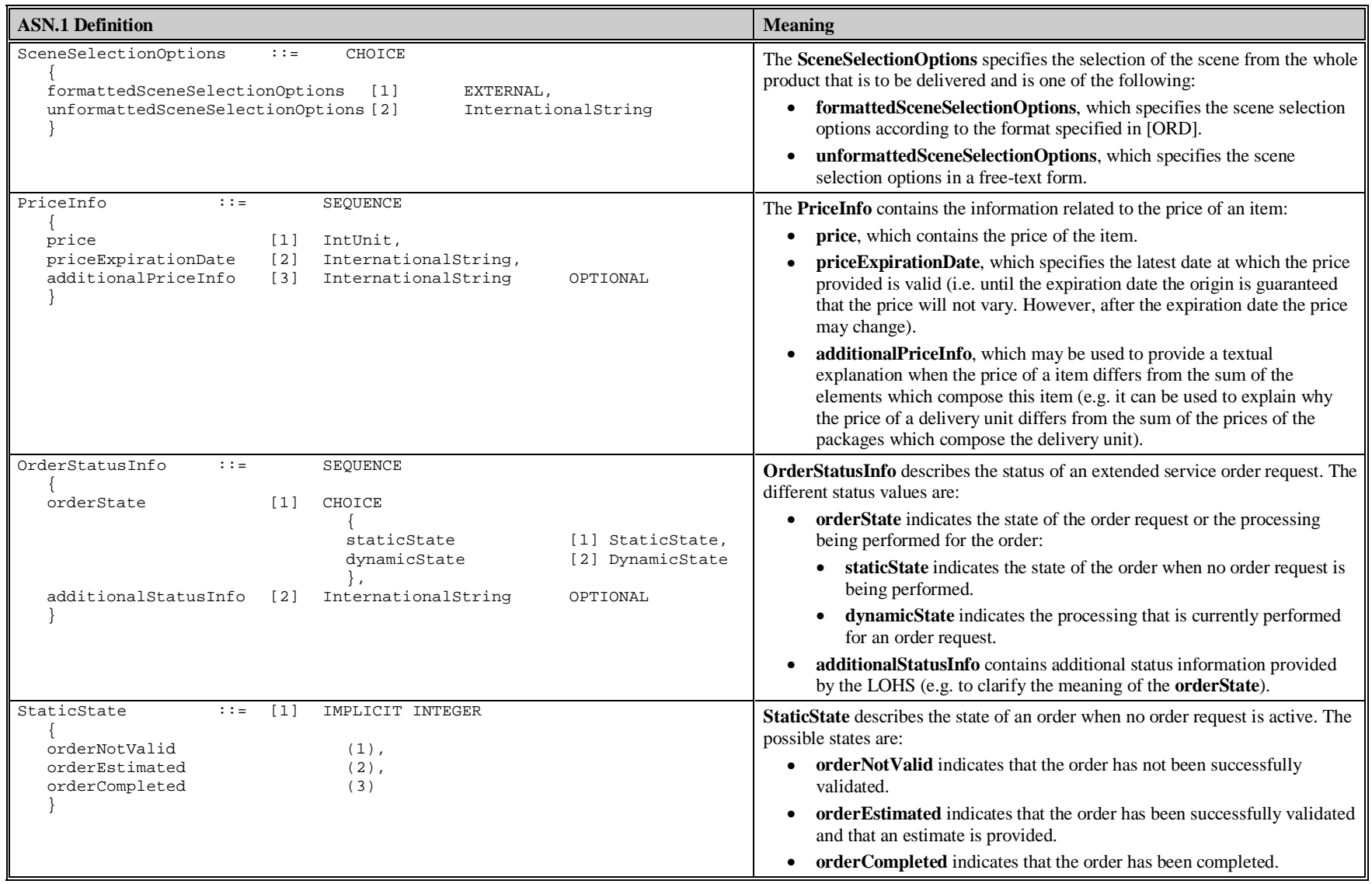

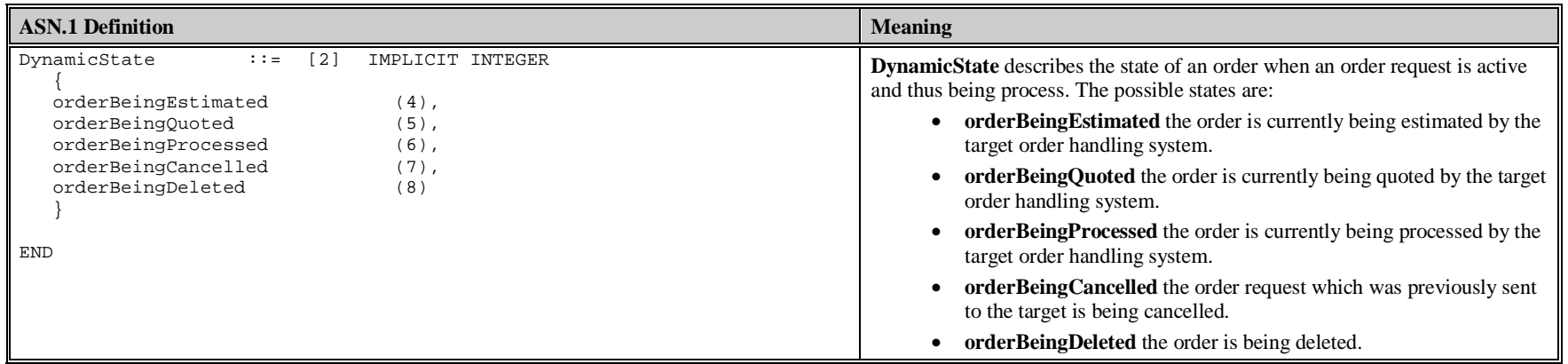

# **8. Proposed Additional OGC Basic Data Types**

This is an informational annex.

# **8.1 AbsTime**

A structure define an absolute time.

# **8.2 BinData**

A "blob" of binary data

# **8.3 Cardinality**

An enumeration that defines the possible values of cardinality.

# *8.3.1 Public Attributes:*

one to one :

one\_to\_many :

many\_to\_one :

many\_to\_many :

# **8.4 DG\_DirectedGraph**

A Directed Graph structure. See Figure 28 - The DG\_DirectedGraph for details of this structure.

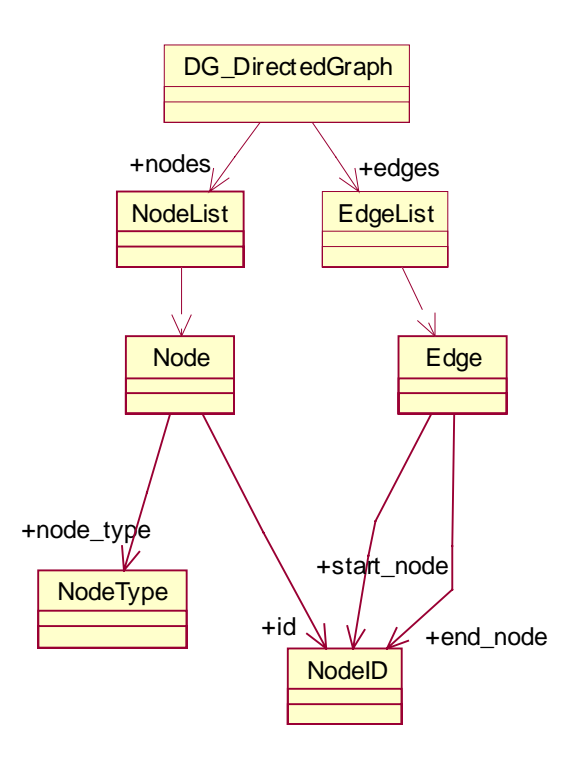

**Figure 28 - The DG\_DirectedGraph**

### **8.5 DG\_DirectedGraphList**

A sequence of Directed Graphs

### **8.6 Date**

A structure describing a single date with month and year.

### *8.6.1 Public Attributes:*

#### **year : unsigned short**

The year stated as a 4 digit number.

#### **month : unsigned short**

The month stated as an unsigned short whose valid range is 1-12, where 1=January and 12=December.

#### **day : unsigned short**

The day of the month.

### **8.7 Edge**

# *8.7.1 Public Attributes:*

#### **relationship\_type : string**

Defines the type of relationship if any between two Nodes of a DG\_DirectedGraph.

### **8.8 EdgeList**

A sequence of Edges

### **8.9 FileLocation**

This structure contains the location and access information for a file.

### *8.9.1 Public Attributes:*

**user\_name : string**

An identifier for a user that has access to this file.

### **password : string**

A password associated with the user\_name field

#### **host\_name : string**

The host on which this file resides.

#### **path\_name : string**

The complete path to the directory containing this file.

#### **file\_name : string**

The name of the file.

# **8.10 FileLocationList**

A sequence of FileLocation structures

### **8.11 Name**

A generic string identifier.

## **8.12 NameList**

A sequence of generic identifiers.

### **8.13 NameValue**

A structure that associates an identifier with a value.

# *8.13.1 Public Attributes:*

**theValue : any**

**theName : string**

### **8.14 NameValueList**

A sequence of Name Value pairs

# **8.15 NameValueTable**

A 2D table where each cell is a Name Value structure.

# **8.16 Node**

A Node of a DG\_DirectedGraph.

## *8.16.1 Public Attributes:*

### **attribute\_name : string**

The attribute being described.

### **value : any**

The value of the attribute

# **8.17 NodeID**

A numeric identifier for a Node in a DG\_DirectedGraph

# **8.18 NodeList**

A sequence of Nodes

### **8.19 NodeType**

The type of node in a DG\_DirectedGraph.

# *8.19.1 Public Attributes:*

**root\_node :**

**entity\_node :**

**record\_node :**

**attribute\_node :**